# **4.3. IMPLEMENTACIÓN DEL SIMULADOR PARA EL SISTEMA METROVÍA TRONCAL 7 "ORQUÍDEAS-CENTRO URBANO"**

El simulador que modelará el comportamiento de la ruta Troncal 7 "Orquídeas-Centro Urbano" dio resultados favorables en el proceso de validación utilizando datos falsos, lo que implica que el simulador está en la capacidad de ser implementado ya que cumple con los objetivos por el cual fue diseñado.

Como etapa final del estudio se procederá a simular el comportamiento de la ruta Troncal 7 con los datos analizados en el capítulo 3 y con los parámetros de operación establecidos por la M.I. Municipalidad de Guayaquil, los cuales fueron definidos en la sección 2.5 del capítulo 2. Los resultados que se obtengan del proceso de simulación no servirá para tomar decisiones, únicamente servirán para verificar que los resultados obtenidos sean coherentes.

#### **4.3.1. Información de la Ruta 7**

# **TIEMPO MAXIMO EN LLEGAR A CADA PARADERO TENIENDO COMO PARTIDA EL PARADERO 0**

El tiempo que tarda el bus en llegar a cada paradero depende de la distancia en que se encuentre cada paradero en relación con el paradero de partida paradero 0 (Terminal de Integración, a lado de la Cdla. Las Orquídeas).

Con esta información el usuario de la Troncal 7, sabrá el tiempo que como máximo tardará el bus en llegar a un determinado paradero, teniendo como partida el paradero 0.

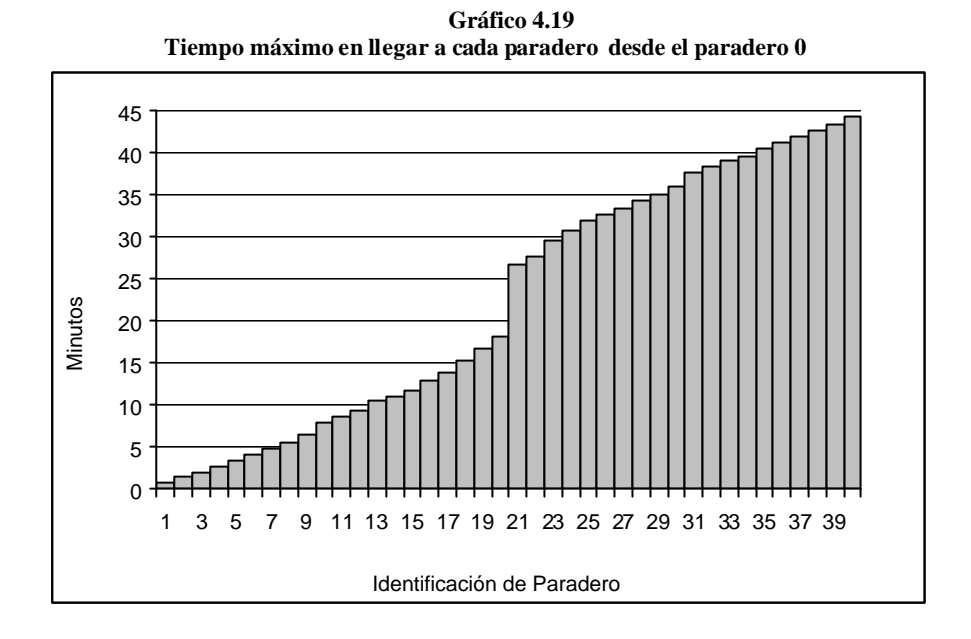

|          | desde el paradero 0 |                |  |                 |                 |                |  |          |                 |                |  |  |  |
|----------|---------------------|----------------|--|-----------------|-----------------|----------------|--|----------|-----------------|----------------|--|--|--|
| Paradero | Segundos            | <b>Minutos</b> |  | <b>Paradero</b> | <b>Sequndos</b> | <b>Minutos</b> |  | Paradero | <b>Segundos</b> | <b>Minutos</b> |  |  |  |
| 1        | 42.89               | 0.71           |  | 15              | 699.89          | 11.66          |  | 29       | 2'103.43        | 35.06          |  |  |  |
| 2        | 85.79               | 1.43           |  | 16              | 773.02          | 12.88          |  | 30       | 2'160.49        | 36.01          |  |  |  |
| 3        | 126.11              | 2.10           |  | 17              | 839.49          | 13.99          |  | 31       | 2'261.64        | 37.69          |  |  |  |
| 4        | 166.48              | 2.77           |  | 18              | 926.24          | 15.44          |  | 32       | 2'308.54        | 38.48          |  |  |  |
| 5        | 212.33              | 3.54           |  | 19              | 1'001.71        | 16.70          |  | 33       | 2'344.25        | 39.07          |  |  |  |
| 6        | 252.37              | 4.21           |  | 20              | 1'088.51        | 18.14          |  | 34       | 2'385.48        | 39.76          |  |  |  |
| 7        | 292.26              | 4.87           |  | 21              | 1'603.12        | 26.72          |  | 35       | 2'427.32        | 40.46          |  |  |  |
| 8        | 338.26              | 5.64           |  | 22              | 1'656.80        | 27.61          |  | 36       | 2'474.78        | 41.25          |  |  |  |
| 9        | 386.08              | 6.43           |  | 23              | 1'772.56        | 29.54          |  | 37       | 2'517.53        | 41.96          |  |  |  |
| 10       | 469.59              | 7.83           |  | 24              | 1'845.90        | 30.77          |  | 38       | 2'561.29        | 42.69          |  |  |  |
| 11       | 525.42              | 8.76           |  | 25              | 1'925.29        | 32.09          |  | 39       | 2'608.49        | 43.47          |  |  |  |
| 12       | 567.01              | 9.45           |  | 26              | 1'961.88        | 32.70          |  | 40       | 2'659.84        | 44.33          |  |  |  |
| 13       | 633.10              | 10.55          |  | 27              | 2'000.14        | 33.34          |  |          |                 |                |  |  |  |
| 14       | 667.86              | 11.13          |  | 28              | 2'061.82        | 34.36          |  |          |                 |                |  |  |  |

**Tabla 72 Segundos y minutos máximos para llegar a cada paradero**

Desde el paradero 0 hasta el paradero 15 (Av. Fco. de Orellana y Víctor Hugo Sicouret, Frente al Centro Empresarial Las Cámaras), el bus se demora aproximadamente 11.66 minutos. La distancia desde el paradero 0 hasta este paradero es de aproximadamente 9.4 km, los sectores donde se encuentra estos 15 paraderos ha sido considerada como una zona de rápida circulación vehicular, por lo tanto los buses circularán a una velocidad entre 56 y 65 km/hora.

Entre el paradero 0 y el paradero 19 (Dr. Fortunato Safadi-Delta -Fac. Administración Universidad de Guayaquil) hay una distancia aproximada de 11.94 km, hasta llegar hasta este punto el bus como máximo se demora 16.7 minutos. Es posible que este tiempo de demora sea tomado con satisfacción por los usuarios ya que en la actualidad los buses se demoran aproximadamente 40 minutos.

Desde el paradero 0 hasta el paradero 2 (Av.Fco.de Orellana y Callejón 24B Noroeste -Frente a la Cdla. Los Vergeles) hay una distancia de aproximadamente 1.35 km., el bus se demora 1.43 minutos en llegar hasta este punto. Con el actual sistema de transportación los buses se demoran

aproximadamente 4 minutos en llegar hasta este punto, debido a que el bus realiza varias paradas ya que las personas no se aglomeran en un solo lugar.

## **TIEMPO MAXIMO EN LLEGAR A CADA PARADERO**

Los usuarios del Sistema Metrovía podrán conocer el tiempo máximo que tarda el bus en llegar a cada paradero. Esta información debería ser colocada en las instalaciones de cada paradero, con el objetivo de que las personas estén informadas, y además puedan planificar su tiempo de una mejor manera.

Los tiempos que como máximo tarda el bus en llegar a cada paradero se la organizó en tablas. La siguiente tabla indica los tiempos máximos (segundos) que tarda el bus en llegar a cada uno de los 10 primeros paraderos, teniendo como partidas desde el paradero 0 hasta el paradero 9.

|   | Segundos que tarda el bus en llegar a lo 10 primeros paraderos |              |        |        |        |        |        |        |        |        |  |  |  |
|---|----------------------------------------------------------------|--------------|--------|--------|--------|--------|--------|--------|--------|--------|--|--|--|
|   |                                                                |              | 3      |        | 5      | 6      |        | 8      | 9      | 10     |  |  |  |
| 0 | 42.89                                                          | 85.79        | 126.11 | 166.48 | 212.33 | 252.37 | 292.26 | 338.26 | 386.08 | 469.59 |  |  |  |
|   | 1                                                              | 42.90        | 126.11 | 166.48 | 212.33 | 252.37 | 292.26 | 338.26 | 386.08 | 469.59 |  |  |  |
|   |                                                                | $\mathbf{2}$ | 83.22  | 123.59 | 169.44 | 209.48 | 249.37 | 295.37 | 343.19 | 426.70 |  |  |  |
|   |                                                                |              | 3      | 80.69  | 126.54 | 166.58 | 206.47 | 252.47 | 300.29 | 383.80 |  |  |  |
|   |                                                                |              |        | 4      | 86.22  | 126.26 | 166.15 | 212.15 | 259.97 | 343.48 |  |  |  |
|   |                                                                |              |        |        | 5      | 85.89  | 125.78 | 171.78 | 219.60 | 303.11 |  |  |  |
|   |                                                                |              |        |        |        | 6      | 79.93  | 125.93 | 173.75 | 257.26 |  |  |  |
|   |                                                                |              |        |        |        |        | 7      | 85.89  | 133.71 | 217.22 |  |  |  |
|   |                                                                |              |        |        |        |        |        | 8      | 93.82  | 177.33 |  |  |  |
|   |                                                                |              |        |        |        |        |        |        | 9      | 131.33 |  |  |  |

**Tabla 73**

En la tabla se puede consultar el tiempo máximo que tarda el bus en llegar al paradero 7 teniendo como partida el paradero 2, el resultado es 249.37 segundos, equivalente a 4.156 minutos.

La siguiente tabla indica los tiempos máximos que tarda el bus en llegar a cada uno de los 10 paraderos siguientes, teniendo como partidas desde el paradero 0 hasta el paradero 19.

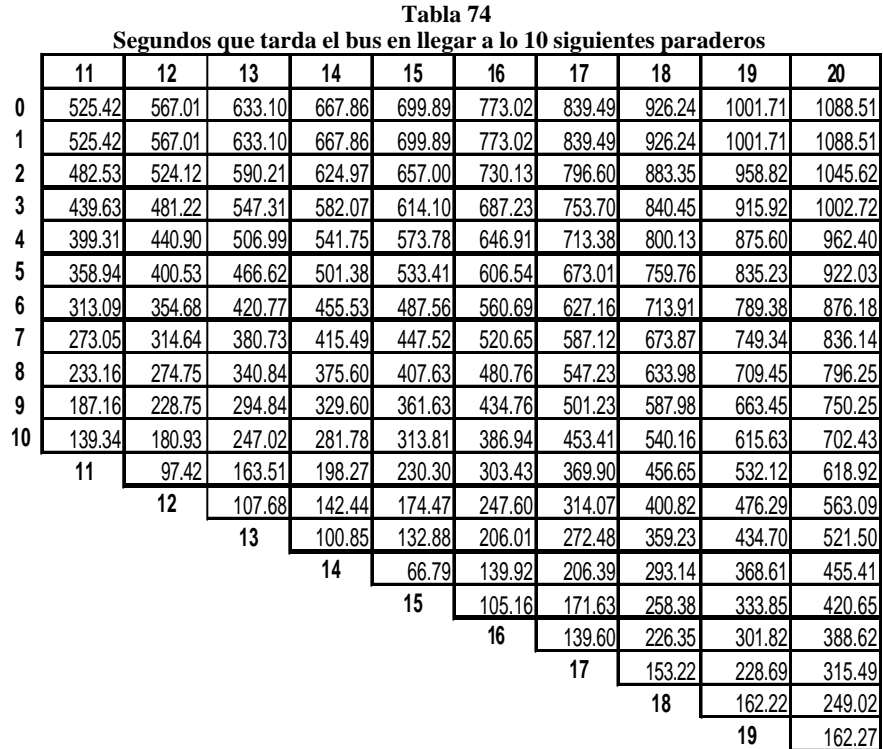

En la tabla se puede consultar el tiempo que como máximo se demorará el bus en llegar al paradero 17 teniendo como partida el paradero 2, el resultado es 796.6 segundos, equivalente a 13.28 minutos.

La siguiente tabla indica los tiempos máximos que tarda el bus en llegar a cada uno de los 10 antepenúltimos paraderos, teniendo como partidas desde el paradero 0 hasta el paradero 29.

|                 | Tabla 75<br>Segundos que tarda el bus en llegar a lo 10 antepenúltimos paraderos |         |         |         |         |         |         |         |         |         |  |  |  |  |
|-----------------|----------------------------------------------------------------------------------|---------|---------|---------|---------|---------|---------|---------|---------|---------|--|--|--|--|
|                 |                                                                                  |         |         |         |         |         |         |         |         |         |  |  |  |  |
|                 | 21                                                                               | 22      | 23      | 24      | 25      | 26      | 27      | 28      | 29      | 30      |  |  |  |  |
| 0               | 1603.12                                                                          | 1656.80 | 1772.56 | 1845.90 | 1925.29 | 1961.88 | 2000.14 | 2061.82 | 2103.43 | 2160.49 |  |  |  |  |
| 1               | 1603.12                                                                          | 1656.80 | 1772.56 | 1845.90 | 1925.29 | 1961.88 | 2000.14 | 2061.82 | 2103.43 | 2160.49 |  |  |  |  |
| $\overline{2}$  | 1560.23                                                                          | 1613.91 | 1729.67 | 1803.01 | 1882.40 | 1918.99 | 1957.25 | 2018.93 | 2060.54 | 2117.60 |  |  |  |  |
| 3               | 1517.33                                                                          | 1571.01 | 1686.77 | 1760.11 | 1839.50 | 1876.09 | 1914.35 | 1976.03 | 2017.64 | 2074.70 |  |  |  |  |
| $\frac{4}{3}$   | 1477.01                                                                          | 1530.69 | 1646.45 | 1719.79 | 1799.18 | 1835.77 | 1874.03 | 1935.71 | 1977.32 | 2034.38 |  |  |  |  |
| 5               | 1436.64                                                                          | 1490.32 | 1606.08 | 1679.42 | 1758.81 | 1795.40 | 1833.66 | 1895.34 | 1936.95 | 1994.01 |  |  |  |  |
| $6\overline{6}$ | 1390.79                                                                          | 1444.47 | 1560.23 | 1633.57 | 1712.96 | 1749.55 | 1787.81 | 1849.49 | 1891.10 | 1948.16 |  |  |  |  |
| 7               | 1350.75                                                                          | 1404.43 | 1520.19 | 1593.53 | 1672.92 | 1709.51 | 1747.77 | 1809.45 | 1851.06 | 1908.12 |  |  |  |  |
| 8               | 1310.86                                                                          | 1364.54 | 1480.30 | 1553.64 | 1633.03 | 1669.62 | 1707.88 | 1769.56 | 1811.17 | 1868.23 |  |  |  |  |
| 9               | 1264.86                                                                          | 1318.54 | 1434.30 | 1507.64 | 1587.03 | 1623.62 | 1661.88 | 1723.56 | 1765.17 | 1822.23 |  |  |  |  |
| 10 <sub>l</sub> | 1217.04                                                                          | 1270.72 | 1386.48 | 1459.82 | 1539.21 | 1575.80 | 1614.06 | 1675.74 | 1717.35 | 1774.41 |  |  |  |  |
| 11              | 1133.53                                                                          | 1187.21 | 1302.97 | 1376.31 | 1455.70 | 1492.29 | 1530.55 | 1592.23 | 1633.84 | 1690.90 |  |  |  |  |
| 12              | 1077.70                                                                          | 1131.38 | 1247.14 | 1320.48 | 1399.87 | 1436.46 | 1474.72 | 1536.40 | 1578.01 | 1635.07 |  |  |  |  |
| 13              | 1036.11                                                                          | 1089.79 | 1205.55 | 1278.89 | 1358.28 | 1394.87 | 1433.13 | 1494.81 | 1536.42 | 1593.48 |  |  |  |  |
| 14              | 970.02                                                                           | 1023.70 | 1139.46 | 1212.80 | 1292.19 | 1328.78 | 1367.04 | 1428.72 | 1470.33 | 1527.39 |  |  |  |  |
| 15              | 935.26                                                                           | 988.94  | 1104.70 | 1178.04 | 1257.43 | 1294.02 | 1332.28 | 1393.96 | 1435.57 | 1492.63 |  |  |  |  |
| 16              | 903.23                                                                           | 956.91  | 1072.67 | 1146.01 | 1225.40 | 1261.99 | 1300.25 | 1361.93 | 1403.54 | 1460.60 |  |  |  |  |
| 17              | 830.10                                                                           | 883.78  | 999.54  | 1072.88 | 1152.27 | 1188.86 | 1227.12 | 1288.80 | 1330.41 | 1387.47 |  |  |  |  |
| 18              | 763.63                                                                           | 817.31  | 933.07  | 1006.41 | 1085.80 | 1122.39 | 1160.65 | 1222.33 | 1263.94 | 1321.00 |  |  |  |  |
| 19              | 676.88                                                                           | 730.56  | 846.32  | 919.66  | 999.05  | 1035.64 | 1073.90 | 1135.58 | 1177.19 | 1234.25 |  |  |  |  |
| 20 <sub>l</sub> | 601.41                                                                           | 655.09  | 770.85  | 844.19  | 923.58  | 960.17  | 998.43  | 1060.11 | 1101.72 | 1158.78 |  |  |  |  |
|                 | 21                                                                               | 568.29  | 684.05  | 757.39  | 836.78  | 873.37  | 911.63  | 973.31  | 1014.92 | 1071.98 |  |  |  |  |
|                 |                                                                                  | 22      | 169.44  | 242.78  | 322.17  | 358.76  | 397.02  | 458.70  | 500.31  | 557.37  |  |  |  |  |
|                 |                                                                                  |         | 23      | 189.10  | 268.49  | 305.08  | 343.34  | 405.02  | 446.63  | 503.69  |  |  |  |  |
|                 |                                                                                  |         |         | 24      | 152.73  | 189.32  | 227.58  | 289.26  | 330.87  | 387.93  |  |  |  |  |
|                 |                                                                                  |         |         |         | 25      | 115.98  | 154.24  | 215.92  | 257.53  | 314.59  |  |  |  |  |
|                 |                                                                                  |         |         |         |         | 26      | 74.85   | 136.53  | 178.14  | 235.2   |  |  |  |  |
|                 |                                                                                  |         |         |         |         |         | 27      | 99.94   | 141.55  | 198.61  |  |  |  |  |
|                 |                                                                                  |         |         |         |         |         |         | 28      | 103.29  | 160.35  |  |  |  |  |
|                 |                                                                                  |         |         |         |         |         |         |         | 29      | 98.67   |  |  |  |  |

El máximo tiempo que tarda el bus en llegar al paradero 29 teniendo como partida el paradero 10 es 1717.4 segundos, aproximadamente 28.62 minutos.

La siguiente tabla indica los tiempos máximos que tarda el bus en llegar a cada uno de los 10 últimos paraderos, teniendo como partidas desde el paradero 0 hasta el paradero 39.

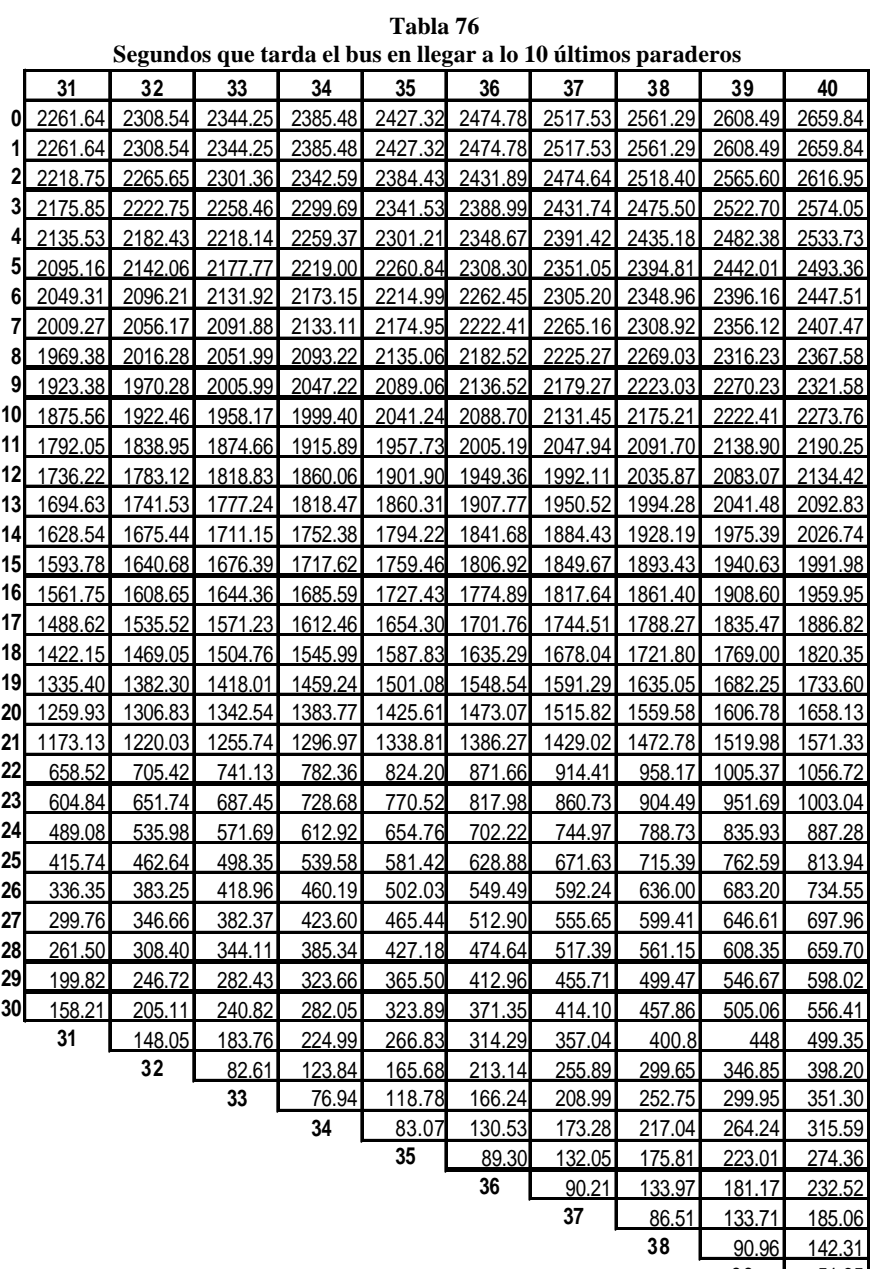

51.35

1472.78 segundos aproximadamente 24.55 minutos, es el tiempo que como máximo se demorará el bus en llegar al paradero 38, teniendo como partida el paradero 21.

# **TIEMPO MAXIMO DE RECORRIDO TODA LA RUTA**

El tiempo máximo que se toma el bus en recorrer toda la ruta es 2'659.84 segundos lo que equivale a 44.33 minutos.

En el siguiente gráfico se detalla el tiempo que como máximo se demora el bus en recorrer toda la ruta de acuerdo a los datos obtenidos durante los 5 días que opera la ruta Troncal 7.

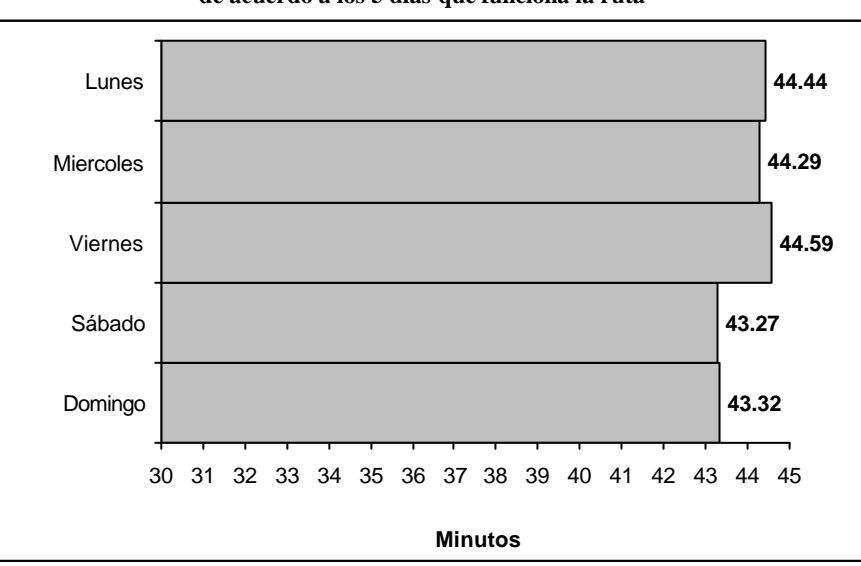

**Gráfico 4.20 Tiempos máximos en recorrer toda la ruta Troncal de acuerdo a los 5 días que funciona la ruta**

El día lunes se demora como máximo 44.44 minutos, el miércoles 44.29 minutos, el viernes 44.59 minutos, el sábado 43.27 minutos y el domingo 43.32 minutos. El tiempo máximo que tarda el bus en recorrer toda la ruta se encuentra entre 43.27 y 44.59, siendo esta diferencia mínima.

#### **4.3.2. Información de Paraderos**

# **LONGITUD MÁXIMA DE COLA DE ESPERA DE PASAJEROS**

La información de las longitudes máximas de las colas de espera en los paraderos servirá para determinar la capacidad que debe tener cada paradero para albergar a las colas máximas generadas por las personas que esperan a que llegue el bus troncal.

En el siguiente gráfico se aprecia las longitudes máximas de las colas de espera en los 40 paraderos durante los 5 días de operación de la troncal. En este análisis no se considera el paradero 40 (Terminal de Integración-Frente a la Cdla. Las Orquídeas) ya que este paradero se encuentra al final de la ruta y resulta imposible pensar que alguna persona se suba en el paradero donde el bus ya finaliza su recorrido.

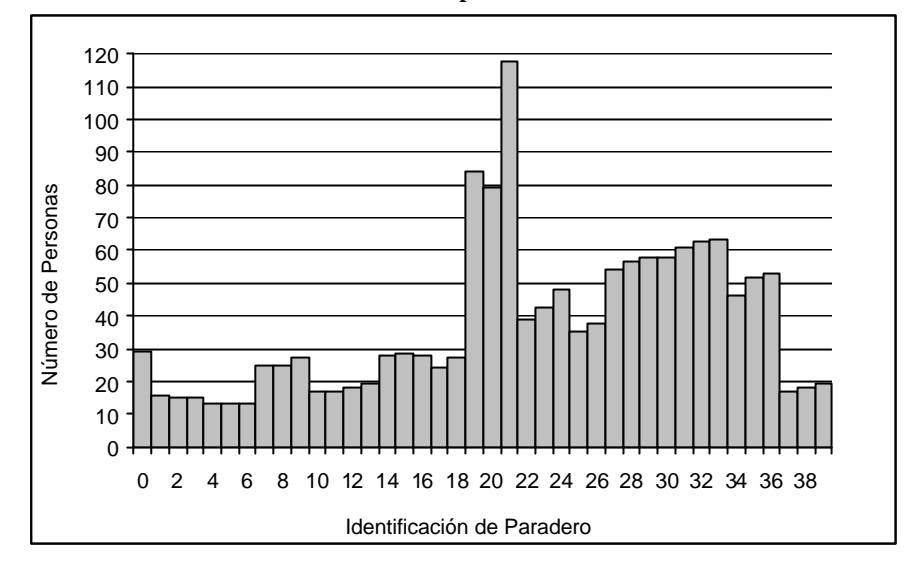

**Gráfico 4.21 Longitud máxima de cola de espera en los paraderos durante la semana de operación de la Troncal 7**

**Tabla 77 Número de personas que máximo esperan en los paraderos**

| la llegada del bus troncal |                 |  |          |                        |  |          |                 |  |  |  |  |
|----------------------------|-----------------|--|----------|------------------------|--|----------|-----------------|--|--|--|--|
| Paradero                   | No.<br>Personas |  | Paradero | No.<br><b>Personas</b> |  | Paradero | No.<br>Personas |  |  |  |  |
| 0                          | 29.26           |  | 14       | 28.04                  |  | 28       | 56.79           |  |  |  |  |
| 1                          | 15.56           |  | 15       | 28.53                  |  | 29       | 57.78           |  |  |  |  |
| 2                          | 15.33           |  | 16       | 27.81                  |  | 30       | 58.06           |  |  |  |  |
| 3                          | 15.32           |  | 17       | 24.37                  |  | 31       | 60.86           |  |  |  |  |
| 4                          | 13.36           |  | 18       | 27.45                  |  | 32       | 62.94           |  |  |  |  |
| 5                          | 13.24           |  | 19       | 84.37                  |  | 33       | 63.41           |  |  |  |  |
| 6                          | 13.22           |  | 20       | 79.03                  |  | 34       | 46.44           |  |  |  |  |
| 7                          | 24.66           |  | 21       | 117.58                 |  | 35       | 51.85           |  |  |  |  |
| 8                          | 24.61           |  | 22       | 38.77                  |  | 36       | 52.76           |  |  |  |  |
| 9                          | 27.46           |  | 23       | 42.24                  |  | 37       | 17.04           |  |  |  |  |
| 10                         | 16.77           |  | 24       | 48.09                  |  | 38       | 17.99           |  |  |  |  |
| 11                         | 16.86           |  | 25       | 35.03                  |  | 39       | 19.23           |  |  |  |  |
| 12                         | 17.87           |  | 26       | 37.65                  |  |          |                 |  |  |  |  |
| 13                         | 19.19           |  | 27       | 54.08                  |  |          |                 |  |  |  |  |

De acuerdo a lo propuesto por la M.I. Municipalidad, en el paradero 0 (Terminal de Integración -A lado de la Cdla. Las Orquídeas), estarán 6 buses troncales en fila, disponibles a ser utilizados. Cuando un bus en este tiene toda su capacidad ocupada y no ha concluido su tiempo de espera en el paradero (2.5 minutos), las personas ingresarán inmediatamente al siguiente bus, por lo que no tendrán que permanecer en cola. Únicamente las personas permanecerán en cola cuando la capacidad de los 6 buses (1080 asientos) se haya ocupado por completo. La ocurrencia de este caso es nula, ya que la cola máxima de personas que esperan que el bus salga es como máximo por 29.26 personas.

Los paraderos con mayor longitud de cola de espera son el paradero 19 (Dr. Fortunato Safadi-Delta-Fac. Administración Universidad de Guayaquil) con una longitud de 84.37 personas, paradero 20 (Primero de Mayo y Esmeraldas) con 79.03 personas, y el paradero 21 con 117.58 pasajeros.

Desde el paradero 25 (Av. Fco. de Orellana y Víctor Hugo Sicouret-Centro Empresarial Las Cámaras) hasta el paradero 33 (paradero propuesto, utiliza la información del paradero anterior - Av.Fco. de Orellana y Callejón 20 A Noroeste-Frente a la Cdla. Colinas de la Alborada) las longitudes máximas de las colas de espera aumentan de forma creciente desde 35.03 hasta 63.41 pasajeros.

## **Día y Hora de la Longitud Máxima**

Luego que se ha identificado las colas máximas para cada paradero durante la semana de operación de la Troncal 7, se procede a identificar el día y la hora en que se generó dicha cola, y para ello se consultó las longitudes máximas de cada paradero de acuerdo a los días de operación de la Troncal. En la siguiente tabla se especifica el día y la hora en que se generó las colas máximas en cada paradero.

| Paradero | Día     | Hora        |
|----------|---------|-------------|
| 0        | lunes   | 7:00-8:00   |
|          | lunes   | 7:00-8:00   |
| 2        | lunes   | 7:00-8:00   |
| 3        | lunes   | 7:00-8:00   |
| 4        | lunes   | 7:00-8:00   |
| 5        | lunes   | 7:00-8:00   |
| 6        | lunes   | 7:00-8:00   |
|          | domingo | 16:00-17:00 |
| 8        | dominao | 16:00-17:00 |
| 9        | viernes | 5:00-6:00   |
| 10       | lunes   | 8:00-9:00   |
|          | lunes   | 8:00-9:00   |
| 12       | lunes   | 8:00-9:00   |
| 12       | lunac   | 8.NN.Q.NN   |

**Tabla 78 Día y hora en que se generó la cola máxima de pasajeros en los 40 paraders** 

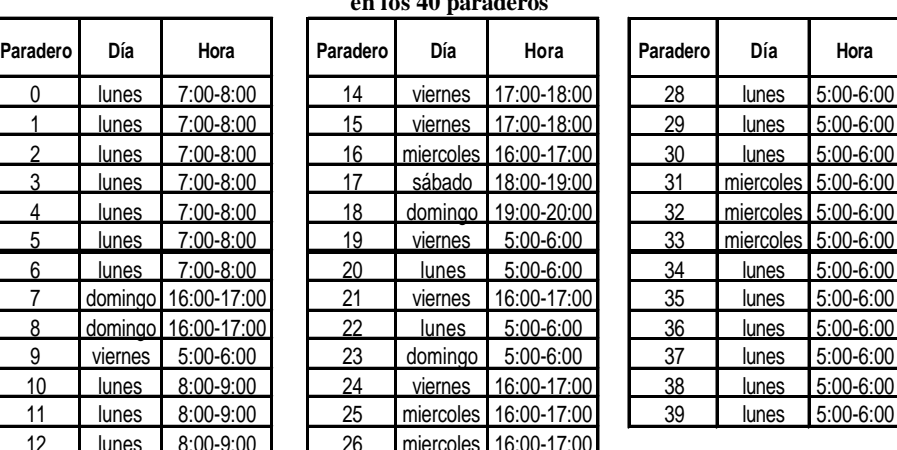

En el paradero 0 (Terminal de Integración -A lado de la Cdla. Las Orquídeas) las longitud máxima de personas esperando en el bus se produjo el día lunes de 7:00-8:00.

27 lunes 5:00-6:00

26 miercoles

En el paradero 17 (San Marino), la cola máxima se produjo el día sábado de 18:00-19:00, mientras que en el paradero 23

(Frente a San Marino) el mayor ingreso de personas se origina el día domingo de 5:00-6:00.

En 18 paraderos las colas máximas se generan de 5:00-6:00, a.m. debido a que a esa hora el bus todavía no llega hasta esos paraderos, ya que a las 5:00 el bus recién inicia el recorrido y el tiempo máximo que el bus se toma en recorrer la ruta es 44.33 minutos.

El paradero que tuvo la mayor longitud de cola de espera fue el paradero 21 (Dr. Fortunato Safadi-Delta-Frente a la Fac. Administración Universidad de Guayaquil), la misma que tuvo una longitud de 117.58 pasajeros, esta cola se produjo el día Viernes de 16:00-17:00.

## **MAXIMO INGRESO DE PASAJEROS A LOS PARADEROS**

La información obtenida al realizar esta consulta, servirá para conocer el paradero que ha tenido el mayor ingreso de personas durante los 5 días que opera la Troncal. Sabiendo que a un determinado paradero llega la mayor cantidad de personas se puede tomar decisiones relacionadas al ámbito comercial, por ejemplo: instalar anuncios publicitarios, colocar

puestos de comida rápida en los alrededores del paradero, y demás decisiones que se deseen tomar relacionadas en la actividad comercial.

En el siguiente gráfico se aprecia el máximo ingreso del total de personas que ingresaron a cada uno de los 40 paraderos durante los 5 días de operación de la troncal. En este análisis no se considera el paradero 40 (Terminal de Integración-Frente a la Cdla. Las Orquídeas) ya que este paradero se encuentra al final de la ruta por lo tanto nadie se va a subir porque los buses ya finalizan su recorrido en este punto.

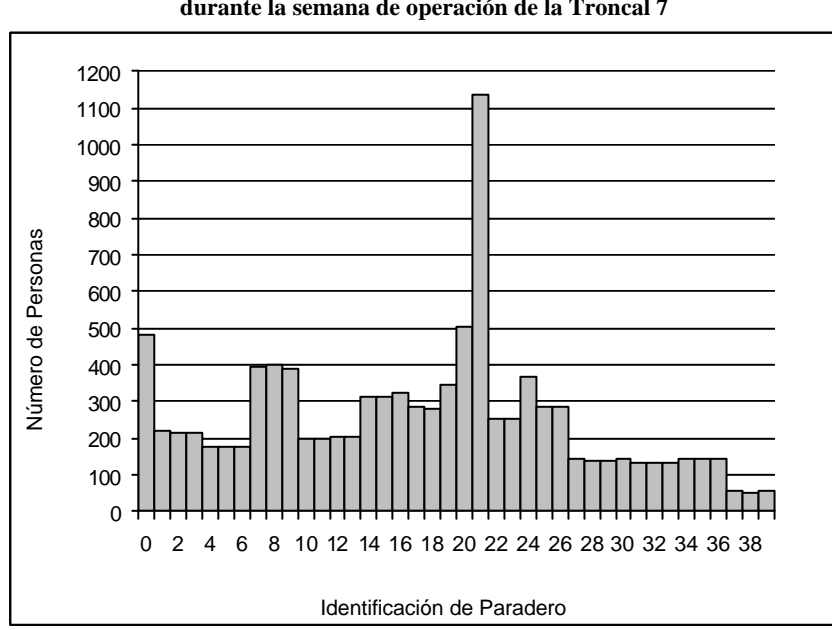

**Gráfico 4.22 Máximo ingreso de pasajeros a los paraderos durante la semana de operación de la Troncal 7**

| <b>Paradero</b> | No.<br><b>Personas</b> | <b>Paradero</b> | No.<br><b>Personas</b> | <b>Paradero</b> | No.<br><b>Personas</b> |
|-----------------|------------------------|-----------------|------------------------|-----------------|------------------------|
| 0               | 483.68                 | 14              | 311.79                 | 28              | 140.23                 |
|                 | 218.51                 | 15              | 311.43                 | 29              | 139.93                 |
| $\overline{2}$  | 214.24                 | 16              | 321.58                 | 30              | 142.11                 |
| 3               | 213.71                 | 17              | 283.60                 | 31              | 134.46                 |
| 4               | 174.05                 | 18              | 280.97                 | 32              | 132.01                 |
| 5               | 175.82                 | 19              | 344.29                 | 33              | 131.57                 |
| 6               | 173.74                 | 20              | 502.38                 | 34              | 143.20                 |
| 7               | 393.82                 | 21              | 1134.44                | 35              | 143.99                 |
| 8               | 400.06                 | 22              | 253.25                 | 36              | 141.93                 |
| 9               | 390.85                 | 23              | 255.10                 | 37              | 54.09                  |
| 10              | 200.24                 | 24              | 369.33                 | 38              | 52.79                  |
| 11              | 200.43                 | 25              | 282.48                 | 39              | 54.06                  |
| 12              | 203.35                 | 26              | 284.87                 |                 |                        |
| 13              | 202.03                 | 27              | 141.15                 |                 |                        |

**Tabla 79 Máximo ingreso de personas en una determinada hora de operación de la Troncal 7**

El paradero con mayor ingreso de personas ha sido el paradero 21 (Dr. Fortunato Safadi-Delta-Frente a la Fac. Administración Universidad de Guayaquil), el mismo que registra un ingreso de 1135.44 personas.

El segundo mayor ingreso se encuentra en el paradero 20 (Primero de Mayo y Esmeraldas), el mismo que fue de 502.38 personas.

El paradero de San Marino ingresan como máximo 283.60 personas, mientras que al paradero que se encuentra frente al paradero de San Marino, el máximo ingreso de personas fue de 255.10 personas.

Los paraderos que registran el menor de los ingresos máximos son: paradero 37 con 54.09 personas, 38 con 52.79 personas y 39 con 54.06 personas. Estos paraderos utilizan la misma información, la cual pertenece al paradero 38 (Av.Fco. de Orellana y Callejón 24B Noroeste -Cdla. Los Vergeles).

#### **Día y Hora de los Máximos Ingresos**

Realizando esta consulta se podrá conocer de forma específica el día y la hora en que se generó el mayor ingreso de personas a los paraderos.

En la siguiente tabla se especifica el día y la hora en que se registró el mayor ingreso de personas en cada uno de los paraderos de la ruta Troncal 7.

| Paradero        | Día       | Hora        | Paradero | Día       | Hora        | Paradero | Día       | Hora        |
|-----------------|-----------|-------------|----------|-----------|-------------|----------|-----------|-------------|
| 0               | miercoles | 7:00-8:00   | 14       | viernes   | 17:00-18:00 | 28       | miercoles | 19:00-20:00 |
|                 | lunes     | 7:00-8:00   | 15       | viernes   | 17:00-18:00 | 29       | miercoles | 19:00-20:00 |
| $\overline{2}$  | lunes     | 7:00-8:00   | 16       | miercoles | 16:00-17:00 | 30       | miercoles | 19:00-20:00 |
| 3               | lunes     | 7:00-8:00   | 17       | domingo   | 19:00-20:00 | 31       | lunes     | 8:00-9:00   |
| 4               | lunes     | 7:00-8:00   | 18       | domingo   | 19:00-20:00 | 32       | lunes     | 8:00-9:00   |
| 5               | lunes     | 7:00-8:00   | 19       | miercoles | 19:00-20:00 | 33       | lunes     | 8:00-9:00   |
| 6               | lunes     | 7:00-8:00   | 20       | viernes   | 19:00-20:00 | 34       | miercoles | 16:00-17:00 |
| 7               | domingo   | 16:00-17:00 | 21       | viernes   | 16:00-17:00 | 35       | miercoles | 16:00-17:00 |
| 8               | domingo   | 16:00-17:00 | 22       | sabado    | 16:00-17:00 | 36       | miercoles | 16:00-17:00 |
| 9               | domingo   | 16:00-17:00 | 23       | viernes   | 19:00-20:00 | 37       | domingo   | 17:00-18:00 |
| 10              | lunes     | 8:00-9:00   | 24       | viernes   | 16:00-17:00 | 38       | domingo   | 17:00-18:00 |
| 11              | lunes     | 8:00-9:00   | 25       | miercoles | 16:00-17:00 | 39       | domingo   | 17:00-18:00 |
| 12 <sup>°</sup> | lunes     | 8:00-9:00   | 26       | miercoles | 16:00-17:00 |          |           |             |
| 13              | lunes     | 8:00-9:00   | 27       | miercoles | 19:00-20:00 |          |           |             |

**Tabla 80 Día y hora en que se generó los máximos ingresos de pasajeros en los 40 paraderos**

El día viernes de 16:00-17:00 se produjo el mayor ingreso de personas al paradero 21 (Dr. Fortunato Safadi-Delta-Frente a la Fac. Administración Universidad de Guayaquil), este paradero aporta con la mayor cantidad de ingresos en comparación con todos los paraderos.

El segundo mayor ingreso, el cual fue en el paradero 20 (Primero de Mayo y Esmeraldas), se produjo el día viernes de 19:00-20:00.

El máximo ingreso de pasajeros en los paraderos 37, 38 y 39 se registró el día domingo de 17:00-18:00. Este ingreso es el más bajo en comparación con los máximos ingresos de todos los paraderos que conforma la ruta.

En el paradero 16 (World Trade Center) el mayor ingreso de personas se produce el día miércoles de 16:00-17:00. En el paradero del frente (paradero 24) el mayor ingreso se produce a la misma hora, pero en el día viernes. Esta zona ha sido considerada como una zona comercial, por lo tanto es razonable pensar que a esta hora las personas finalizan sus labores.

En el paradero 17 (San Marino) el mayor ingreso de personas se produce el día domingo de 19:00-20:00, mientras que en el paradero 23 (Frente a San Marino) el mayor ingreso de personas se origina el día viernes a la misma hora.

# **TOTAL DE ENTRADAS A LOS PARADEROS EN UNA SEMANA**

A través de esta consulta, se podrá conocer el total de personas que ingresaron a cada uno de los 40 paraderos durante la semana de operación de la ruta Troncal.

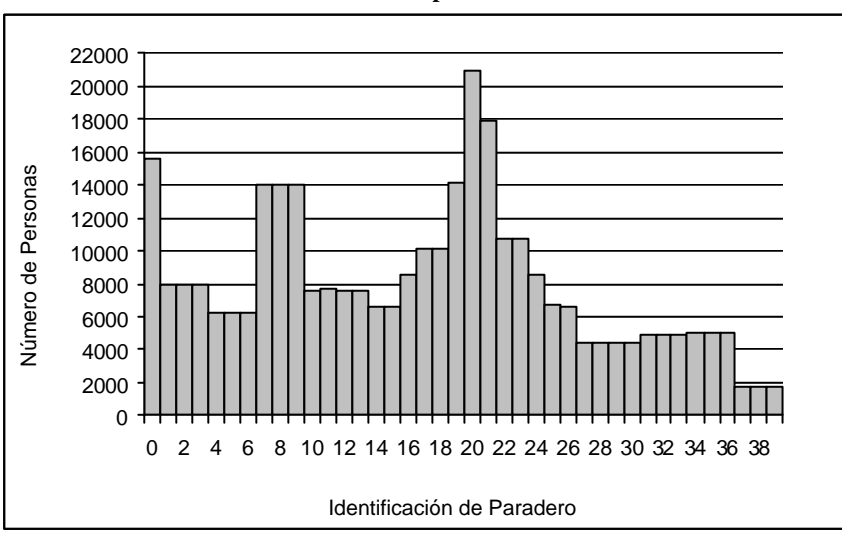

**Gráfico 4.23 Total de entradas de pasajeros a los paraderos durante la semana de operación de la Troncal 7**

El mayor ingreso de personas en una semana se produce en el paradero 20, al cual ingresan 20.910,84 personas.

El segundo mayor ingreso lo registra el paradero 21 (Dr. Fortunato Safadi-Delta - Frente a la Fac. Administración Universidad de Guayaquil) con un ingreso total de 17.906,91 personas.

El tercer mayor ingreso se produce en el paradero 0 (Terminal de Integración - A lado de la Cdla. Las Orquídeas), al mismo que ingresaron 15.549,12.

| <b>Paradero</b> | No.<br>Personas | <b>Paradero</b> | No.<br>Personas | <b>Paradero</b> | No.<br><b>Personas</b> |
|-----------------|-----------------|-----------------|-----------------|-----------------|------------------------|
| 0               | 15549.12        | 14              | 6587.31         | 28              | 4347.75                |
|                 | 8000.16         | 15              | 6594.89         | 29              | 4357.85                |
| 2               | 8002.27         | 16              | 8563.93         | 30              | 4350.53                |
| 3               | 8001.02         | 17              | 10121.27        | 31              | 4956.89                |
| 4               | 6195.32         | 18              | 10120.61        | 32              | 4957.85                |
| 5               | 6209.79         | 19              | 14097.15        | 33              | 4948.97                |
| 6               | 6186.61         | 20              | 20910.84        | 34              | 5038.43                |
| 7               | 14025.48        | 21              | 17906.91        | 35              | 5029.32                |
| 8               | 14038.19        | 22              | 10757.50        | 36              | 5053.85                |
| 9               | 14021.03        | 23              | 10765.69        | 37              | 1764.52                |
| 10              | 7623.61         | 24              | 8563.47         | 38              | 1763.19                |
| 11              | 7643.30         | 25              | 6671.70         | 39              | 1756.40                |
| 12              | 7620.16         | 26              | 6660.59         |                 |                        |
| 13              | 7622.81         | 27              | 4357.55         |                 |                        |

**Tabla 81 Ingreso total de pasajeros a los paraderos durante la semana de operación de la Troncal 7**

## **MÁXIMO TIEMPO DE ESPERA DE PASAJEROS**

La información del tiempo máximo que las personas han tenido que esperar en los paraderos (1 hasta el 39), hasta que llegue el bus troncal, servirá para tomar decisiones que satisfagan las necesidades de los usuarios, ya que si el tiempo de espera en los paraderos es elevado se debería modificar las políticas del funcionamiento de la Troncal 7.

Los tiempos de espera de los pasajeros se producen por los siguientes motivos:

- ß El bus ha utilizado toda su capacidad (180 asientos), por lo que las personas que no pudieron subir al bus tendrán que esperar en el paradero la llegada del siguiente bus.
- No hay colas de espera en los paraderos y las personas llegan al paradero justo cuando el bus ha finalizado su tiempo de espera en el paradero (1 minuto).
- ß Todavía hay colas de personas esperando por subir al bus, pero que no pudieron hacerlo porque el bus ya finalizó el tiempo de espera en el paradero (60 segundos).
- ß En el paradero anterior el tiempo que tardan las personas en descender del bus es mayor al tiempo que el bus debe permanecer en dicho paradero, ya que la política del funcionamiento del Sistema Metrovía consiste en que el bus no debe continuar con su recorrido hasta que el proceso de bajadas haya concluido, aún cuando su tiempo de espera en

el paradero haya finalizado. Debido a esto las colas de espera en el siguiente paradero aumentan.

La siguiente gráfica muestra bs tiempos máximos de espera de las personas en los paraderos, durante la semana de operación de la ruta troncal 7.

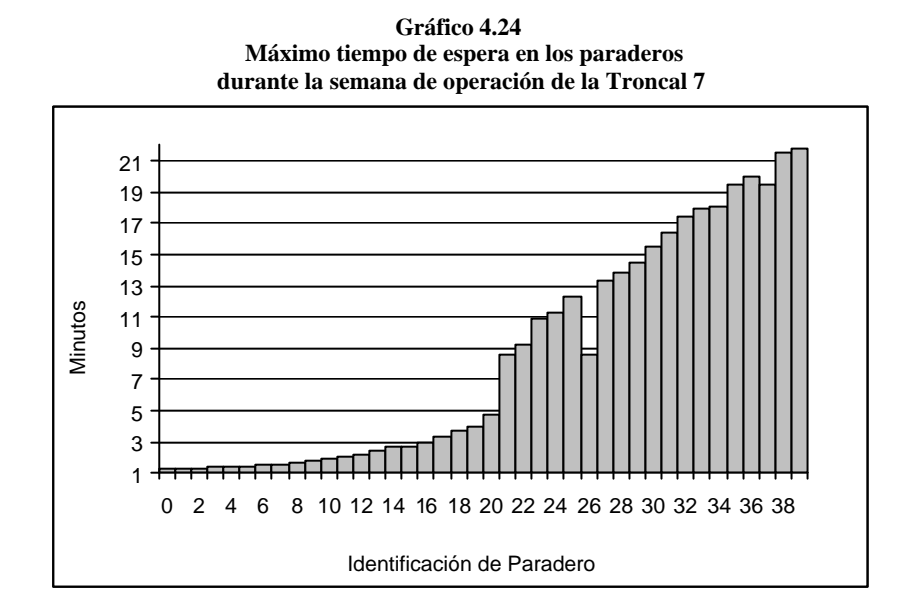

**Tabla 82 Segundos y minutos máximos de espera en los paraderos durante la semana de operación de la Troncal 7**

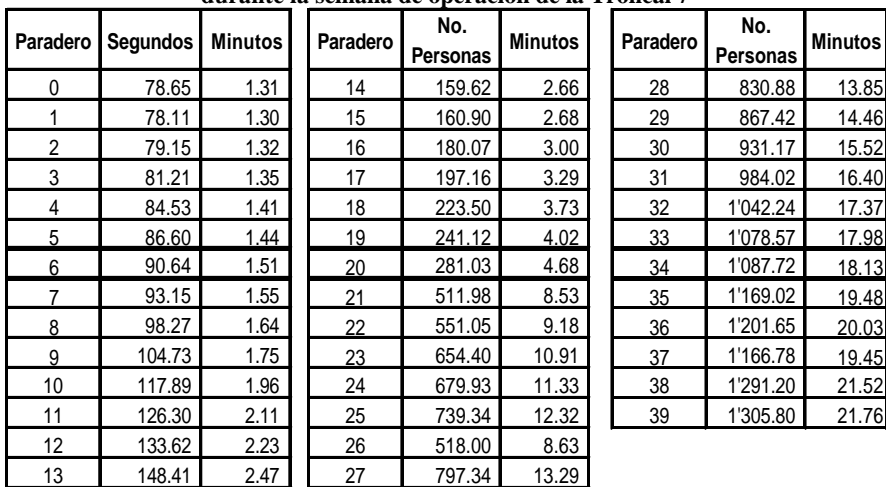

En el paradero 0 los pasajeros tienen que esperar como máximo 1.31 minutos dentro del bus troncal, las personas en este paradero no forman fila, ya que hay 6 buses disponibles, las personas llegan e inmediatamente se suben al bus.

El máximo tiempo de espera del paradero 20 (Primero de Mayo y Esmeraldas) es de 4.68 minutos, y el tiempo de espera del paradero 21 (Dr. Fortunato Safadi-Delta -Frente a la Fac. Administración Universidad de Guayaquil) es 8.53 minutos.

Hay que tomar en cuenta estos dos paraderos, ya que el máximo tiempo de espera del paradero 21 se duplican con respecto al máximo tiempo de espera del paradero 20, lo que genera una relación causa-efecto. Se analizará el tiempo máximo de descenso en el paradero 20, para determinar si el motivo fue porque las bajadas superaron el minuto que esperan los buses en cada paradero, ya que como sabemos el bus extenderá su tiempo de espera de acuerdo al tiempo que requiera el proceso de bajadas. Esta extensión de tiempo hará que el tiempo de espera en el paradero 21 aumente en la misma relación.

Los paraderos que registran el mayor tiempo de espera, son el paradero 38 (Av.Fco. de Orellana y Callejón 24B Noroeste - Cdla. Los Vergeles) con 21.52 minutos y el paradero 39 con 21.76 minutos.

# Día y Hora de bs Máximos Tiempos de Espera de los **Pasajeros**

Para profundizar el análisis de los máximos tiempos de espera de los pasajeros en los paraderos, es necesario saber el día y la hora en que se producen, lo cual servirá para no cometer errores en la toma de decisiones futuras.

En la siguiente tabla se indica el día y la hora en que se produjo el máximo tiempo de espera en los 39 paraderos de la ruta Troncal 7.

|          |           |               | $\alpha$ copera cu los $\tau$ o paradeitos |           |               |          |           |           |
|----------|-----------|---------------|--------------------------------------------|-----------|---------------|----------|-----------|-----------|
| Paradero | Día       | Hora          | Paradero                                   | Día       | Hora          | Paradero | Día       | Hora      |
| 0        | domingo   | 19:00-20:00   | 14                                         | viernes   | 5:00-6:00     | 28       | lunes     | 5:00-6:00 |
|          | sabado    | 17:00-18:00   | 15                                         | domingo   | $5:00 - 6:00$ | 29       | viernes   | 5:00-6:00 |
| 2        | miercoles | $5:00 - 6:00$ | 16                                         | domingo   | 5:00-6:00     | 30       | lunes     | 5:00-6:00 |
| 3        | lunes     | 5:00-6:00     | 17                                         | sabado    | 5:00-6:00     | 31       | lunes     | 5:00-6:00 |
| 4        | miercoles | $5:00 - 6:00$ | 18                                         | lunes     | 5:00-6:00     | 32       | lunes     | 5:00-6:00 |
| 5        | vienes    | 5:00-6:00     | 19                                         | viernes   | $5:00 - 6:00$ | 33       | lunes     | 5:00-6:00 |
| 6        | vienes    | 5:00-6:00     | 20                                         | viernes   | 5:00-6:00     | 34       | viernes   | 5:00-6:00 |
| 7        | lunes     | 5:00-6:00     | 21                                         | viernes   | 5:00-6:00     | 35       | miercoles | 5:00-6:00 |
| 8        | viernes   | $5:00 - 6:00$ | 22                                         | viernes   | $5:00 - 6:00$ | 36       | lunes     | 5:00-6:00 |
| 9        | viernes   | 5:00-6:00     | 23                                         | viernes   | $5:00 - 6:00$ | 37       | miercoles | 5:00-6:00 |
| 10       | viernes   | 5:00-6:00     | 24                                         | miercoles | 5:00-6:00     | 38       | viernes   | 5:00-6:00 |
| 11       | domingo   | $5:00 - 6:00$ | 25                                         | viernes   | 5:00-6:00     | 39       | miercoles | 5:00-6:00 |
| 12       | lunes     | $5:00 - 6:00$ | 26                                         | domingo   | $5:00-6:00$   |          |           |           |
| 13       | domingo   | 5:00-6:00     | 27                                         | viernes   | 5:00-6:00     |          |           |           |

**Tabla 83 Día y hora en que se originó el tiempo máximo de espera en los 40 paraderos**

El mayor tiempo de espera en el bus dentro del paradero 0 (Terminal de Integración -A lado de la Cdla. Las Orquídeas) se generó el día domingo de 19:00-20:00. No se puede afirmar que la capacidad de los 6 buses (1080 asientos) ha sido ocupada por completo, porque esta posibilidad es nula, de acuerdo al análisis anteriormente realizado.

En el paradero 1 (paradero propuesto, utilizará la información del siguiente paradero, Av.Fco.de Orellana y Callejón 24B Noroeste -Frente a la Cdla. Los Vergeles) el mayor tiempo de espera se produjo el día sábado de 17:00-18:00.

Se analizará de forma lógica los motivos que originaron este resultado, de acuerdo al análisis anteriormente realizado con respecto a las posibles razones por las que se producen los tiempos de espera en los paraderos.

- ß No se puede dar el caso de que el bus haya utilizado toda su capacidad (180 asientos) en el paradero 0, por lo tanto ya no tiene asientos disponibles, y las personas que no pudieron subir al bus tendrán que esperar al siguiente bus.
- ß Se descarta la posibilidad de que el bus se demoró en el paradero anterior esperando que finalice el proceso de

bajadas, ya que en el paradero 0 no existen bajadas, porque éste es el primer paradero de la ruta.

Descartando las dos posibilidades anteriores, nos queda analizar las dos siguientes:

- ß Las personas estaban esperando por subir al bus y el tiempo de espera del bus en el paradero ha finalizado, por lo tanto en el paradero se queda todavía gente en cola, los mismos que tienen que esperar al siguiente bus. Se continuará con el análisis de este paradero para determinar si realmente fue porque se quedó gente en cola esperando por subir al bus. Si este no es el caso, entonces la razón más probable es la siguiente:
- ß La persona llegó al paradero justo cuando el bus ha cerrado sus puertas, ya que el tiempo de espera del bus ha concluido.

Desde el paradero 2 en adelante los mayores ingresos se produce de 5:00-6:00, debido a que el bus inicia su recorrido a las 5:00 y hasta que llegue el bus a dichos paraderos, el tiempo de espera de las personas sigue en aumento. En el ultimo paradero el tiempo máximo de espera al bus fue 21.46 minutos, esto se debe a que a las 5:00, el bus inicia su recorrido y el tiempo máximo en llegar hasta este paradero es 44.33 minutos.

# **MÁXIMO TIEMPO DE ESPERA DE LOS PASAJEROS EXCLUYENDO LA HORA 5:00-6:00 a.m.**

En este análisis se quiere determinar cuáles serían los máximos tiempos de espera en los paraderos, excluyendo la hora en que se produjo el tiempo máximo en la mayoría de los paraderos. De 5:00-6:00 a.m. se produjo el máximo tiempo de espera en 38 de los 40 paraderos, por lo tanto esta será la hora excluida.

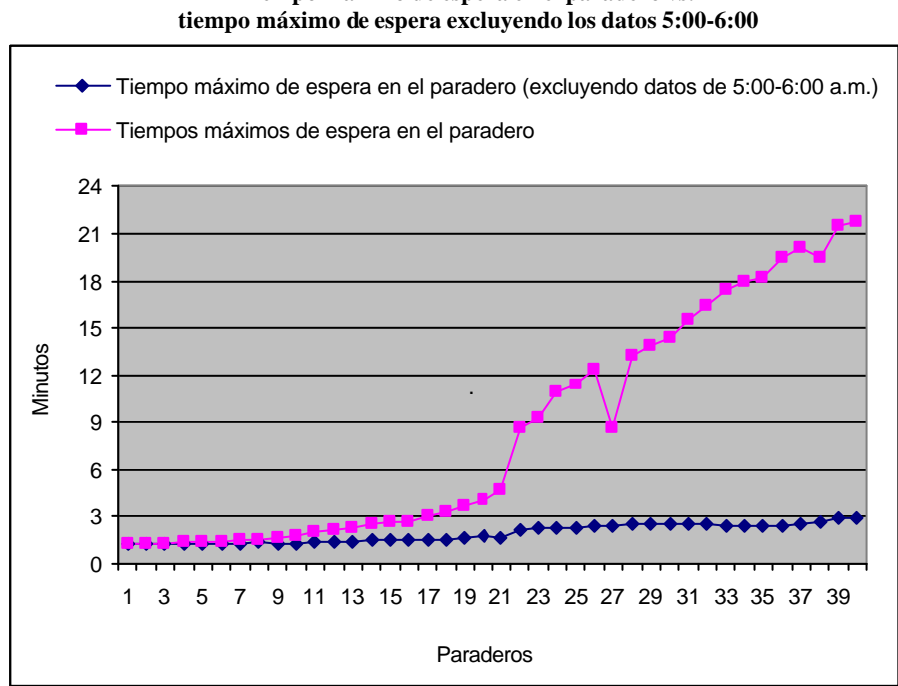

**Gráfico 4.25 Tiempo máximo de espera en el paradero vs.**

| Paradero       | <b>Minutos</b> | Paradero | <b>Minutos</b> |
|----------------|----------------|----------|----------------|
| 1              | 1.31           | 21       | 1.67           |
| 2              | 1.27           | 22       | 2.12           |
| 3              | 1.28           | 23       | 2.30           |
| 4              | 1.30           | 24       | 2.28           |
| 5              | 1.27           | 25       | 2.28           |
| 6              | 1.27           | 26       | 2.35           |
| $\overline{7}$ | 1.28           | 27       | 2.45           |
| 8              | 1.34           | 28       | 2.49           |
| 9              | 1.25           | 29       | 2.47           |
| 10             | 1.27           | 30       | 2.51           |
| 11             | 1.38           | 31       | 2.53           |
| 12             | 1.40           | 32       | 2.54           |
| 13             | 1.40           | 33       | 2.42           |
| 14             | 1.49           | 34       | 2.41           |
| 15             | 1.48           | 35       | 2.40           |
| 16             | 1.48           | 36       | 2.41           |
| 17             | 1.50           | 37       | 2.48           |
| 18             | 1.55           | 38       | 2.60           |
| 19             | 1.66           | 39       | 2.89           |
| 20             | 1.77           | 40       | 2.95           |

**Tabla 84 Tiempo máximo de espera en el paradero, excluyendo los datos 5:00-6:00 a.m.**

Analizando la gráfica, nos podemos dar cuenta que los máximos tiempos de espera no superan los 3 minutos. Excluyendo los datos de 5:00-6:00 en el último paradero el máximo tiempo de espera fue 2.95 minutos, mientras que sin excluir los datos de 5:00-6:00 el tiempo máximo de espera al bus era 21.76 minutos.

## **CANTIDAD MÁXIMA DE SUBIDAS AL BUS**

Conociendo la cantidad máxima de personas que se suben a un bus troncal, se puede determinar el paradero que aporta al sistema de transportación, con la mayor cantidad de personas transportadas.

Durante la semana de operación de la ruta Troncal 7, se seleccionó al bus con mayor asenso de pasajeros. Este proceso se lo realizó para los 40 paraderos, para saber en cada paradero cuál ha sido el mayor ascenso durante la semana de operación de la ruta.

El siguiente gráfico describe la cantidad máxima de personas que suben a un bus troncal, en cada uno de los 40 paraderos. No se tomará los datos del paradero 40, ya que este paradero se encuentra al final de la ruta y en este lugar los buses terminan su recorrido.

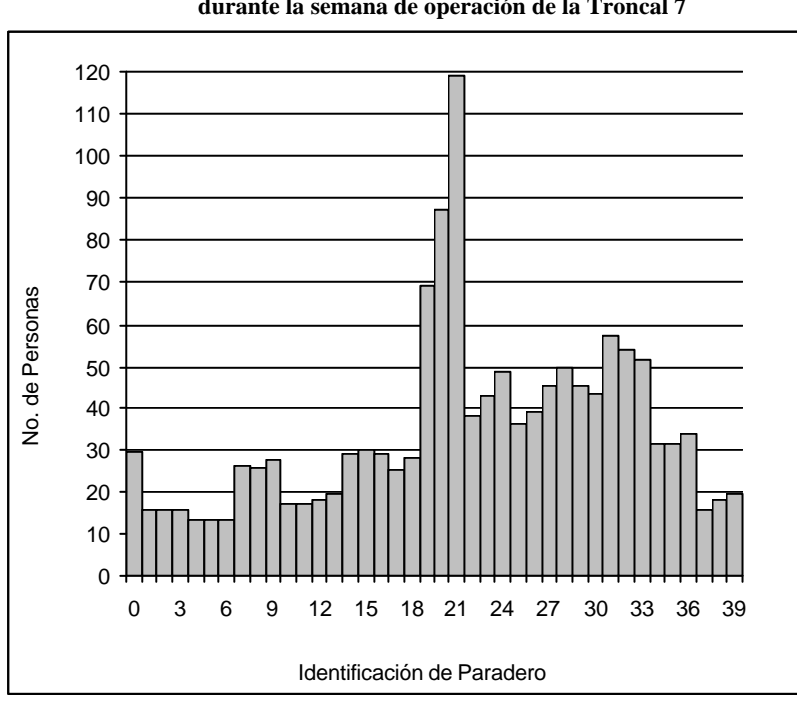

**Gráfico 4.26 Cantidad máxima de subidas al bus en los paraderos 39 paraderos, durante la semana de operación de la Troncal 7**

| Paradero | No.<br>Personas | Paradero | No.<br><b>Personas</b> | Paradero | No.<br>Personas |
|----------|-----------------|----------|------------------------|----------|-----------------|
| 0        | 29.26           | 14       | 29.12                  | 28       | 49.99           |
|          | 15.84           | 15       | 29.65                  | 29       | 45.22           |
| 2        | 15.47           | 16       | 29.01                  | 30       | 43.07           |
| 3        | 15.61           | 17       | 25.05                  | 31       | 57.24           |
| 4        | 13.46           | 18       | 28.11                  | 32       | 54.03           |
| 5        | 13.30           | 19       | 69.19                  | 33       | 51.93           |
| 6        | 13.29           | 20       | 87.45                  | 34       | 31.36           |
| 7        | 25.97           | 21       | 118.99                 | 35       | 31.20           |
| 8        | 25.72           | 22       | 37.86                  | 36       | 33.76           |
| 9        | 27.71           | 23       | 42.49                  | 37       | 15.66           |
| 10       | 16.98           | 24       | 48.75                  | 38       | 18.13           |
| 11       | 17.13           | 25       | 36.10                  | 39       | 19.45           |
| 12       | 18.16           | 26       | 38.73                  |          |                 |
| 13       | 19.51           | 27       | 45.12                  |          |                 |

**Tabla 85 Cantidad máxima de subidas al bus en los paraderos 39 paraderos, durante la semana de operación de la Troncal 7**

En la zona de vivienda, *sentido Norte-Sur*, analizando desde el paradero 0 (Terminal de Integración (A lado de la Cdla. Las Orquídeas) hasta el paradero 13 (paradero propuesto, utiliza la información del paradero 11, Av.Fco.de Orellana y José María Egas), el paradero que aporta al sistema con la mayor cantidad de pasajeros, es el paradero 9 (paradero propuesto, utiliza la información del paradero 8-Av.Fco.de Orellana y Callejón 20A Noroeste, Cdla. Colinas de la Alborada) con 27.71 personas.

El paradero 16 (Av, Fco. de Orellana y Justino Cornejo - Frente a Expoplaza) aporta al sistema como máximo 29.01 personas, mientras que el paradero del frente aporta con 48.75 personas.

En el paradero de San Marino (paradero 17), el máximo ascenso fue de 25.05 pasajeros, mientras que el paradero del frente tuvo un máximo ascenso de 42.49 pasajeros.

El paradero 19 (Dr. Fortunato Safadi -Fac. Administración Universidad de Guayaquil) tuvo como máximo ascenso 69.19 personas, mientras que el paradero del frente registra un máximo ascenso de 118.99, siendo éste el mayor de los ascensos en los 40 paraderos.

#### **MÁXIMO TIEMPO DE SUBIDAS**

De acuerdo a la política del funcionamiento del Sistema Metrovía, el bus tendrá 8 puertas, de las cuales 4 servirán para las subidas y 4 para las bajadas. El tiempo que demora una persona en subir al bus (poner el pie en el bus) es 2 segundos.

En el siguiente gráfico, se ha ordenado de mayor a menor los tiempos máximos que genera el proceso de subidas a un bus, información levantada durante la semana de operación de la ruta Troncal 7. Los tiempos máximos de ascensos al bus, se los obtiene en base a la información de los máximos ascensos al bus.

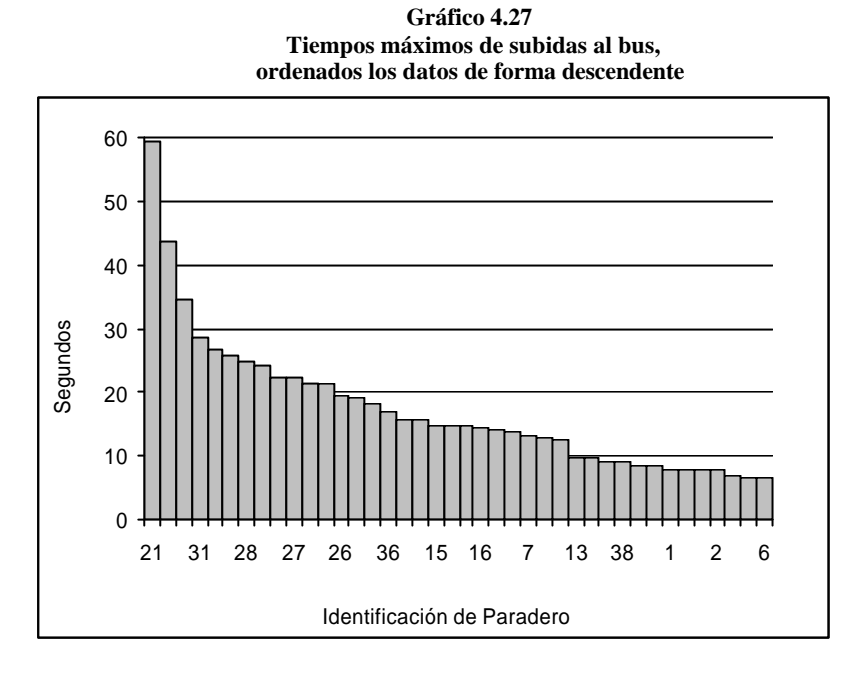

**Tabla 86 Minutos y segundos máximos de subidas al bus, ordenados los datos de forma descendente**

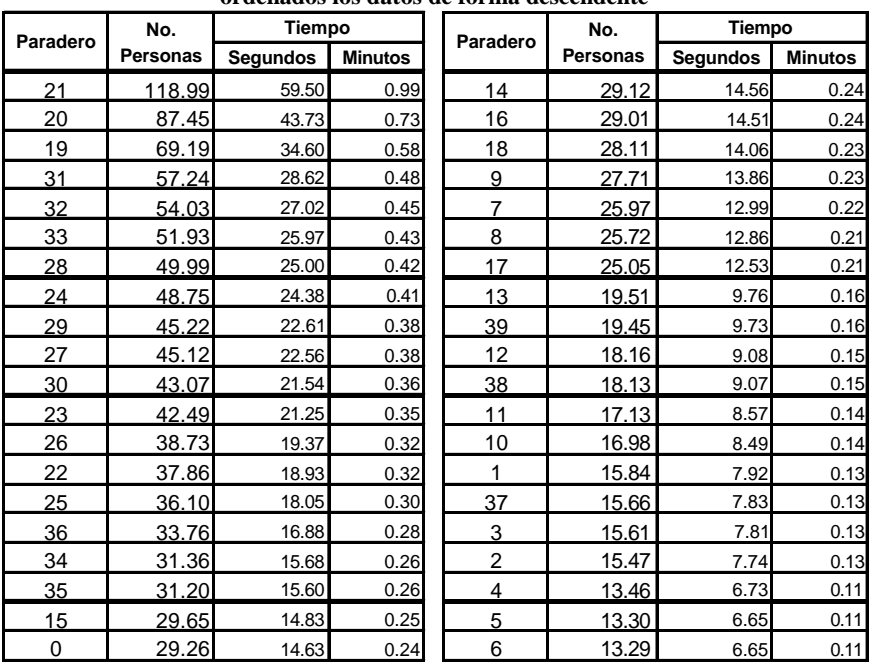

La política del Sistema Metrovía consiste en que si el tiempo de espera del bus en el paradero ha concluido y el proceso de bajadas continúa el bus extenderá su tiempo de permanencia en el paradero, hasta que finalicen las bajadas, mientras que si el tiempo de permanencia del bus en el paradero ha finalizado, y el proceso de subidas es mayor al de las bajadas, el proceso de subidas se detendrá e inmediatamente el bus cierra sus puertas y continúa con el recorrido. Las personas que no pudieron subir al bus, tendrán que esperar en el paradero la llegada del siguiente bus.

El paradero con el más alto de los tiempos máximos de ascenso, es el paradero 21 (Dr. Fortunato Safadi-Delta - Frente a la Fac. Administración Universidad de Guayaquil), el cual es de 59.5 segundos.

Los tiempos máximos generados en el proceso de subidas es menor al tiempo de espera de los buses en los paraderos (1minuto), por lo tanto, no habría personas en fila que no pudieron ser atendidas.

El paradero 20 (Primero de Mayo y Esmeraldas) obtuvo el segundo de los máximo tiempos de subidas, el cual fue 43.73 segundos.

El menor de los tiempos máximos, se lo obtuvo en el paradero 5 (Av.Fco.de Orellana y Callejón 20B Noroeste -Cdla. Samanes 7), el tiempo que registró este paradero fue de 6.65 segundos.

## **CANTIDAD MÁXIMA DE BAJADAS DEL BUS**

Sabiendo cuál ha sido el paradero que registra la mayor cantidad de bajadas, se podría analizar la posibilidad de diseñar rutas de transportacióndirecta, es decir, si el paradero *x*, tiene las mayores bajadas, se debería diseñar rutas que tengan como único destino ese paradero.

Durante la semana de operación de la ruta Troncal 7, se seleccionó al bus con mayor descenso de pasajeros en cada paradero.

El siguiente gráfico describe la cantidad máxima de personas que descienden de un bus troncal, en cada uno de los 40 paraderos, no se tomará en cuenta el paradero 0, ya que en

este paradero los buses inician su recorrido.

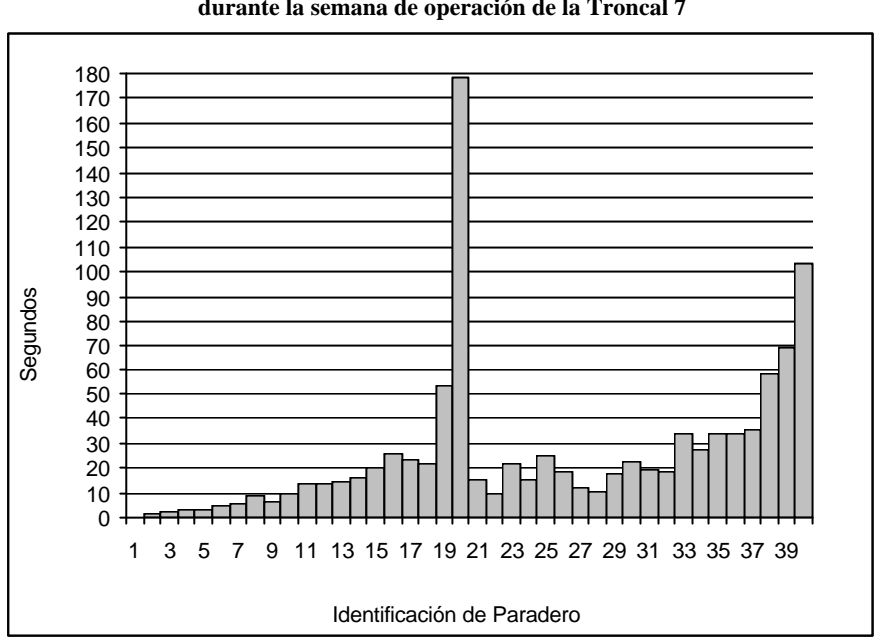

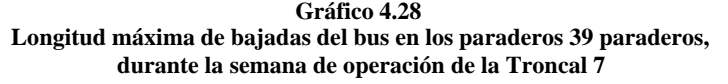

| $\overline{\phantom{a}}$ | durante la semana de operación de la Troncal 7 |  |                 |                        |  |          |                        |  |  |  |  |  |
|--------------------------|------------------------------------------------|--|-----------------|------------------------|--|----------|------------------------|--|--|--|--|--|
| <b>Paradero</b>          | No.<br>Personas                                |  | <b>Paradero</b> | No.<br><b>Personas</b> |  | Paradero | No.<br><b>Personas</b> |  |  |  |  |  |
|                          | 0.00                                           |  | 14              | 16.05                  |  | 27       | 12.33                  |  |  |  |  |  |
| 2                        | 1.71                                           |  | 15              | 20.04                  |  | 28       | 10.14                  |  |  |  |  |  |
| 3                        | 2.33                                           |  | 16              | 26.08                  |  | 29       | 18.12                  |  |  |  |  |  |
|                          | 3.45                                           |  | 17              | 23.73                  |  | 30       | 22.63                  |  |  |  |  |  |
| 5                        | 3.62                                           |  | 18              | 21.41                  |  | 31       | 19.28                  |  |  |  |  |  |
| 6                        | 5.24                                           |  | 19              | 53.02                  |  | 32       | 18.45                  |  |  |  |  |  |
|                          | 5.82                                           |  | 20              | 178.07                 |  | 33       | 34.00                  |  |  |  |  |  |
| 8                        | 8.82                                           |  | 21              | 15.06                  |  | 34       | 27.48                  |  |  |  |  |  |
|                          |                                                |  |                 |                        |  |          |                        |  |  |  |  |  |

**Tabla 87 Longitud máxima de bajadas del bus en los paraderos 40 paraderos,** 

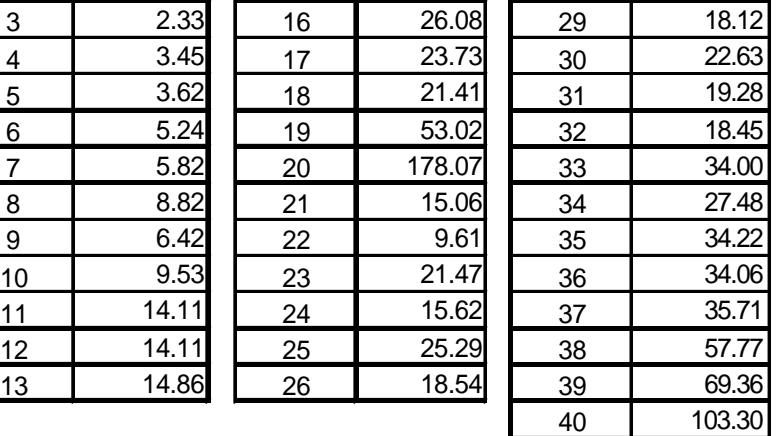

En el paradero 19 (Dr. Fortunato Safadi-Delta -Fac. Administración Universidad de Guayaquil) se bajaron como máximo 53.02 personas de un bus, las personas que se bajaron en este paradero, se subieron al bus en alguno de los 18 paraderos anteriores.

En el paradero 21 se bajaron como máximo 15.06 personas, éstas personas se subieron al bus en el paradero 20 (Primero de Mayo y Esmeraldas). Se hace esta afirmación, ya que todas las personas que se suben al bus troncal desde el paradero 0 hasta el paradero 19, se deben bajar en el paradero 20 porque el bus llega hasta este punto dá una vuelta por el parque Centenario y continúa el recorrido de retorno hacia el paradero 0 de forma paralela al recorrido de la ida. Esta afirmación se sustenta con la experiencia obtenida en la toma de datos, ya que, ninguna persona se sube en el paradero que está en la Fac. de Administración de la Estatal, para bajarse en el paradero que está al frente de San Marino, ya que lo más lógico es que la persona tome el bus en el paradero ubicado al frente de la Fac. de Administración de la Estatal.

En el paradero de San Marino (paradero 17) se bajaron como máximo 23.73, mientras que en el paradero del frente (paradero 23) se bajaron como máximo 21.47 personas. La diferencia en las bajadas en estos dos paraderos es de 2.26 personas como máximo. Nos podemos dar cuenta las personas que se bajaron en el paradero 23, se subieron al bus en cualquiera de los paraderos anteriores (20,21 y 22), mientras que las personas que se bajaron en el paradero 17, se subieron al bus en alguno de los 17 paraderos anteriores (desde el paradero 0 hasta el paradero 16).

En el paradero 16 (Av. Francisco de Orellana y Justino Cornejo -Frente a Expoplaza) como máximo se bajaron 26.08 personas, éstas personas se subieron al bus en cualquiera de los 15 paraderos anteriores, mientras que las personas que tomaron el bus entre los paraderos 20 y 23 se bajaron en el paradero de Expoplaza como máximo 15.62 personas.

El segundo paradero con mayor bajadas fue el paradero 40 (Terminal de Integración -Frente a la Cdla. Las Orquídeas), el cual tiene como máximo 103.3, lo que indica que la capacidad
del bus hasta llegar hasta este paradero estaba ocupada en un 57.39%

Los paraderos que se encuentran al inicio de la ruta tienen el más bajo de los ascensos, ya que de acuerdo al comportamiento de las personas, las bajadas incrementan a medida que aumenta la distancia entre el paradero de origen y el paradero de destino.

### **MÁXIMO TIEMPO DE BAJADAS**

Para facilidad de las personas, el bus tendrá 8 puertas, de las cuales 4 servirán para las bajadas. Se estima que el tiempo que demoran una persona en bajar del bus es 2 segundos.

Los tiempos máximos que demoran las personas en bajar del bus, ha sido ordenado de forma descendente en el siguiente gráfico. La información se la obtuvo de acuerdo a las máximas bajadas por bus, en cada paradero durante la semana que opera la ruta Troncal 7.

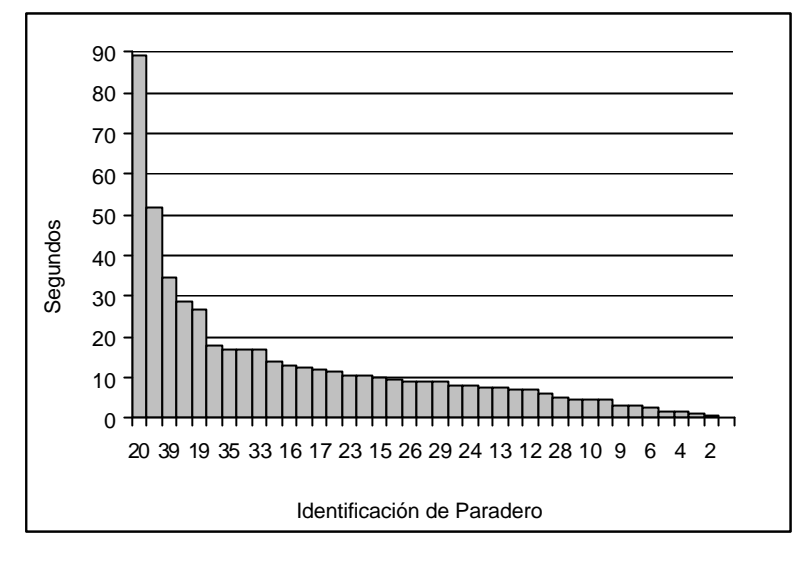

**Gráfico 4.29 Tiempo máximo de bajadas del bus en los paraderos 40 paraderos, Ordenados los datos de forma descendente**

**Tabla 88 Segundos y minutos máximos de bajadas del bus en los paraderos 40 paraderos, ordenados de forma descendente**

|          | No.      | en ios paradei os 40 paradei os, ordenados de forma descendente<br>Tiempo |      |                | No.      | <b>Tiempo</b> |                |  |
|----------|----------|---------------------------------------------------------------------------|------|----------------|----------|---------------|----------------|--|
| Paradero | Personas | Segundos Minutos                                                          |      | Paradero       | Personas | Segundos      | <b>Minutos</b> |  |
| 20       | 178.07   | 89.04                                                                     | 1.48 | 29             | 18.12    | 9.06          | 0.15           |  |
| 40       | 103.30   | 51.65                                                                     | 0.86 | 14             | 16.05    | 8.03          | 0.13           |  |
| 39       | 69.36    | 34.68                                                                     | 0.58 | 24             | 15.62    | 7.81          | 0.13           |  |
| 38       | 57.77    | 28.89                                                                     | 0.48 | 21             | 15.06    | 7.53          | 0.13           |  |
| 19       | 53.02    | 26.51                                                                     | 0.44 | 13             | 14.86    | 7.43          | 0.12           |  |
| 37       | 35.71    | 17.86                                                                     | 0.30 | 11             | 14.11    | 7.06          | 0.12           |  |
| 35       | 34.22    | 17.11                                                                     | 0.29 | 12             | 14.11    | 7.06          | 0.12           |  |
| 36       | 34.06    | 17.03                                                                     | 0.28 | 27             | 12.33    | 6.17          | 0.10           |  |
| 33       | 34.00    | 17.00                                                                     | 0.28 | 28             | 10.14    | 5.07          | 0.08           |  |
| 34       | 27.48    | 13.74                                                                     | 0.23 | 22             | 9.61     | 4.81          | 0.08           |  |
| 16       | 26.08    | 13.04                                                                     | 0.22 | 10             | 9.53     | 4.77          | 0.08           |  |
| 25       | 25.29    | 12.65                                                                     | 0.21 | 8              | 8.82     | 4.41          | 0.07           |  |
| 17       | 23.73    | 11.87                                                                     | 0.20 | 9              | 6.42     | 3.21          | 0.05           |  |
| 30       | 22.63    | 11.32                                                                     | 0.19 | $\overline{7}$ | 5.82     | 2.91          | 0.05           |  |
| 23       | 21.47    | 10.74                                                                     | 0.18 | 6              | 5.24     | 2.62          | 0.04           |  |
| 18       | 21.41    | 10.71                                                                     | 0.18 | 5              | 3.62     | 1.81          | 0.03           |  |
| 15       | 20.04    | 10.02                                                                     | 0.17 | 4              | 3.45     | 1.73          | 0.03           |  |
| 31       | 19.28    | 9.64                                                                      | 0.16 | 3              | 2.33     | 1.17          | 0.02           |  |
| 26       | 18.54    | 9.27                                                                      | 0.15 | $\overline{c}$ | 1.71     | 0.86          | 0.01           |  |
| 32       | 18.45    | 9.23                                                                      | 0.15 | 1              | 0.00     | 0.00          | 0.00           |  |

En el paradero 20 (Primero de Mayo y Esmeraldas) el tiempo máximo de bajadas (89.04 segundos) es mayor al tiempo que debe permanecer el bus en el paradero (60 segundos), por lo tanto el bus extenderá su tiempo de permanencia en el paradero hasta que finalice el proceso de bajadas. Con la información obtenida se puede concluir que el tiempo máximo de espera en cola en el paradero 21 (8.53 minutos) se duplicó en relación al tiempo máximo de espera de las personas en el paradero 20 (4.68 minutos), debido a que el tiempo de permanencia del bus en el paradero 20 aumentó porque el tiempo máximo de bajadas es superior a la permanencia del bus en el paradero (60 segundos).

De acuerdo a los resultados obtenidos, el bus únicamente aumentará su tiempo de permanencia en el paradero 20, cuando éste paradero tenga tiempos de bajadas que superen los 60 segundos.

Los primeros paraderos de la ruta Troncal 7 (paradero 1 paradero 10), poseen tiempos máximos de descensos que no superan los 4.77 segundos.

## **TIEMPO MÁXIMO DE ESPERA DEL BUS EN EL PARADERO**

Si el tiempo de subidas es mayor que el tiempo de bajadas, y el tiempo de permanencia del bus en el paradero (60 segundos) ha terminado, el bus truncará el proceso de subidas e inmediatamente cerrará sus puertas cuando el reloj marque 60 segundos.

Si el tiempo de permanencia del bus en el paradero, no ha finalizado, la permanencia del bus en el paradero dependerá del tiempo mayor que resulte de la comparación de los tiempos de subidas y bajadas.

Cabe recordar que si el proceso de bajadas ha concluido, el tiempo de permanencia del bus no llega a los 60 segundos y ya no hay personas en cola, el bus cerrará sus puertas y continuará con su recorrido, por lo que en este caso el tiempo de permanencia del bus dependerá del tiempo que tome el proceso de bajadas.

La siguiente tabla indica el tiempo máximo de permanencia del bus en los paraderos que conforma la ruta Troncal 7.

|                | Tiempo Máximo (segundos) |                |                         | Tiempo Máximo (segundos) |                |                |                         |
|----------------|--------------------------|----------------|-------------------------|--------------------------|----------------|----------------|-------------------------|
| Paradero       | <b>Subidas</b>           | <b>Bajadas</b> | Permanenciapa<br>radero | Paradero                 | <b>Subidas</b> | <b>Bajadas</b> | Permanenciapa<br>radero |
| 1              | 7.92                     | 0.00           | 7.92                    | 21                       | 59.50          | 7.53           | 59.50                   |
| $\overline{2}$ | 7.74                     | 0.86           | 7.74                    | 22                       | 18.93          | 4.81           | 18.93                   |
| 3              | 7.81                     | 1.17           | 7.81                    | 23                       | 21.25          | 10.74          | 21.25                   |
| 4              | 6.73                     | 1.73           | 6.73                    | 24                       | 24.38          | 7.81           | 24.38                   |
| 5              | 6.65                     | 1.81           | 6.65                    | 25                       | 18.05          | 12.65          | 18.05                   |
| 6              | 6.65                     | 2.62           | 6.65                    | 26                       | 19.37          | 9.27           | 19.37                   |
| 7              | 12.99                    | 2.91           | 12.99                   | 27                       | 22.56          | 6.17           | 22.56                   |
| 8              | 12.86                    | 4.41           | 12.86                   | 28                       | 25.00          | 5.07           | 25.00                   |
| 9              | 13.86                    | 3.21           | 13.86                   | 29                       | 22.61          | 9.06           | 22.61                   |
| 10             | 8.49                     | 4.77           | 8.49                    | 30                       | 21.54          | 11.32          | 21.54                   |
| 11             | 8.57                     | 7.06           | 8.57                    | 31                       | 28.62          | 9.64           | 28.62                   |
| 12             | 9.08                     | 7.06           | 9.08                    | 32                       | 27.02          | 9.23           | 27.02                   |
| 13             | 9.76                     | 7.43           | 9.76                    | 33                       | 25.97          | 17.00          | 25.97                   |
| 14             | 14.56                    | 8.03           | 14.56                   | 34                       | 15.68          | 13.74          | 15.68                   |
| 15             | 14.83                    | 10.02          | 14.83                   | 35                       | 15.60          | 17.11          | 17.11                   |
| 16             | 14.51                    | 13.04          | 14.51                   | 36                       | 16.88          | 17.03          | 17.03                   |
| 17             | 12.53                    | 11.87          | 12.53                   | 37                       | 7.83           | 17.86          | 17.86                   |
| 18             | 14.06                    | 10.71          | 14.06                   | 38                       | 9.07           | 28.89          | 28.89                   |
| 19             | 34.60                    | 26.51          | 34.60                   | 39                       | 9.73           | 34.68          | 34.68                   |
| 20             | 43.73                    | 89.04          | 89.04                   | 40                       | 0.00           | 51.65          | 51.65                   |

**Tabla 89 Segundos máximos de espera del bus en los paraderos 40 paraderos, durante la semana de operación de la Troncal 7**

El paradero 0 no ingresa en este análisis, ya que éste funciona como Terminal de Integración, de donde los buses salen cada 2,5 minutos, cabe mencionar que el tiempo máximo de subidas en este paradero es de 14.63 segundos.

**Gráfico 4.30 Tiempos máximos de subidas, bajadas y permanencia del bus en los 40 paraderos, durante la semana de operación de la Troncal 7**

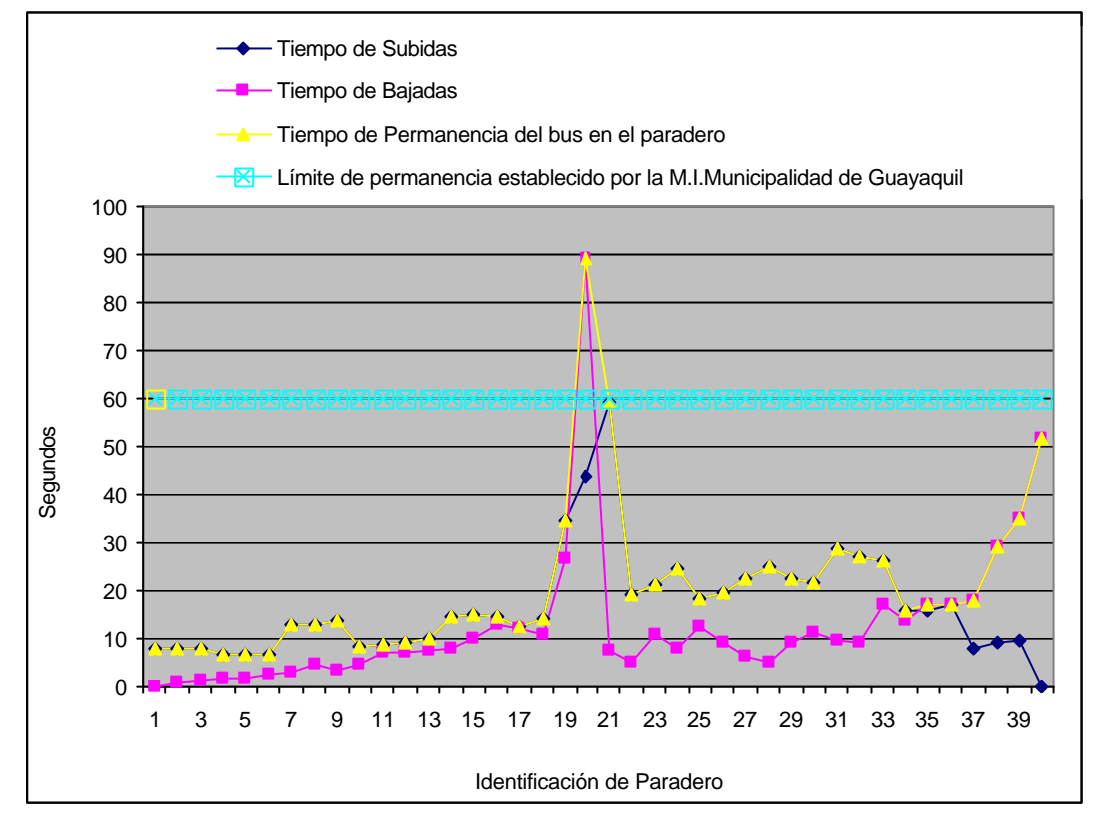

En la gráfica se aprecia que desde el paradero 1 (paradero propuesto, utiliza la información del paradero 2, ubicado en la Av. Fco. de Orellana y Callejón 24B Noroeste -Frente a la Cdla. Los Vergeles) hasta el paradero 19 (Dr. Fortunato Safadi-Delta, Fac. Administración Universidad de Guayaquil), y desde el paradero 21 (Dr. Fortunato Safadi-Delta, Frente a la Fac. Administración Universidad de Guayaquil) hasta el paradero 34 (paradero propuesto, utiliza la información del paradero 35, ubicado en la Av. Fco. de Orellana y Callejón 20B Noroeste, Frente a la Cdla. Samanes 7), el tiempo de

permanencia del bus en el paradero depende del tiempo que tome el proceso de subidas, mientras que desde el paradero 35 hasta el paradero 40 (Terminal de Integración, Frente a la Cdla. Las Orquídeas) el tiempo de permanencia del bus en el paradero dependerá del tiempo de bajadas.

En el paradero 20 (Primero de Mayo y Esmeraldas) el tiempo de bajadas es mayor al tiempo que debe permanecer el bus en el paradero, por lo tanto sobrepasa el límite de los 60 segundos, y de acuerdo a la políticas el bus debe esperar hasta que las bajadas finalicen. En este caso el bus tuvo un tiempo de permanencia de 89.04 segundos.

En el paradero 21 Dr. Fortunato Safadi-Delta, Frente a la Fac. Administración Universidad de Guayaquil) el tiempo de subidas es superior al tiempo de bajadas, y ambos inferior a 60 segundos. En este caso sí al llegar a los 60 segundos, y todavía están personas esperando por subir, el bus cierra sus puertas impidiendo el ingreso de las personas, e inmediatamente continúa con el recorrido. Lo que se reflejaría en el gráfico fuera que el tiempo de subidas y el tiempo de

permanencia del bus en el paradero estén en el límite de 60 segundos.

### **4.3.3. Información de los Buses**

## **CANTIDAD MÁXIMA DE BUSES EN CIRCULACIÓN POR HORA**

Conocer la cantidad máxima de buses en circulación en cada uno de los días que opera la ruta Troncal 7, servirá para que la M.I. Municipalidad de Guayaquil tenga conocimiento de la cantidad de buses que se necesita para implementar la ruta Troncal 7.

En el siguiente gráfico se detalla la cantidad máxima de buses en circulación en cada uno de los días que opera la ruta Troncal 7.

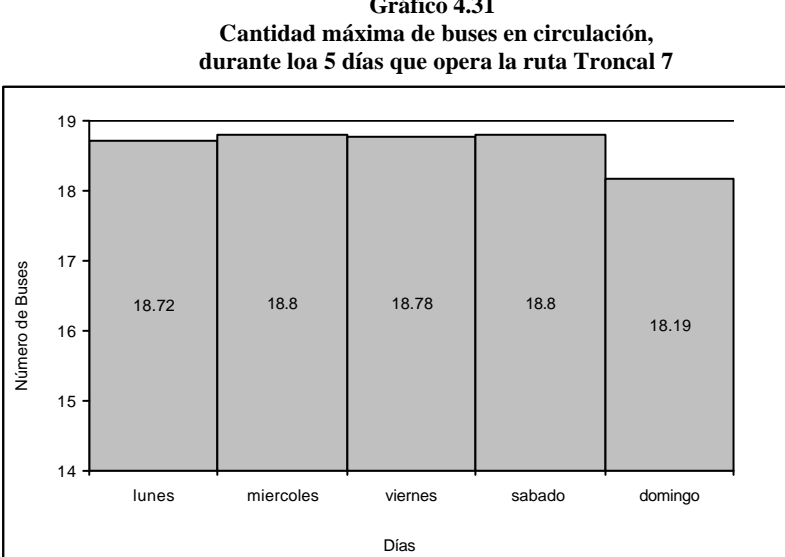

**Gráfico 4.31**

La cantidad de buses en circulación de mayor a menor es la siguiente: en los días miércoles y sábado circularon como máximo 18.8 buses, durante el viernes como máximo circularon 18.78 buses, en el lunes como máximo circularon 18.72 buses y en el domingo 18.19 buses. De la información obtenida se puede apreciar que las diferencias entre el mayor y el menor de los máximos es de 0.61 buses. En un día de operación del Sistema, estarán en promedio circulando 18.66 buses.

#### **NUMERO DE VUELTAS DE BUSES POR DÍA**

La siguiente gráfica indica el total de vueltas que dan los buses en un día específico.

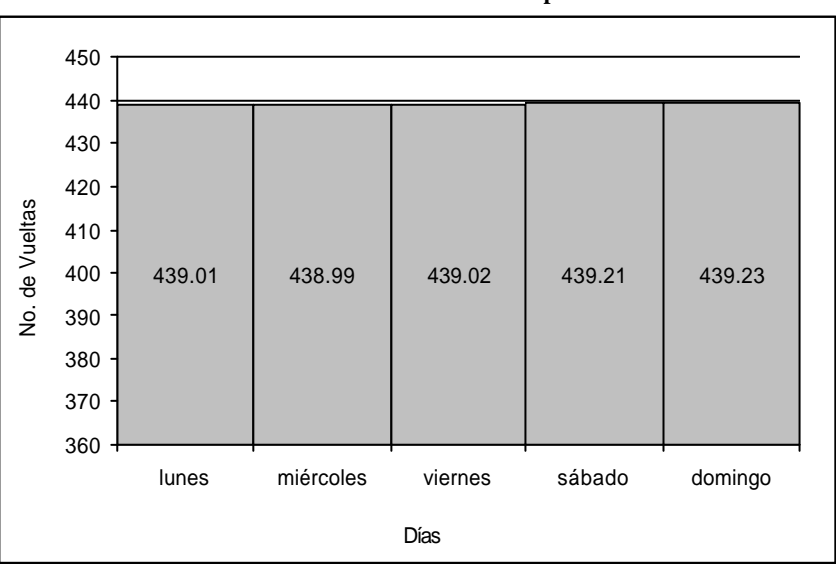

**Gráfico 4.32 Número de vueltas de buses por día**

En promedio el total de vueltas que dan los buses en un día es 439.09 vueltas, ésta información en conjunto con el promedio máximo de buses en circulación nos permitirá determinar la cantidad de vueltas que dan los buses en un día.

Utilizando el promedio máximo de buses necesarios para que funcione el sistema más las 6 unidades que deben estar disponibles en la Terminal de Integración, el sistema debería estar conformado como mínimo con 25 buses, los cuales realizarán un promedio 17.56 vueltas por día.

## **INGRESOS TOTALES DE BUSES A LOS PARADEROS EN UN HORA**

La información de los máximos ingresos de buses a los paraderos, se la obtuvo analizando todos los ingresos máximos de cada hora de operación de la ruta Troncal.

En la siguiente gráfica se puede apreciar los ingresos máximos de los buses a cada uno de los paraderos de la ruta.

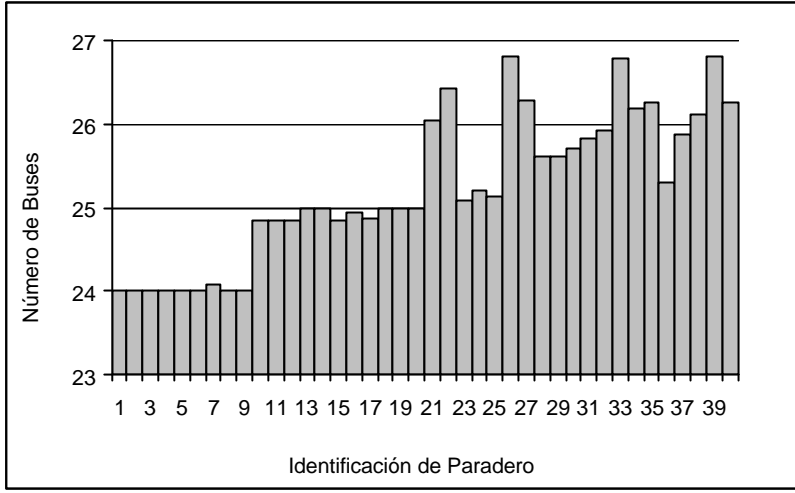

**Gráfico 4.33 Cantidad total de buses que ingresaron a los 40 paraderos, en una hora**

**Tabla 90 Número máximo de buses que ingresaron a** 

| los 40 paraderos en una hora |                     |  |                 |                     |  |  |  |  |  |
|------------------------------|---------------------|--|-----------------|---------------------|--|--|--|--|--|
| Paradero                     | No.<br><b>Buses</b> |  | <b>Paradero</b> | No.<br><b>Buses</b> |  |  |  |  |  |
| 1                            | 24.00               |  | 21              | 26.05               |  |  |  |  |  |
| $\overline{2}$               | 24.00               |  | 22              | 26.42               |  |  |  |  |  |
| 3                            | 24.00               |  | 23              | 25.09               |  |  |  |  |  |
| 4                            | 24.02               |  | 24              | 25.22               |  |  |  |  |  |
| 5                            | 24.00               |  | 25              | 25.14               |  |  |  |  |  |
| 6                            | 24.00               |  | 26              | 26.82               |  |  |  |  |  |
| 7                            | 24.08               |  | 27              | 26.30               |  |  |  |  |  |
| 8                            | 24.01               |  | 28              | 25.61               |  |  |  |  |  |
| 9                            | 24.00               |  | 29              | 25.61               |  |  |  |  |  |
| 10                           | 24.84               |  | 30              | 25.71               |  |  |  |  |  |
| 11                           | 24.85               |  | 31              | 25.84               |  |  |  |  |  |
| 12                           | 24.85               |  | 32              | 25.93               |  |  |  |  |  |
| 13                           | 25.00               |  | 33              | 26.80               |  |  |  |  |  |
| 14                           | 25.00               |  | 34              | 26.20               |  |  |  |  |  |
| 15                           | 24.85               |  | 35              | 26.26               |  |  |  |  |  |
| 16                           | 24.94               |  | 36              | 25.30               |  |  |  |  |  |
| 17                           | 24.87               |  | 37              | 25.89               |  |  |  |  |  |
| 18                           | 25.00               |  | 38              | 26.12               |  |  |  |  |  |
| 19                           | 25.00               |  | 39              | 26.81               |  |  |  |  |  |
| 20                           | 25.00               |  | 40              | 26.27               |  |  |  |  |  |

Los paraderos con mayor ingresos de buses son el paradero 22 (26.05 buses), paradero 26 (26.82 buses), paradero 33 (26.8 buses) y el paradero 39 (26.81 buses).

Desde el paradero 1 hasta el paradero 9 ingresan entre 24 y 24.08 buses y desde el paradero 10 hasta el paradero 20 ingresan entre 24.84 buses y 25 buses.

#### **Ingresos de Buses de 5:00-6:00 a.m.**

La cantidad de buses que ingresan a los paraderos más lejanos de la ruta, es inferior a la cantidad de buses que ingresan a los primeros paraderos, ya que el bus inicia su recorrido a las 5:00 a.m.

El tiempo máximo que toma el bus en llegar al paradero 40 de 5:00 – 6:00 a.m. es 44.01 minutos, éste es el tiempo máximo que deben esperar los pasajeros en el paradero 40, a la llegada del primer bus troncal.

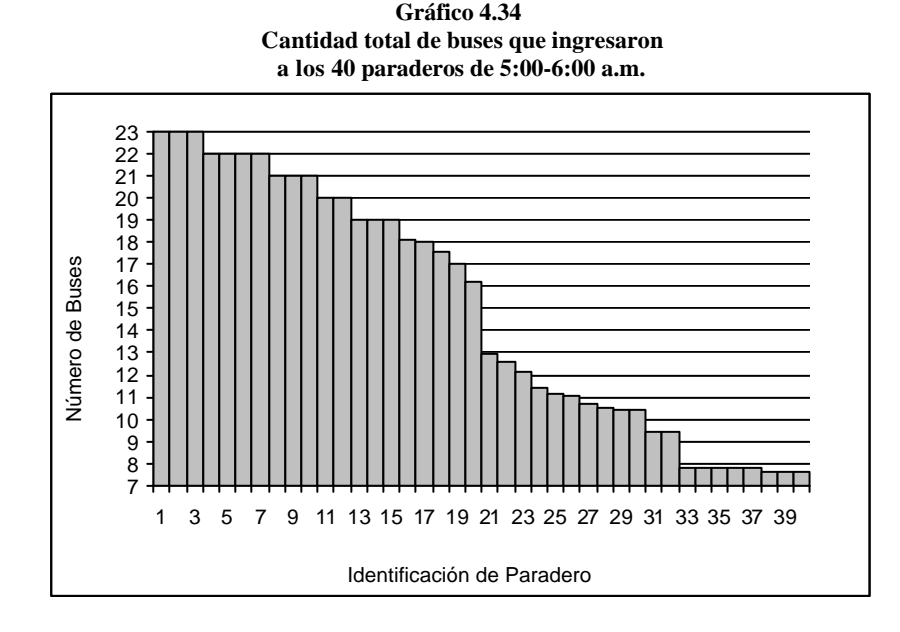

| a los 40 paraderos de 5:00-6:00 a.m. |                     |  |                 |                     |  |  |  |  |  |
|--------------------------------------|---------------------|--|-----------------|---------------------|--|--|--|--|--|
| <b>Paradero</b>                      | No.<br><b>Buses</b> |  | <b>Paradero</b> | No.<br><b>Buses</b> |  |  |  |  |  |
| 1                                    | 23.00               |  | 21              | 12.93               |  |  |  |  |  |
| 2                                    | 23.00               |  | 22              | 12.63               |  |  |  |  |  |
| 3                                    | 23.00               |  | 23              | 12.17               |  |  |  |  |  |
| 4                                    | 22.01               |  | 24              | 11.43               |  |  |  |  |  |
| 5                                    | 22.00               |  | 25              | 11.13               |  |  |  |  |  |
| 6                                    | 22.00               |  | 26              | 11.05               |  |  |  |  |  |
| 7                                    | 22.00               |  | 27              | 10.69               |  |  |  |  |  |
| 8                                    | 21.00               |  | 28              | 10.52               |  |  |  |  |  |
| 9                                    | 21.00               |  | 29              | 10.45               |  |  |  |  |  |
| 10                                   | 21.00               |  | 30              | 10.45               |  |  |  |  |  |
| 11                                   | 20.00               |  | 31              | 9.41                |  |  |  |  |  |
| 12                                   | 20.00               |  | 32              | 9.41                |  |  |  |  |  |
| 13                                   | 19.00               |  | 33              | 7.78                |  |  |  |  |  |
| 14                                   | 19.00               |  | 34              | 7.78                |  |  |  |  |  |
| 15                                   | 19.00               |  | 35              | 7.78                |  |  |  |  |  |
| 16                                   | 18.12               |  | 36              | 7.78                |  |  |  |  |  |
| 17                                   | 18.00               |  | 37              | 7.78                |  |  |  |  |  |
| 18                                   | 17.57               |  | 38              | 7.67                |  |  |  |  |  |
| 19                                   | 17.04               |  | 39              | 7.66                |  |  |  |  |  |
| 20                                   | 16.20               |  | 40              | 7.66                |  |  |  |  |  |

**Tabla 91 Cantidad total de buses que ingresaron a los 40 paraderos de 5:00-6:00 a.m.**

En la gráfica se aprecia que de 5:00-6:00 a.m. el número máximo de buses disminuye de acuerdo a la distancia en que se encuentra el paradero con referencia al paradero de donde inician el recorrido los buses troncales.

En el paradero 1, el máximo ingreso fue de 23 buses, mientras que en el paradero 40, el máximo ingreso fue 7.66 buses.

### **MÁXIMA UTILIZACIÓN DEL BUS**

Se refiere a la cantidad máxima de asientos ocupados que el bus tiene al momento de ingresar al paradero, lo mismo que, la cantidad de asientos ocupados con que el bus sale del paradero anterior. Esta información fue obtenida durante la semana de funcionamiento de la Troncal 7.

La siguiente gráfica indica la cantidad máxima de asientos ocupados con que llega el bus a cada uno de los paraderos de la ruta Troncal 7.

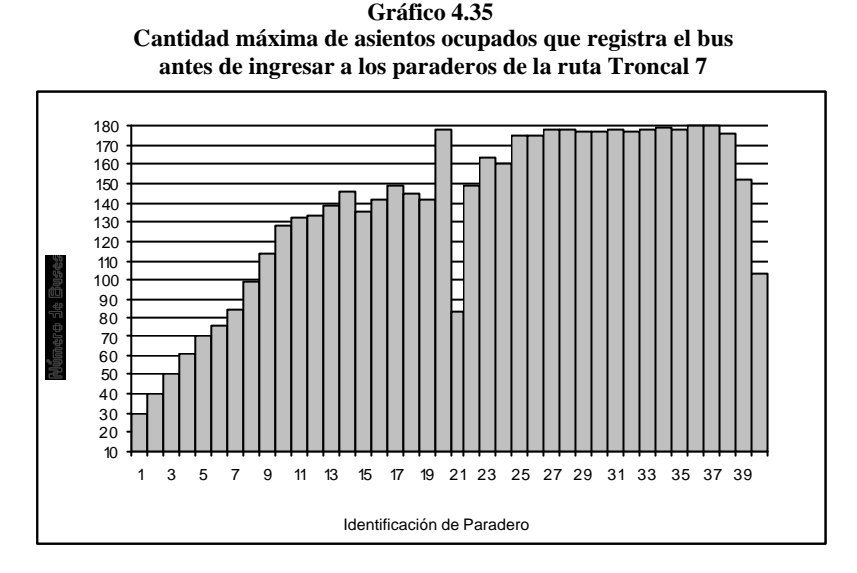

**Gráfico 4.36 Comparación entre la máxima utilización del bus antes de ingresar a los paraderos vs. la capa cidad del bus** 

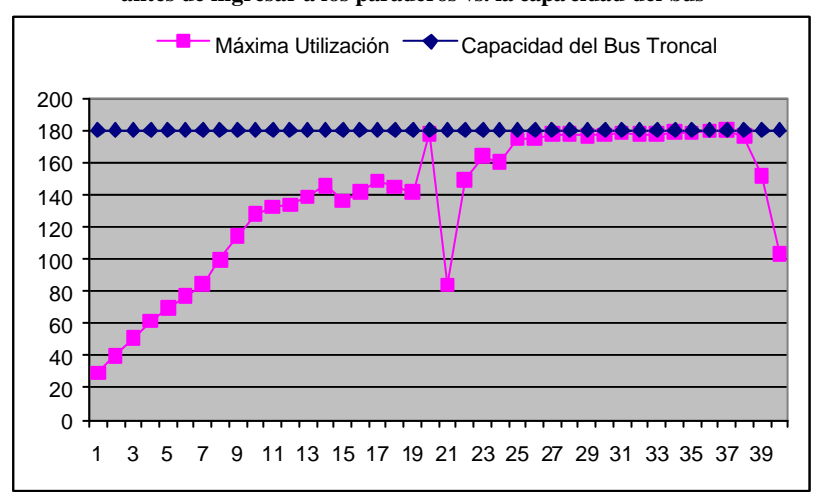

|                         | anics ut ingresar a los paraucros ut la ruía Trontar / |          |                        |  |  |
|-------------------------|--------------------------------------------------------|----------|------------------------|--|--|
| <b>Paradero</b>         | No.<br><b>Asientos</b>                                 | Paradero | No.<br><b>Asientos</b> |  |  |
| $\mathbf{1}$            | 29.20                                                  | 21       | 83.87                  |  |  |
| $\overline{\mathbf{c}}$ | 40.02                                                  | 22       | 149.20                 |  |  |
| 3                       | 50.67                                                  | 23       | 163.91                 |  |  |
| 4                       | 61.24                                                  | 24       | 160.22                 |  |  |
| 5                       | 69.65                                                  | 25       | 174.65                 |  |  |
| 6                       | 76.64                                                  | 26       | 174.34                 |  |  |
| 7                       | 84.27                                                  | 27       | 177.62                 |  |  |
| 8                       | 99.63                                                  | 28       | 177.63                 |  |  |
| 9                       | 113.92                                                 | 29       | 176.57                 |  |  |
| 10                      | 127.81                                                 | 30       | 176.76                 |  |  |
| 11                      | 132.37                                                 | 31       | 178.31                 |  |  |
| 12                      | 133.56                                                 | 32       | 177.34                 |  |  |
| 13                      | 138.46                                                 | 33       | 177.62                 |  |  |
| 14                      | 145.78                                                 | 34       | 178.97                 |  |  |
| 15                      | 135.77                                                 | 35       | 178.21                 |  |  |
| 16                      | 141.69                                                 | 36       | 179.71                 |  |  |
| 17                      | 148.71                                                 | 37       | 179.96                 |  |  |
| 18                      | 144.46                                                 | 38       | 176.35                 |  |  |
| 19                      | 141.81                                                 | 39       | 151.75                 |  |  |
| 20                      | 178.07                                                 | 40       | 103.30                 |  |  |

**Tabla 92 Cantidad máxima de asientos ocupados que registra el bus antes de ingresar a los paraderos de la ruta Troncal 7**

Del paradero 0 (Terminal de Integración, Frente a la Cdla. Las Orquídeas), el bus sale con 29.2 asientos ocupados, lo mismo que, al paradero 1 el bus llega con 29.2 asientos ocupados.

La cantidad de asientos ocupados incrementa a medida que el bus se acerca al paradero 20 (Primero de Mayo y Esmeraldas), en este paradero finaliza el recorrido de la ruta, el bus circunvala por el parque centenario y retorna al paradero 0 de forma paralela al recorrido de la ida.

El bus llega al paradero 20 con una máxima ocupación de 178.07 asientos, la utilización del bus hasta este paradero es del 98.93%. El bus sale de este paradero con una ocupación máxima de 83.87 asientos, lo que indica que la máxima utilización del bus al salir del paradero fue del 46.59%

Del paradero 21 (Dr. Fortunato Safadi-Delta, Frente a la Fac. Administración Universidad de Guayaquil) el bus sale con 149.2 asientos ocupados, lo que equivale a utilizar el bus como máximo un 82.89%.

El bus llega al paradero 40 con 103.3 asientos ocupados lo que equivale a utilizar el bus en un 57.39%.

El bus llega a ocupar el 99.98% de su capacidad, en el momento en que sale del paradero 36 (paradero propuesto, utiliza la información del paradero 35, Av.Fco. de Orellana y Callejón 20B Noroeste -Frente a la Cdla. Samanes 7)

## **COLAS DE ESPERA DE BUSES PARA INGRESAR A LOS PARADEROS**

En los paraderos solo hay espacio para que un bus se estacione, por lo que si el espacio está ocupado, el siguiente bus tendrá que esperar hasta que se desocupe el espacio.

El siguiente gráfico fue elaborado en base a los valores máximos de: ingreso total de buses, total de buses que no hicieron cola y total de buses que hicieron cola para ingresar al paradero. La información corresponde a la semana de operación de la ruta Troncal 7.

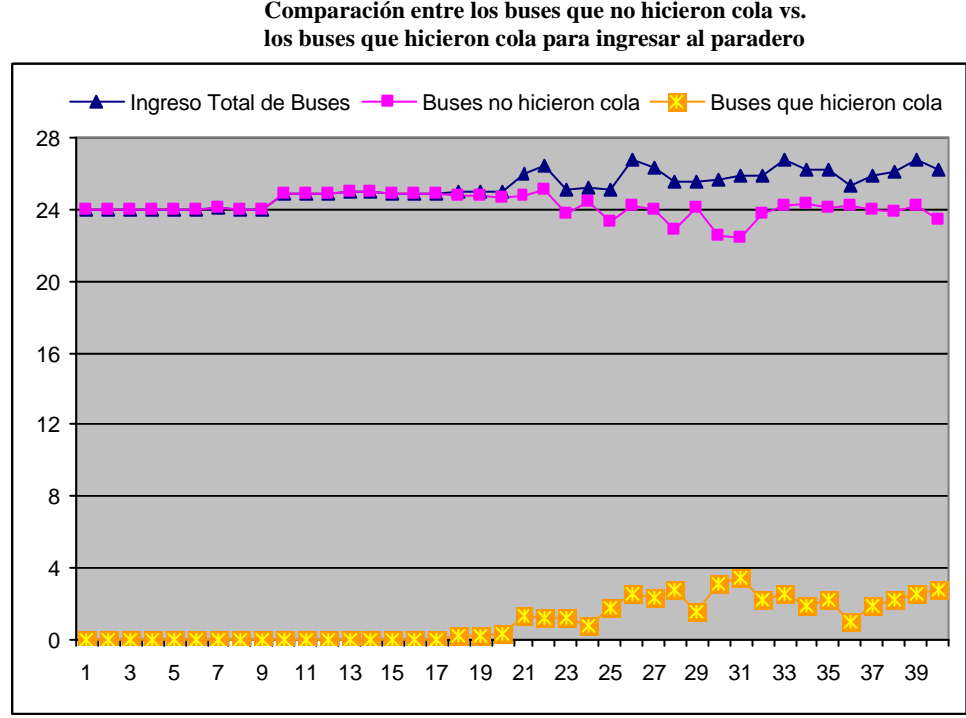

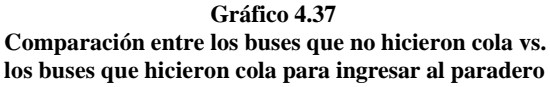

| Paradero       | Ingreso Total<br>de Buses | Buses que no<br>hicieron cola | <b>Buses que</b><br>hicieron cola | Paradero | de Buses | Ingreso Total   Buse que no | <b>Buse que</b><br>hicieron cola hicieron cola |
|----------------|---------------------------|-------------------------------|-----------------------------------|----------|----------|-----------------------------|------------------------------------------------|
| 1              | 24.00                     | 24.00                         | 0.00                              | 21       | 26.05    | 24.74                       | 1.31                                           |
| $\overline{2}$ | 24.00                     | 24.00                         | 0.00                              | 22       | 26.42    | 25.16                       | 1.26                                           |
| 3              | 24.00                     | 24.00                         | 0.00                              | 23       | 25.09    | 23.83                       | 1.26                                           |
| $\overline{4}$ | 24.02                     | 24.02                         | 0.00                              | 24       | 25.22    | 24.43                       | 0.79                                           |
| 5              | 24.00                     | 24.00                         | 0.00                              | 25       | 25.14    | 23.31                       | 1.83                                           |
| 6              | 24.00                     | 24.00                         | 0.00                              | 26       | 26.82    | 24.27                       | 2.55                                           |
| $\overline{7}$ | 24.08                     | 24.08                         | 0.00                              | 27       | 26.30    | 24.02                       | 2.28                                           |
| 8              | 24.01                     | 24.01                         | 0.00                              | 28       | 25.61    | 22.88                       | 2.73                                           |
| 9              | 24.00                     | 24.00                         | 0.00                              | 29       | 25.61    | 24.06                       | 1.55                                           |
| 10             | 24.84                     | 24.84                         | 0.00                              | 30       | 25.71    | 22.60                       | 3.11                                           |
| 11             | 24.85                     | 24.84                         | 0.01                              | 31       | 25.84    | 22.39                       | 3.45                                           |
| 12             | 24.85                     | 24.84                         | 0.01                              | 32       | 25.93    | 23.74                       | 2.19                                           |
| 13             | 25.00                     | 25.00                         | 0.00                              | 33       | 26.80    | 24.27                       | 2.53                                           |
| 14             | 25.00                     | 25.00                         | 0.00                              | 34       | 26.20    | 24.28                       | 1.92                                           |
| 15             | 24.85                     | 24.85                         | 0.00                              | 35       | 26.26    | 24.08                       | 2.18                                           |
| 16             | 24.94                     | 24.94                         | 0.00                              | 36       | 25.30    | 24.27                       | 1.03                                           |
| 17             | 24.87                     | 24.87                         | 0.00                              | 37       | 25.89    | 23.99                       | 1.90                                           |
| 18             | 25.00                     | 24.75                         | 0.25                              | 38       | 26.12    | 23.89                       | 2.23                                           |
| 19             | 25.00                     | 24.74                         | 0.26                              | 39       | 26.81    | 24.25                       | 2.56                                           |
| 20             | 25.00                     | 24.72                         | 0.28                              | 40       | 26.27    | 23.46                       | 2.81                                           |

**Tabla 93 Cantidad máxima de buses que no hicieron cola vs. cantidad máxima de buses que hicieron cola para ingresar al paradero**

En el paradero 21 *Dr.* Fortunato Safadi-Delta, Frente a la Fac. Administración Universidad de Guayaquil) estuvieron 1.31 buses esperando que el bus que estaba en el paradero desocupe el paradero.

En el paradero 32 (Av. Fco. de Orellana y Callejón 20 A Noroeste, Frente a la Cdla. Colinas de la Alborada) estuvieron como máximo 2.19 buses esperando ingresar al paradero.

La siguiente gráfica contiene el ingreso total de buses, el porcentaje de buses que no hicieron cola para ingresar al paradero, y además el porcentaje de personas que hicieron cola para ingresar al paradero ya que lo encontraron ocupado.

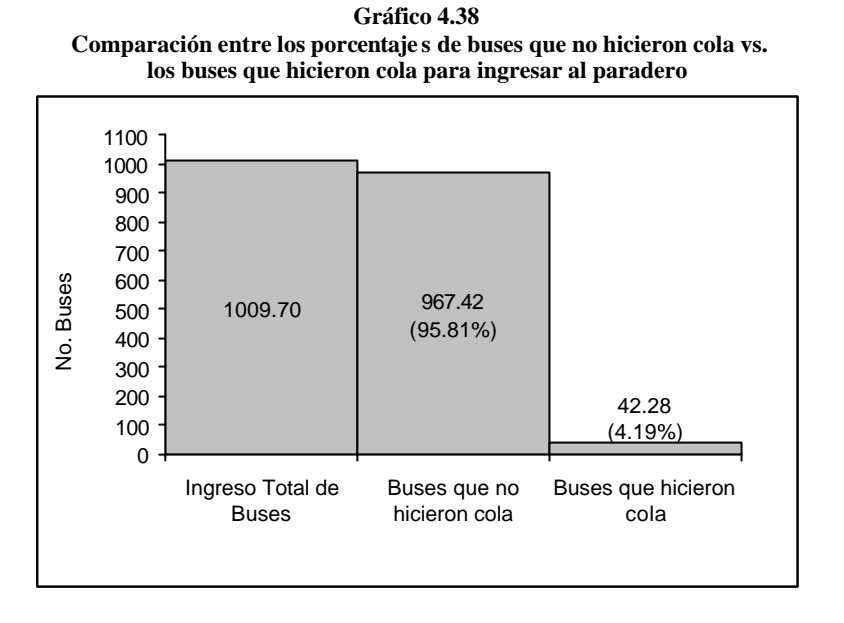

Del máximo ingreso de buses a los paraderos (1009.7 buses), como máximo un 95.81% (967.42 buses) ingresaron sin hacer cola, y un 4.19% (42.28 buses) tuvo que hacer fila para ingresar al paradero. En base a los resultados obtenidos se puede concluir que la capacidad que tienen los paraderos para albergar un solo bus es la adecuada, ya que la cantidad de buses que tuvieron que hacer cola es aceptable.

#### **4.4. VARIACIÓN DE PARÁMETROS EN EL SIMULADOR**

El objetivo principal de realizar variaciones a las políticas del funcionamiento de la Troncal 7, propuestas por la M.I. Municipalidad de Guayaquil, consiste en analizar los cambios que se producen en el sistema simulado. La principal razón por la que se creó el software POWER TRANS T7 1.0, fue para darle a la I. Municipalidad una herramienta de análisis, la misma que le permitirá consultar lo que sucedería con el sistema de transportación, cambiando las políticas de operación. Con este software el Municipio no se arriesgará a realizar cambios en las políticas de operación en el sistema real, sin antes consultar en el simulador.

## **4.4.1. VARIACIÓN 1-Tiempo entre salida de los buses cada 2 minutos**

El tiempo de salida de los buses desde la Terminal de Integración, es una de las primeras políticas en que se enfoca la M.I. Municipalidad de Guayaquil, su mayor interés es saber que sucede con el Sistema Metrovía si se disminuye el tiempo entre salidas de los buses.

Con la política *variación 1,* los buses saldrán desde la Terminal de Integración cada 2 minutos.

#### **Información de la Ruta**

#### **TIEMPO MAXIMO DE RECORRIDO TODA LA RUTA**

Si se disminuye el tiempo entre salida de los buses, el tiempo que se demoran los buses en recorrer toda la ruta debería ser menor, ya que los buses ingresaría a los paraderos en un intervalo más corto, lo que genera que las colas máximas en los paraderos se disminuyan.

La siguiente gráfica muestra los tiempos máximos que tarda el bus en recorrer la ruta en cada uno de los días que opera la troncal. Se hace una comparación entre la política anterior vs. la política *variación 1*.

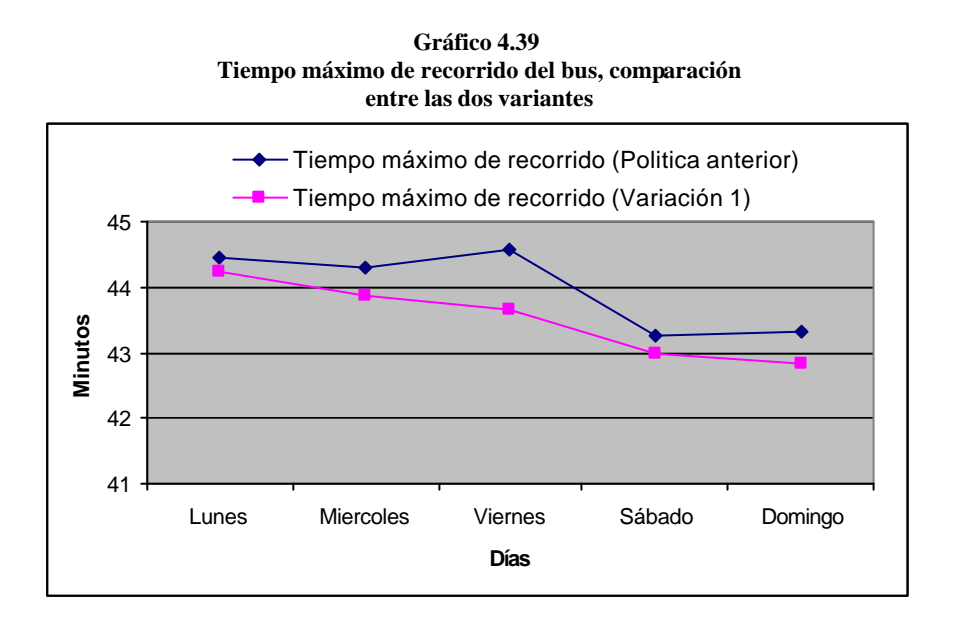

**Tabla 94 Tiempo máximo de recorrido del bus en una semana de operación, comparación entre la dos variantes**

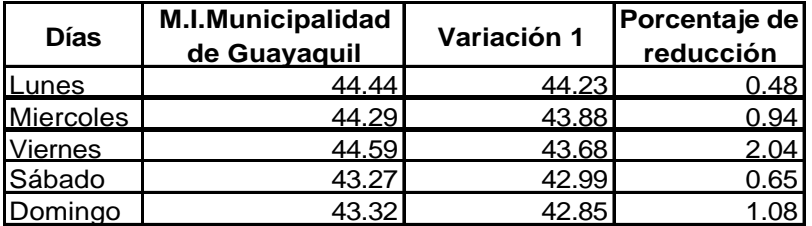

Con la nueva propuesta el tiempo máximo que toma el bus en recorrer toda la ruta fue de 44.23 minutos, mientras que con la política anterior el bus tarda 44.33 minutos. Lo que equivale a una variación del 0.23%. La máxima reducción se produjo el día Viernes, en el cual el tiempo disminuye de 44.59 a 43.68 minutos.

#### **Información de Paraderos**

## **LONGITUD MÁXIMA DE COLA DE ESPERA DE PASAJEROS**

Analizaremos lo que sucede con la cola máxima de espera de los pasajeros en los paraderos, las que se supone deberían disminuir, debido a que los buses llegarán a los paraderos a intervalos más cortos de tiempo.

La siguiente gráfica nos indica la cantidad máxima de personas que estaban en los paraderos esperando a los buses. Se hace una comparación entre la política anterior vs. la política *variación 1.*

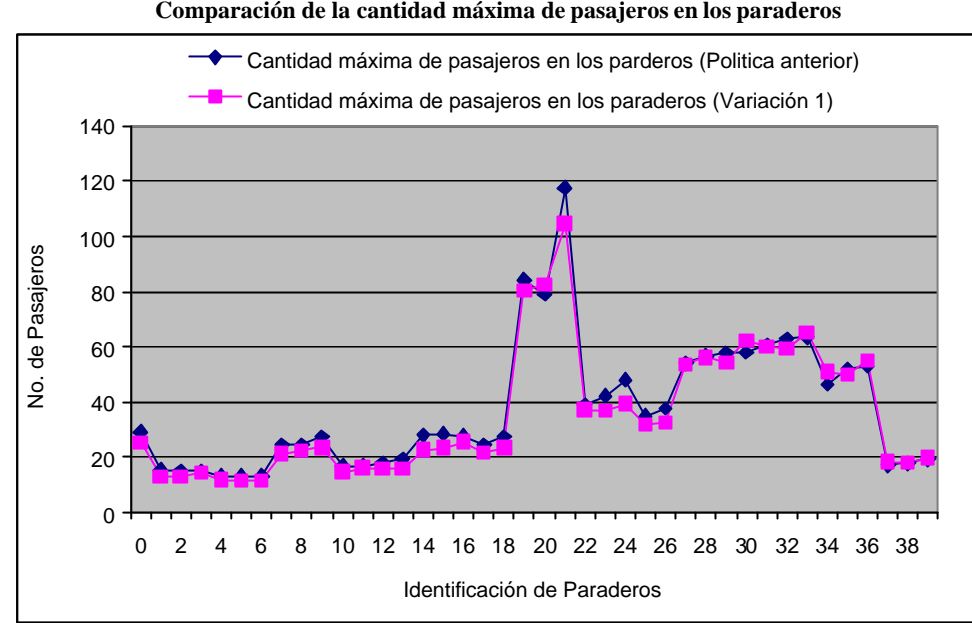

**Gráfico 4.40 Comparación de la cantidad máxima de pasajeros en los paraderos**

**Tabla 95 Comparación de la cantidad máxima de pasajeros en los paraderos**

| Paradero       | Política M.I.<br>Municipalidad | Política<br>Propuesta | Porcentaje de<br>Variación | Paradero | Política M.I.<br>Municipalidad | Política<br>Propuesta | Porcentaje de<br>Variación |
|----------------|--------------------------------|-----------------------|----------------------------|----------|--------------------------------|-----------------------|----------------------------|
| $\mathbf{0}$   | 29.26                          |                       | 27.36 Decrementa 6.49%     | 20       | 79.03                          |                       | 82.70 Aumenta4.64%         |
|                | 15.56                          |                       | 13.00 Decrementa 16.45%    | 21       | 117.58                         |                       | 104.70 Decrementa 10.95%   |
| $\overline{2}$ | 15.33                          |                       | 12.90 Decrementa 15.85%    | 22       | 38.77                          |                       | 37.10 Decrementa 4.31%     |
| 3              | 15.32                          |                       | 14.33 Decrementa 6.46%     | 23       | 42.24                          |                       | 36.80 Decrementa 12.88%    |
| 4              | 13.36                          |                       | 11.78 Decrementa 11.83%    | 24       | 48.09                          |                       | 39.40 Decrementa 18.07%    |
| 5              | 13.24                          |                       | 11.44 Decrementa 13.60%    | 25       | 35.03                          |                       | 32.00 Decrementa 8.65%     |
| 6              | 13.22                          |                       | 11.44 Decrementa 13.46%    | 26       | 37.65                          |                       | 32.60 Decrementa 13.41%    |
| $\overline{7}$ | 24.66                          |                       | 21.30 Decrementa 13.63%    | 27       | 54.08                          |                       | 53.67 Decrementa 0.76%     |
| 8              | 24.61                          |                       | 22.50 Decrementa 8.57%     | 28       | 56.79                          | 56.11                 | Decrementa 1.20%           |
| 9              | 27.46                          |                       | 23.60 Decrementa 14.06%    | 29       | 57.78                          |                       | 54.22 Decrementa 6.16%     |
| 10             | 16.77                          |                       | 14.78 Decrementa 11.87%    | 30       | 58.06                          |                       | 62.44 Aumenta 7.54%        |
| 11             | 16.86                          | 16.11                 | Decrementa 4.45%           | 31       | 60.86                          | 60.10                 | Decrementa 1.25%           |
| 12             | 17.87                          |                       | 16.00 Decrementa 10.46%    | 32       | 62.94                          |                       | 59.40 Decrementa 5.62%     |
| 13             | 19.19                          |                       | 16.00 Decrementa 16.62%    | 33       | 63.41                          |                       | 65.10 Aumenta 2.67%        |
| 14             | 28.04                          |                       | 22.70 Decrementa 19.04%    | 34       | 46.44                          | 51.11                 | Aumenta10.06%              |
| 15             | 28.53                          |                       | 23.40 Decrementa 17.98%    | 35       | 51.85                          |                       | 49.89 Decrementa 3.78%     |
| 16             | 27.81                          |                       | 25.60 Decrementa 7.95%     | 36       | 52.76                          |                       | 55.00 Aumenta4.25%         |
| 17             | 24.37                          |                       | 21.70 Decrementa 10.96%    | 37       | 17.04                          |                       | 18.40 Aumenta 7.98%        |
| 18             | 27.45                          |                       | 23.40 Decrementa 14.75%    | 38       | 17.99                          |                       | 17.90 Decrementa 0.50%     |
| 19             | 84.37                          |                       | 80.50 Decrementa 4.59%     | 39       | 19.23                          |                       | 19.80 Aumenta2.96%         |

Las colas máximas se reducen en 33 de los 40 paraderos, lo que equivale al 82.5% de los paraderos, mientras que las colas máximas aumentan en 7 de los 40 paraderos equivalente al 17.5%.

El total de colas máximas en los 40 paraderos con la política del Municipio fue 1500.9 personas, mientras que con la variación 1, el total fue 1418.28 pasajeros. La diferencia de estas colas máximas fue 82.62 personas, lo que nos indica que con la variación 1 las colas máximas en los 40 paraderos se reducirán en promedio un 5.49%.

#### **MÁXIMO TIEMPO DE ESPERA EN LOS PARADEROS**

En este análisis se excluirán los máximos tiempos de espera de 5:00-6:00 a.m. ya que en esta hora se producen los mayores tiempos máximos debido a que a las 5:00 a.m. el bus inicia el recorrido. El máximo tiempo de espera en los paraderos debería disminuir, ya que los buses llegan a los paraderos en un intervalo más corto en comparación con la anterior política de operación.

La siguiente gráfica nos indica el tiempo máximo que tuvieron que esperar los pasajeros hasta que llegue el bus. Se hace una comparación entre la política anterior vs. *variación 1*.

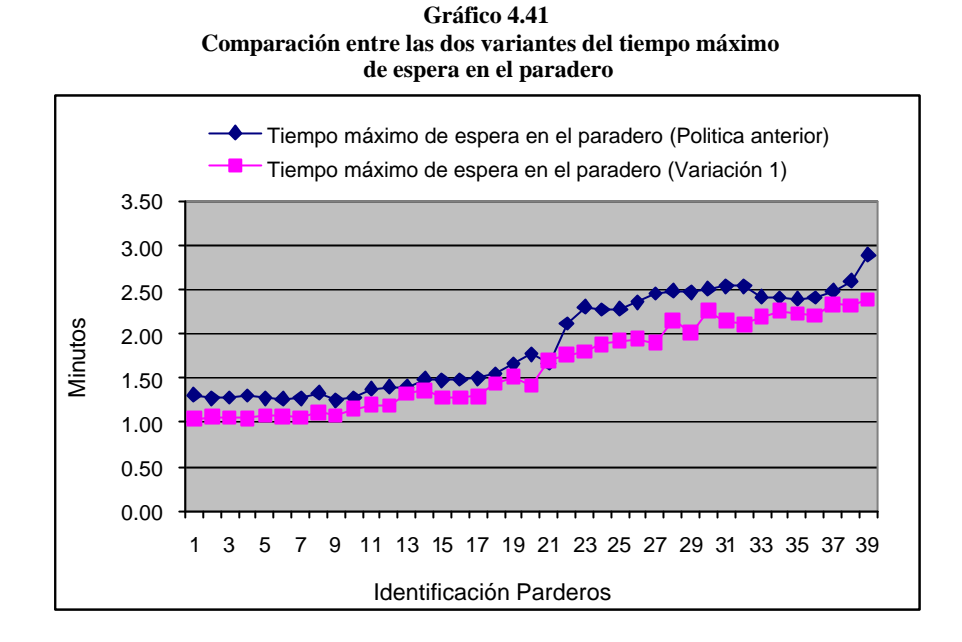

**Tabla 96 Comparación entre las dos variantes del tiempo máximo de espera en el paradero**

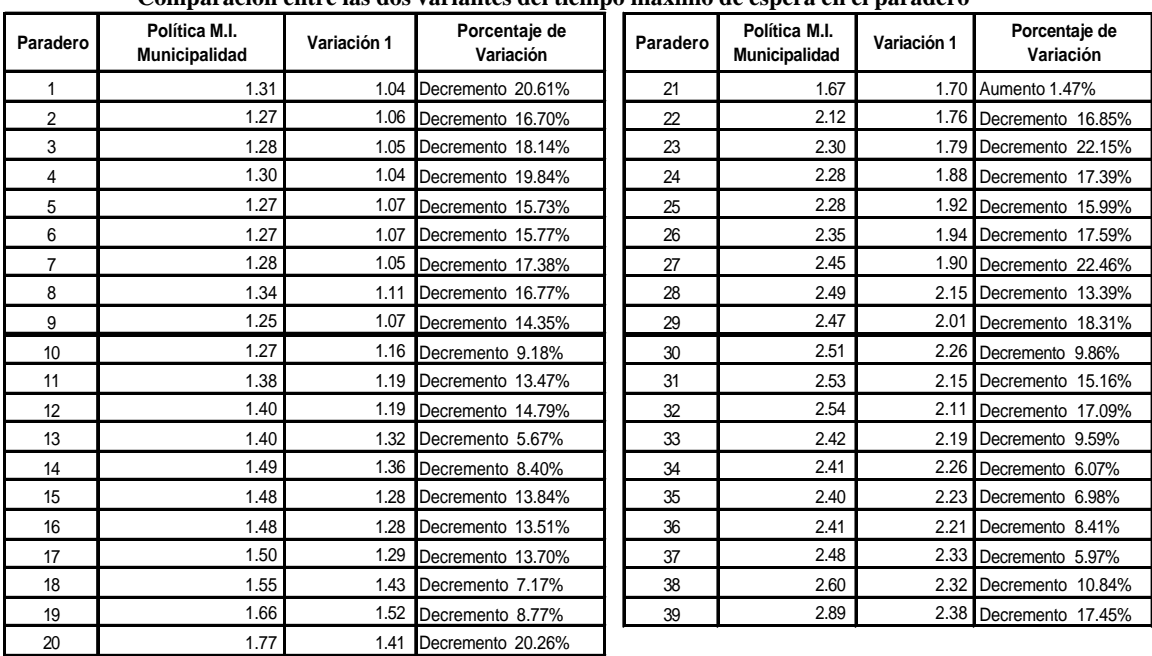

Solamente en uno de los 39 paraderos se produce un aumento en el tiempo máximo de espera en el paradero el cual fue 1.47% en el paradero 21(Frente a la Fac. Administración Universidad Guayaquil).

El mayor de los máximos tiempos de espera en la política anterior fue de 2.89 minutos, con la variación 1 se obtiene un tiempo máximo de 2.38 minutos.

En promedio los máximos tiempos de espera en cada paradero disminuyeron un 14.66%, en comparación con la política anterior.

### **CANTIDAD MÁXIMA DE SUBIDAS AL BUS**

Con este análisis podremos saber lo que sucede con las subidas máximas al bus.

La siguiente gráfica indica la cantidad máxima de subidas utilizando la política anterior, en contraste con la variación 1.

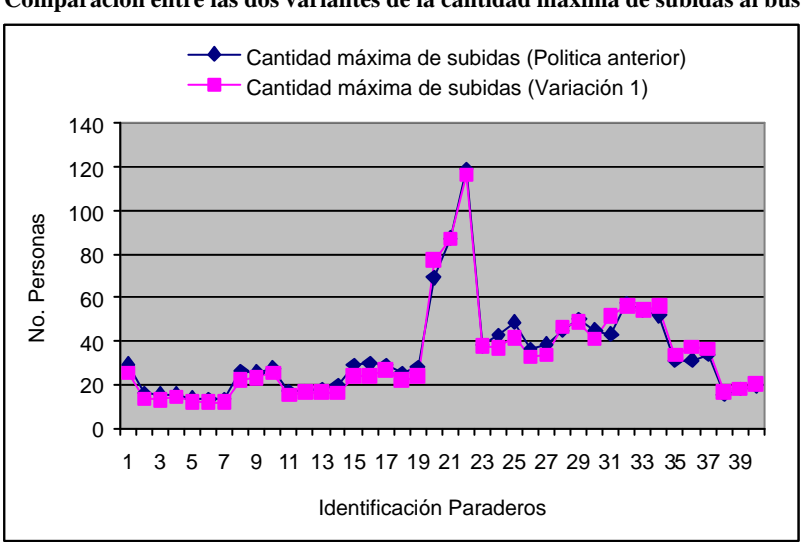

**Gráfico 4.42 Comparación entre las dos variantes de la cantidad máxima de subidas al bus**

| Paradero       | Política M.I.<br>Municipalidad | Variación 1 | Porcentaje de<br>Variación | Paradero | Política M.I.<br>Municipalidad | Variación 1 | Porcentaje de<br>Variación |
|----------------|--------------------------------|-------------|----------------------------|----------|--------------------------------|-------------|----------------------------|
| 0              | 29.26                          |             | 25.11 Decremento 14.18%    | 20       | 87.45                          |             | 87.10 Decremento 0.40%     |
| 1              | 15.84                          |             | 13.44 Decremento 15.15%    | 21       | 118.99                         |             | 116.40 Decremento 2.18%    |
| $\overline{2}$ | 15.47                          |             | 13.10 Decremento 15.32%    | 22       | 37.86                          |             | 37.67 Decremento 0.50%     |
| 3              | 15.61                          |             | 14.11 Decremento 9.61%     | 23       | 42.49                          |             | 36.90 Decremento 13.16%    |
| 4              | 13.46                          |             | 12.00 Decremento 10.85%    | 24       | 48.75                          |             | 41.40 Decremento 15.08%    |
| 5              | 13.30                          |             | 11.78 Decremento 11.43%    | 25       | 36.10                          |             | 32.78 Decremento 9.20%     |
| 6              | 13.29                          |             | 11.89 Decremento 10.53%    | 26       | 38.73                          |             | 33.40 Decremento 13.76%    |
| 7              | 25.97                          |             | 22.10 Decremento 14.90%    | 27       | 45.12                          |             | 46.33 Aumento 2.68%        |
| 8              | 25.72                          |             | 23.10 Decremento 10.19%    | 28       | 49.99                          |             | 48.67 Decremento 2.64%     |
| 9              | 27.71                          |             | 25.20 Decremento 9.06%     | 29       | 45.22                          |             | 40.89 Decremento 9.58%     |
| 10             | 16.98                          |             | 15.00 Decremento 11.66%    | 30       | 43.07                          |             | 51.33 Aumento 19.18%       |
| 11             | 17.13                          |             | 16.44 Decremento 4.03%     | 31       | 57.24                          |             | 56.30 Decremento 1.64%     |
| 12             | 18.16                          |             | 16.44 Decremento 9.47%     | 32       | 54.03                          |             | 54.30 Aumento 0.50%        |
| 13             | 19.51                          |             | 15.89 Decremento 18.55%    | 33       | 51.93                          |             | 55.90 Aumento 7.64%        |
| 14             | 29.12                          |             | 23.70 Decremento 18.61%    | 34       | 31.36                          |             | 33.33 Aumento 6.28%        |
| 15             | 29.65                          |             | 24.10 Decremento 18.72%    | 35       | 31.20                          |             | 37.11 Aumento 18.94%       |
| 16             | 29.01                          |             | 26.50 Decremento 8.65%     | 36       | 33.76                          |             | 36.11 Aumento 6.96%        |
| 17             | 25.05                          |             | 21.90 Decremento 12.57%    | 37       | 15.66                          |             | 16.30 Aumento 4.09%        |
| 18             | 28.11                          |             | 23.70 Decremento 15.69%    | 38       | 18.13                          |             | 17.90 Decremento 1.27%     |
| 19             | 69.19                          |             | 77.40 Aumento 11.87%       | 39       | 19.45                          |             | 20.20 Aumento 3.86%        |

**Tabla 97 Comparación entre las dos variantes de la cantidad máxima de subidas al bus**

En 30 de los 40 paraderos la cantidad máxima de personas que suben al bus disminuye en comparación con la política anterior. Con la variación 1, la cantidad máxima de personas que suben al bus en cada paradero disminuye en promedio un 3.67% en comparación con la política anterior.

Con la política anterior la cantidad máxima de personas que suben al bus es de 118.99 personas, mientras que con la *variación 1* se obtiene un ascenso máximo de 116.40.

### **MÁXIMO TIEMPO DE SUBIDAS**

Analizaremos la variación de los tiempos máximos de subidas al bus.

En el siguiente gráfico se puede apreciar los cambios que ocurren entre las dos políticas.

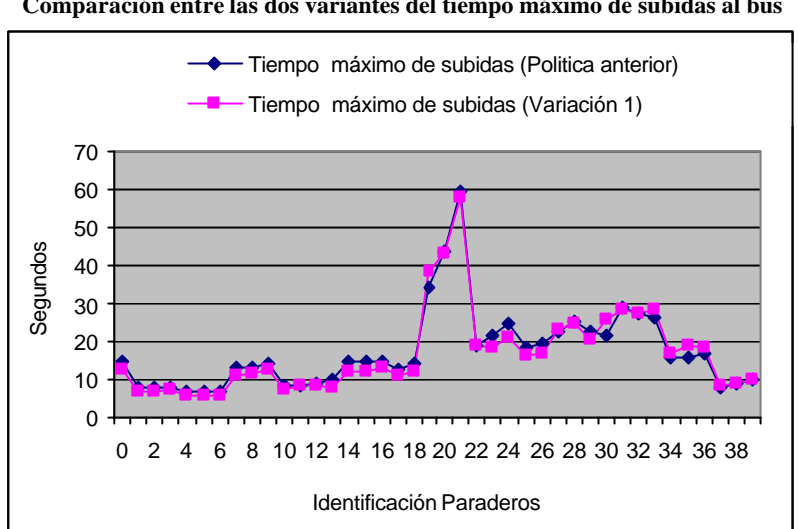

**Gráfico 4.43 Comparación entre las dos variantes del tiempo máximo de subidas al bus**

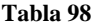

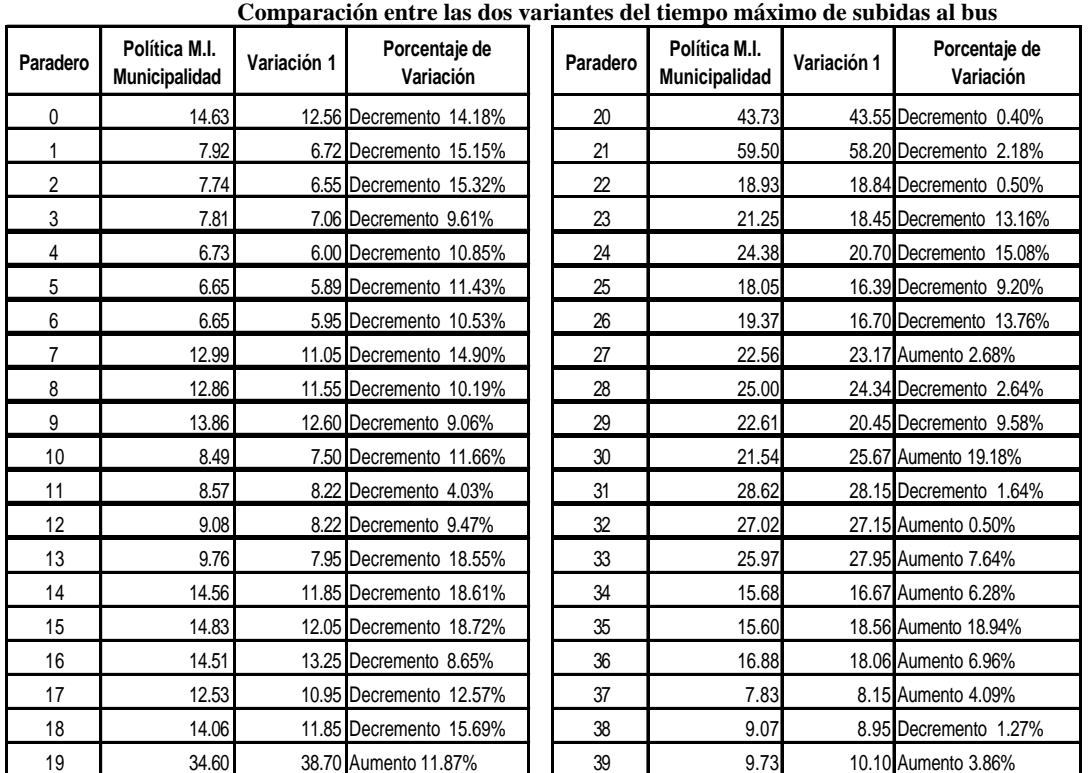

Los tiempos máximos de subidas guardan relación con las cantidades máximas de subidas, esta relación pudo ser confirmada, ya que la disminución del tiempo máximo de subidas se produjo en los mismos 30 paraderos en los que se produjo la disminución del ascenso máximo de personas. Por esta razón la variación promedio de los tiempos máximos de subidas en los paraderos es la misma que la variación de la cantidad máxima de ascensos al bus, cuyo valor fue del 3.64%

En la política anterior el tiempo máximo de subidas al bus fue 59.50 segundos, mientras que con la variación 1 se obtiene un tiempo máximo de 58.20 segundos.

### **CANTIDAD MÁXIMA DE BAJADAS DEL BUS**

Este análisis nos indicará la variación que ocurre en el proceso de bajadas de las personas del bus.

La siguiente gráfica indica la cantidad máxima de bajadas utilizando la política anterior, en contraste con la variación 1.

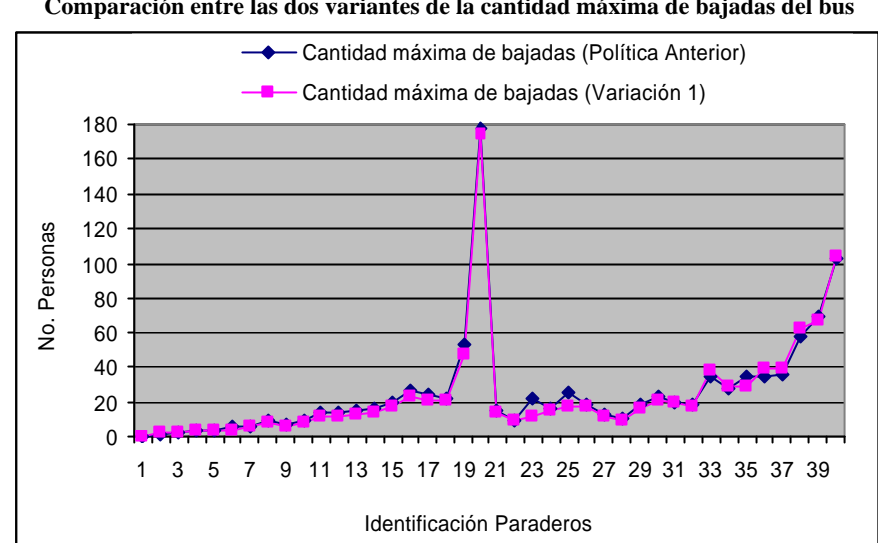

**Gráfico 4.44 Comparación entre las dos variantes de la cantidad máxima de bajadas del bus**

**Tabla 99**

**Comparación entre las dos variantes de la cantidad máxima de bajadas del bus**

| Paradero       | Política M.I.<br><b>Municipalidad</b> | Variación 1 | Porcentaje de<br>Variación | Paradero | Política M.I.<br><b>Municipalidad</b> | Variación 1 | Porcentaje de<br>Variación |
|----------------|---------------------------------------|-------------|----------------------------|----------|---------------------------------------|-------------|----------------------------|
| 1              | 0.00                                  | 0.00 0%     |                            | 21       | 15.06                                 |             | 14.33 Decremento 4.85%     |
| 2              | 1.71                                  |             | 1.80 Aumento 5.26%         | 22       | 9.61                                  |             | 9.30 Decremento 3.23%      |
| 3              | 2.33                                  |             | 2.30 Decremento 1.29%      | 23       | 21.47                                 |             | 11.10 Decremento 48.30%    |
| 4              | 3.45                                  |             | 3.60 Aumento 4.35%         | 24       | 15.62                                 |             | 14.70 Decremento 5.89%     |
| 5              | 3.62                                  |             | 3.00 Decremento 17.13%     | 25       | 25.29                                 |             | 16.89 Decremento 33.21%    |
| 6              | 5.24                                  |             | 3.90 Decremento 25.57%     | 26       | 18.54                                 |             | 17.11 Decremento 7.71%     |
| $\overline{7}$ | 5.82                                  |             | 5.78 Decremento 0.69%      | 27       | 12.33                                 |             | 11.90 Decremento 3.49%     |
| 8              | 8.82                                  |             | 7.80 Decremento 11.56%     | 28       | 10.14                                 |             | 8.89 Decremento 12.33%     |
| 9              | 6.42                                  |             | 5.78 Decremento 9.97%      | 29       | 18.12                                 |             | 15.70 Decremento 13.36%    |
| 10             | 9.53                                  |             | 8.44 Decremento 11.44%     | 30       | 22.63                                 |             | 20.30 Decremento 10.30%    |
| 11             | 14.11                                 |             | 12.00 Decremento 14.95%    | 31       | 19.28                                 |             | 19.40 Aumento 0.62%        |
| 12             | 14.11                                 |             | 12.00 Decremento 14.95%    | 32       | 18.45                                 |             | 17.30 Decremento 6.23%     |
| 13             | 14.86                                 |             | 12.40 Decremento 16.55%    | 33       | 34.00                                 |             | 38.00 Aumento 11.76%       |
| 14             | 16.05                                 |             | 14.22 Decremento 11.40%    | 34       | 27.48                                 |             | 28.78 Aumento 4.73%        |
| 15             | 20.04                                 |             | 17.44 Decremento 12.97%    | 35       | 34.22                                 |             | 28.80 Decremento 15.84%    |
| 16             | 26.08                                 |             | 22.67 Decremento 13.08%    | 36       | 34.06                                 |             | 39.10 Aumento 14.80%       |
| 17             | 23.73                                 |             | 21.10 Decremento 11.08%    | 37       | 35.71                                 |             | 38.70 Aumento 8.37%        |
| 18             | 21.41                                 |             | 20.20 Decremento 5.65%     | 38       | 57.77                                 |             | 61.89 Aumento 7.13%        |
| 19             | 53.02                                 |             | 47.00 Decremento 11.35%    | 39       | 69.36                                 |             | 66.78 Decremento 3.72%     |
| 20             | 178.07                                |             | 174.30 Decremento 2.12%    | 40       | 103.30                                |             | 104.40 Aumento 1.06%       |

La cantidad máxima de bajadas disminuye en 30 de los 39 paraderos. En el paradero 20 (Frente a la Fac. Administración de la Universidad Guayaquil) la cantidad máxima de personas que descienden de un bus en ese paradero disminuye de 178.07 a 174.3 personas.

262

Con la variación 1, la cantidad máxima de personas que se bajan del bus en cada paradero disminuye en promedio un 5.85%.

### **MÁXIMO TIEMPO DE BAJADAS**

Realizando este análisis podremos saber lo que sucede en los máximos tiempos de bajadas de las personas del bus. La siguiente gráfica indica los tiempos máximos que toma el proceso de bajadas utilizando la política anterior, en contraste con la variación 1.

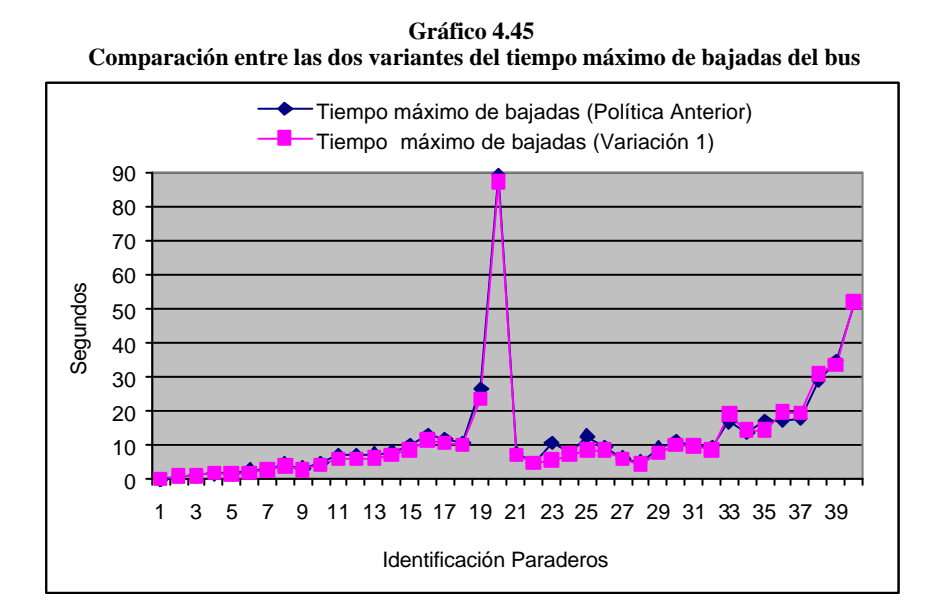

| Paradero       | Política M.I.<br><b>Municipalidad</b> | Variación 1 | Porcentaje de<br>Variación | Paradero | Política M.I.<br>Municipalidad | Variación 1 | Porcentaje de<br>Variación |
|----------------|---------------------------------------|-------------|----------------------------|----------|--------------------------------|-------------|----------------------------|
| 1              | 0.00                                  | 0.00 0%     |                            | 21       | 7.53                           |             | 7.17 Decremento 4.85%      |
| 2              | 0.86                                  |             | 0.90 Aumento 5.26%         | 22       | 4.81                           |             | 4.65 Decremento 3.23%      |
| 3              | 1.17                                  |             | 1.15 Decremento 1.29%      | 23       | 10.74                          |             | 5.55 Decremento 48.30%     |
| 4              | 1.73                                  |             | 1.80 Aumento 4.35%         | 24       | 7.81                           |             | 7.35 Decremento 5.89%      |
| 5              | 1.81                                  |             | 1.50 Decremento 17.13%     | 25       | 12.65                          |             | 8.45 Decremento 33.21%     |
| 6              | 2.62                                  |             | 1.95 Decremento 25.57%     | 26       | 9.27                           |             | 8.56 Decremento 7.71%      |
| $\overline{7}$ | 2.91                                  |             | 2.89 Decremento 0.69%      | 27       | 6.17                           |             | 5.95 Decremento 3.49%      |
| 8              | 4.41                                  |             | 3.90 Decremento 11.56%     | 28       | 5.07                           |             | 4.45 Decremento 12.33%     |
| 9              | 3.21                                  |             | 2.89 Decremento 9.97%      | 29       | 9.06                           |             | 7.85 Decremento 13.36%     |
| 10             | 4.77                                  |             | 4.22 Decremento 11.44%     | 30       | 11.32                          |             | 10.15 Decremento 10.30%    |
| 11             | 7.06                                  |             | 6.00 Decremento 14.95%     | 31       | 9.64                           |             | 9.70 Aumento 0.62%         |
| 12             | 7.06                                  |             | 6.00 Decremento 14.95%     | 32       | 9.23                           |             | 8.65 Decremento 6.23%      |
| 13             | 7.43                                  |             | 6.20 Decremento 16.55%     | 33       | 17.00                          |             | 19.00 Aumento 11.76%       |
| 14             | 8.03                                  |             | 7.11 Decremento 11.40%     | 34       | 13.74                          |             | 14.39 Aumento 4.73%        |
| 15             | 10.02                                 |             | 8.72 Decremento 12.97%     | 35       | 17.11                          |             | 14.40 Decremento 15.84%    |
| 16             | 13.04                                 |             | 11.34 Decremento 13.08%    | 36       | 17.03                          |             | 19.55 Aumento 14.80%       |
| 17             | 11.87                                 |             | 10.55 Decremento 11.08%    | 37       | 17.86                          |             | 19.35 Aumento 8.37%        |
| 18             | 10.71                                 |             | 10.10 Decremento 5.65%     | 38       | 28.89                          |             | 30.95 Aumento 7.13%        |
| 19             | 26.51                                 |             | 23.50 Decremento 11.35%    | 39       | 34.68                          |             | 33.39 Decremento 3.72%     |
| 20             | 89.04                                 |             | 87.15 Decremento 2.12%     | 40       | 51.65                          |             | 52.00 Aumento 0.68%        |

**Tabla 100 Comparación entre las dos variantes del tiempo máximo de bajadas del bus**

Los tiempos máximos de bajadas guardan relación con las cantidades máximas de bajadas, esta relación pudo ser confirmada, ya que la disminución del tiempo máximo de bajadas se produjo en todos los paraderos, lo mismo que sucedió en la cantidad máxima de subidas. Por esta razón la variación promedio de los tiempos máximos de bajadas en los paraderos, es la misma que la variación de la cantidad máxima de bajadas del bus, cuyo valor fue del 5.85%.

En el paradero 20 el tiempo máximo de bajadas del bus disminuyó de 89.04 a 87.15 segundos, esta variación equivale a un decremento del 2.12%

# **TIEMPO MÁXIMO DE PEMANENCIA DEL BUS EN EL PARADERO**

Realizando este análisis podremos saber lo que sucede con el tiempo máximo de permanencia del bus en los paraderos.

La siguiente gráfica indica los tiempos máximos de permanencia del bus en los paraderos comparando la política anterior con la *variación* 1.

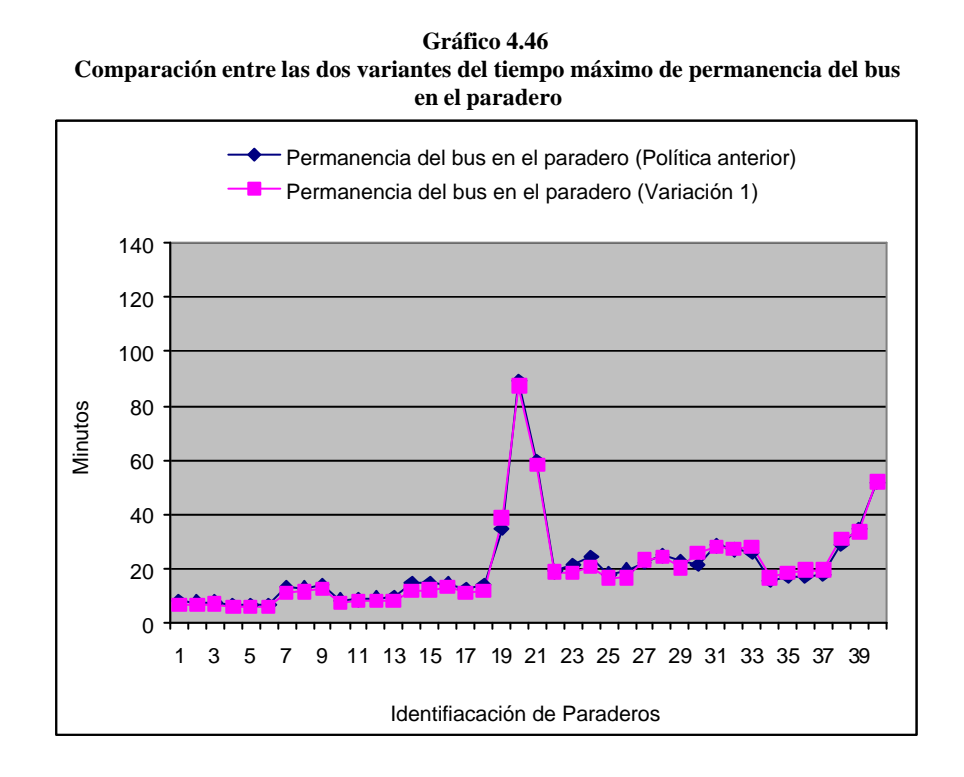

| Paradero       | Política M.I.<br>Municipalidad | Variación 1 | Porcentaje de<br>Variación | Paradero | Política M.I.<br>Municipalidad | Variación 1 Porcentaje de Variación |
|----------------|--------------------------------|-------------|----------------------------|----------|--------------------------------|-------------------------------------|
| 1              | 7.92                           | 6.72        | Decrementa 15.15%          | 21       | 59.50                          | 58.20 Decrementa 2.18%              |
| $\overline{2}$ | 7.74                           |             | 6.55 Decrementa 15.32%     | 22       | 18.93                          | 18.84 Decrementa 0.50%              |
| 3              | 7.81                           |             | 7.06 Decrementa 9.61%      | 23       | 21.25                          | 18.45 Decrementa 13.16%             |
| 4              | 6.73                           |             | 6.00 Decrementa 10.85%     | 24       | 24.38                          | 20.70 Decrementa 15.08%             |
| 5              | 6.65                           |             | 5.89 Decrementa 11.43%     | 25       | 18.05                          | 16.39 Decrementa 9.20%              |
| 6              | 6.65                           |             | 5.95 Decrementa 10.53%     | 26       | 19.37                          | 16.70 Decrementa 13.76%             |
| 7              | 12.99                          |             | 11.05 Decrementa 14.90%    | 27       | 22.56                          | 23.17 Aumenta 2.68%                 |
| 8              | 12.86                          |             | 11.55 Decrementa 10.19%    | 28       | 25.00                          | 24.34 Decrementa 2.64%              |
| 9              | 13.86                          |             | 12.60 Decrementa 9.06%     | 29       | 22.61                          | 20.45 Decrementa 9.58%              |
| 10             | 8.49                           |             | 7.50 Decrementa 11.66%     | 30       | 21.54                          | 25.67 Aumenta 19.18%                |
| 11             | 8.57                           | 8.22        | Decrementa 4.03%           | 31       | 28.62                          | 28.15 Decrementa 1.64%              |
| 12             | 9.08                           | 8.22        | Decrementa 9.47%           | 32       | 27.02                          | 27.15 Aumenta 0.50%                 |
| 13             | 9.76                           |             | 7.95 Decrementa 18.55%     | 33       | 25.97                          | 27.95 Aumenta 7.64%                 |
| 14             | 14.56                          |             | 11.85 Decrementa 18.61%    | 34       | 15.68                          | 16.67 Aumenta 6.28%                 |
| 15             | 14.83                          |             | 12.05 Decrementa 18.72%    | 35       | 17.11                          | 18.56 Aumenta 8.45%                 |
| 16             | 14.51                          |             | 13.25 Decrementa 8.65%     | 36       | 17.03                          | 19.55 Aumenta 14.80%                |
| 17             | 12.53                          |             | 10.95 Decrementa 12.57%    | 37       | 17.86                          | 19.35 Aumenta 8.37%                 |
| 18             | 14.06                          |             | 11.85 Decrementa 15.69%    | 38       | 28.89                          | 30.95 Aumenta 7.13%                 |
| 19             | 34.60                          |             | 38.70 Aumenta 11.87%       | 39       | 34.68                          | 33.39 Decrementa 3.72%              |
| 20             | 89.04                          |             | 87.15 Decrementa 2.12%     | 40       | 51.65                          | 52.00 Aumenta 0.68%                 |

**Tabla 101 Comparación entre las dos variantes del tiempo máximo de permanencia del bus en el paradero**

Con la variación 1, el tiempo de permanencia de los buses en los paraderos aumenta en 11 de los 40 paraderos mientras que en el resto de paraderos los tiempos disminuyen.

Con la política anterior el tiempo máximo de permanencia de un bus en el paradero 20 es de 89.04 segundos, con la *variación 1* el tiempo disminuye a 87.15 segundos, de igual forma en el paradero 21, con la anterior política el tiempo es 59.5 segundos, mientras que con la *variación 1* el tiempo se reduce a 58.20 segundos.

Utilizando la variación 1, el tiempo máximo de espera del bus en el paradero disminuye en promedio un 2.74%.

## **CANTIDAD MÁXIMA DE BUSES EN CIRCULACIÓN EN**

### **UNA HORA**

La cantidad máxima de buses en circulación debe ser mayor ya que los buses salen desde la terminal a un intervalo de tiempo más corto.

En la siguiente gráfica se puede apreciar la cantidad máxima de buses en circulación de las dos políticas.

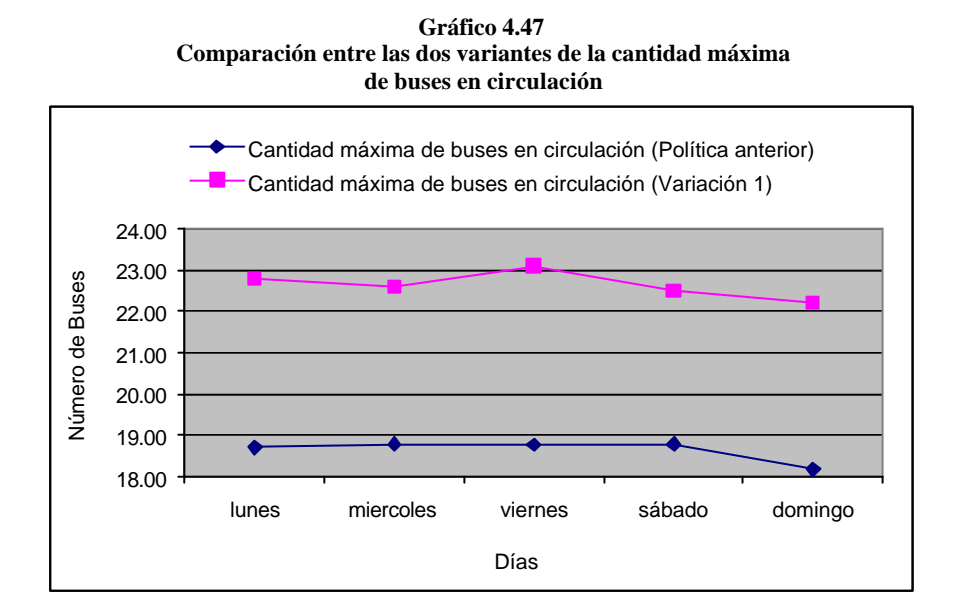

**Tabla 102 Comparación entre las dos variantes de la cantidad máxima de buses en circulación** 

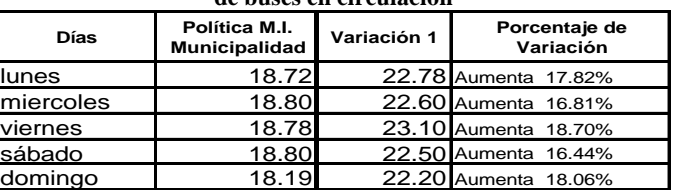

La cantidad máxima de buses en circulación por día, aumenta

en promedio un 21.33% en relación con la política anterior.

Con la *política variación 1*, la cantidad máxima de buses en circulación en un determinada hora se encuentra entre los 22.2 y 22.78 buses, mientras que con la política anterior, la cantidad máxima de buses en circulación se encuentra entre 18.19 y 18.8 buses.

267

## **TOTAL DE INGRESOS DE BUSES A LOS PARADEROS EN UN HORA**

La frecuencia con que los buses ingresan a los paraderos debería aumentar, ya que los buses salen desde la Terminal de Integración a intervalos más cortos.

En la siguiente gráfica se establece una comparación entre la política anterior y la variación 1.

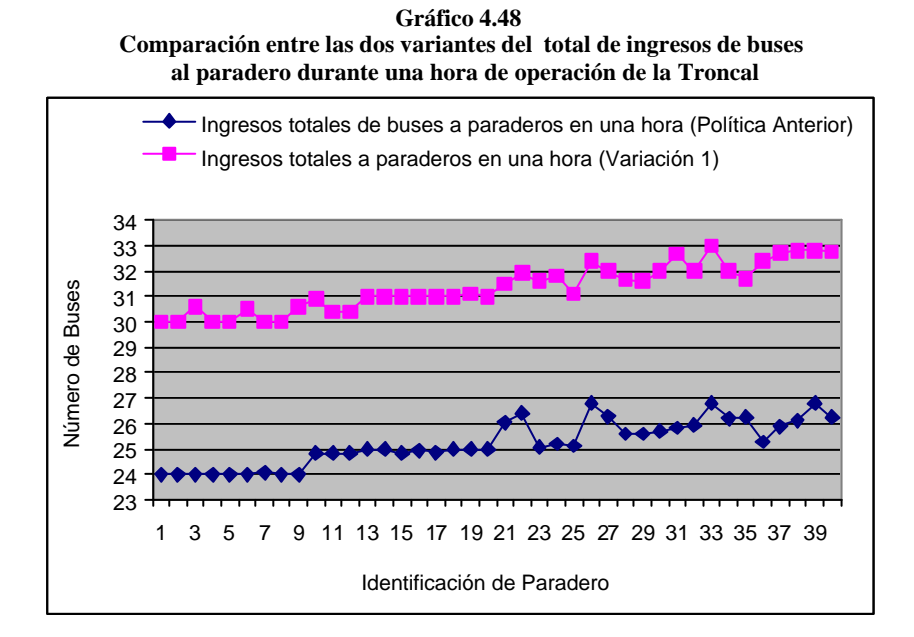
| Paradero       | Política M.I.<br>Municipalidad | Variación 1 | Porcentaje de<br>Variación | Paradero | Política M.I.<br>Municipalidad | Variación 1 | Porcentaje de<br>Variación |
|----------------|--------------------------------|-------------|----------------------------|----------|--------------------------------|-------------|----------------------------|
| 1              | 24.00                          | 30.00       | Aumenta 20.00%             | 21       | 26.05                          | 31.50       | Aumenta 17.30%             |
| $\overline{2}$ | 24.00                          | 30.00       | Aumenta 20.00%             | 22       | 26.42                          | 31.90       | Aumenta 17,18%             |
| 3              | 24.00                          | 30.60       | Aumenta 21.57%             | 23       | 25.09                          | 31.60       | Aumenta 20.60%             |
| 4              | 24.02                          | 30.00       | Aumenta 19.93%             | 24       | 25.22                          | 31.80       | Aumenta 20.69%             |
| 5              | 24.00                          | 30.00       | Aumenta 20.00%             | 25       | 25.14                          | 31.10       | Aumenta 19.16%             |
| 6              | 24.00                          | 30.50       | Aumenta 21.31%             | 26       | 26.82                          | 32.40       | Aumenta 17.22%             |
| $\overline{7}$ | 24.08                          | 30.00       | Aumenta 19.73%             | 27       | 26.30                          | 32.00       | Aumenta 17.81%             |
| 8              | 24.01                          | 30.00       | Aumenta 19.97%             | 28       | 25.61                          | 31.67       | Aumenta 19.13%             |
| 9              | 24.00                          | 30.60       | Aumenta 21.57%             | 29       | 25.61                          | 31.60       | Aumenta 18.96%             |
| 10             | 24.84                          | 30.90       | Aumenta 19.61%             | 30       | 25.71                          | 32.00       | Aumenta 19.66%             |
| 11             | 24.85                          | 30.40       | Aumenta 18.26%             | 31       | 25.84                          | 32.67       | Aumenta 20.91%             |
| 12             | 24.85                          | 30.40       | Aumenta 18.26%             | 32       | 25.93                          | 32.00       | Aumenta 18.97%             |
| 13             | 25.00                          | 31.00       | Aumenta 19.35%             | 33       | 26.80                          | 33.00       | Aumenta 18.79%             |
| 14             | 25.00                          | 31.00       | Aumenta 19.35%             | 34       | 26.20                          | 32.00       | Aumenta 18.13%             |
| 15             | 24.85                          | 31.00       | Aumenta 19.84%             | 35       | 26.26                          | 31.70       | Aumenta 17.16%             |
| 16             | 24.94                          | 31.00       | Aumenta 19.55%             | 36       | 25.30                          | 32.40       | Aumenta 21.91%             |
| 17             | 24.87                          | 31.00       | Aumenta 19.77%             | 37       | 25.89                          | 32.70       | Aumenta 20.83%             |
| 18             | 25.00                          | 31.00       | Aumenta 19.35%             | 38       | 26.12                          | 32.80       | Aumenta 20.37%             |
| 19             | 25.00                          | 31.10       | Aumenta 19.61%             | 39       | 26.81                          | 32.80       | Aumenta 18.26%             |
| 20             | 25.00                          | 31.00       | Aumenta 19.35%             | 40       | 26.27                          | 32.74       | Aumenta 19.76%             |

**Tabla 103 Comparación entre las dos variantes del total de ingresos de buses al paradero durante una hora de operación de la Troncal** 

Con la *política variación 1* la frecuencia máxima con que ingresan los buses a los paraderos en un hora, se encuentra entre 30 y 33 buses, mientras que con la anterior política los ingresos estaban entre 24 y 26.89 buses.

Con la política variación 1, los ingresos máximos a los paraderos aumenta en promedio 24.01% en relación a los ingresos máximos obtenidos con la política anterior.

# **MÁXIMA UTILIZACIÓN DEL BUS**

Es de interés el análisis de la utilización del bus, es por ello que se realizó la siguiente gráfica en la que se aprecia la

utilización máxima del bus comparando las políticas de análisis.

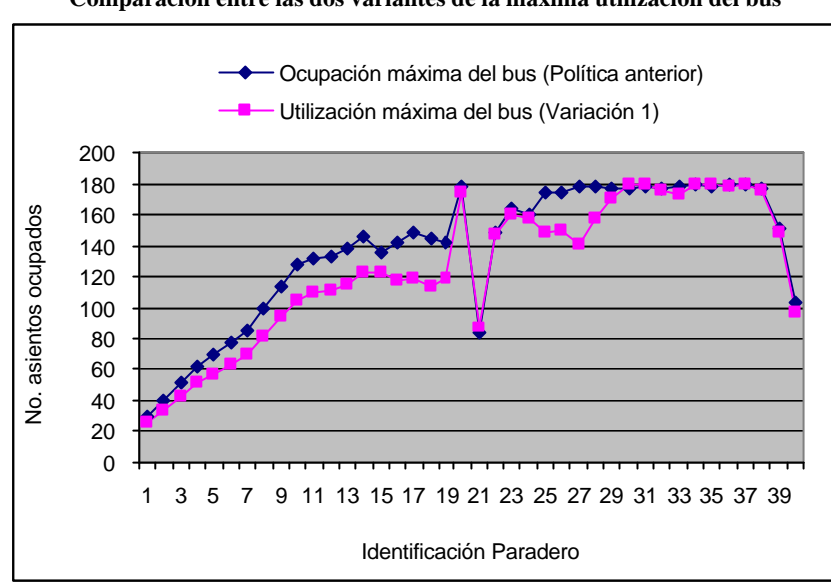

**Gráfico 4.49 Comparación entre las dos variantes de la máxima utilización del bus** 

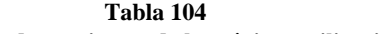

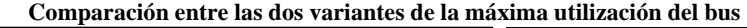

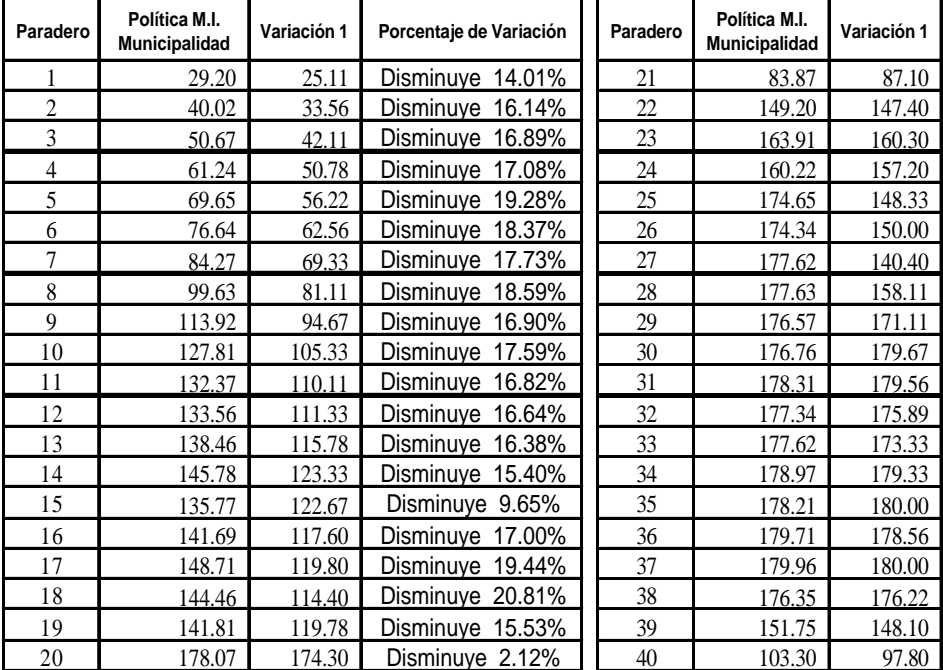

Con la política *variación 1*, el bus disminuye la ocupación de sus asientos al llegar a 34 de los 40 paraderos, y tan solo aumenta su ocupación al llegar a 6 paraderos. El porcentaje promedio de utilización del bus disminuye un 8.59% en comparación con la política anterior.

# **COLAS DE ESPERA DE BUSES PARA INGRESAR A LOS PARADEROS**

Este análisis servirá para conocer la cantidad máxima de buses que tuvieron que hacer cola para ingresar al paradero, ya que el mismo se encontraba ocupado por un bus troncal.

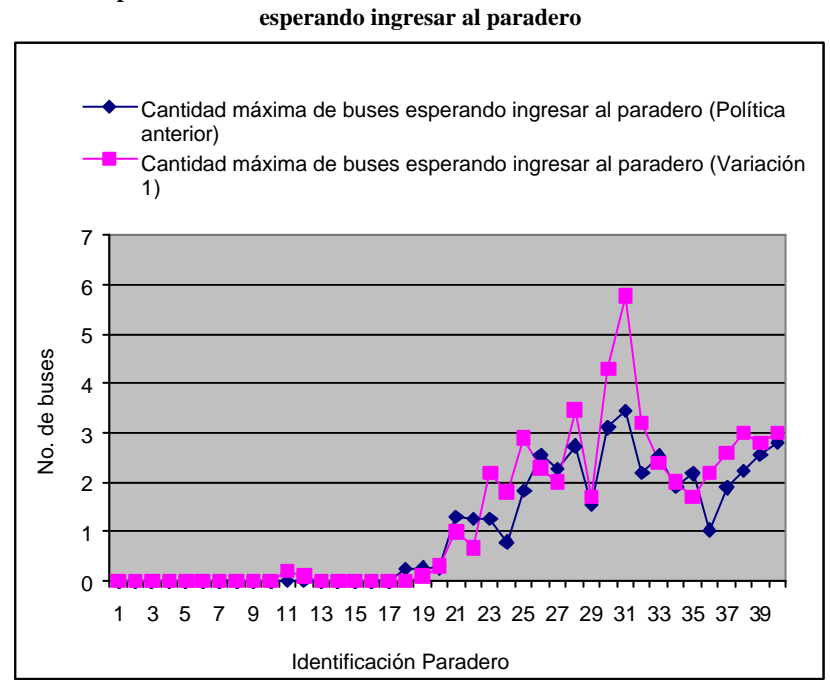

**Gráfico 4.50 Comparación entre las dos variantes de la cantidad máxima de buses** 

| Paradero       | Política M.I.<br>Municipalidad | Variación 1 | Porcentaje de<br>Variación | Paradero | Política M.I.<br>Municipalidad | Variación 1 | Porcentaje de<br>Variación |
|----------------|--------------------------------|-------------|----------------------------|----------|--------------------------------|-------------|----------------------------|
| 1              | 0.00                           | 0.00        | Igual                      | 21       | 1.31                           | 1.00        | Disminuye 24%              |
| $\overline{2}$ | 0.00                           | 0.00        | Igual                      | 22       | 1.26                           | 0.68        | Disminuye 46%              |
| 3              | 0.00                           | 0.00        | Igual                      | 23       | 1.26                           | 2.20        | Aumenta 75%                |
| 4              | 0.00                           | 0.00        | Igual                      | 24       | 0.79                           | 1.80        | Aumenta 128%               |
| 5              | 0.00                           | 0.00        | Igual                      | 25       | 1.83                           | 2.90        | Aumenta 58%                |
| 6              | 0.00                           | 0.00        | Igual                      | 26       | 2.55                           | 2.29        | Disminuye 10%              |
| $\overline{7}$ | 0.00                           | 0.00        | Igual                      | 27       | 2.28                           | 2.00        | Disminuye 12%              |
| 8              | 0.00                           | 0.00        | Igual                      | 28       | 2.73                           | 3.47        | Aumenta 27%                |
| 9              | 0.00                           | 0.00        | Igual                      | 29       | 1.55                           | 1.70        | Aumenta 10%                |
| 10             | 0.00                           | 0.00        | Igual                      | 30       | 3.11                           | 4.30        | Aumenta 38%                |
| 11             | 0.01                           | 0.20        | Aumenta 1900%              | 31       | 3.45                           | 5.77        | Aumenta 67%                |
| 12             | 0.01                           | 0.10        | Aumenta 900%               | 32       | 2.19                           | 3.20        | Aumenta 46%                |
| 13             | 0.00                           | 0.00        | Igual                      | 33       | 2.53                           | 2.40        | Disminuye 5%               |
| 14             | 0.00                           | 0.00        | Igual                      | 34       | 1.92                           | 2.00        | Aumenta 4%                 |
| 15             | 0.00                           | 0.00        | Igual                      | 35       | 2.18                           | 1.70        | Disminuye 22%              |
| 16             | 0.00                           | 0.00        | Igual                      | 36       | 1.03                           | 2.20        | Aumenta 114%               |
| 17             | 0.00                           | 0.00        | Igual                      | 37       | 1.90                           | 2.59        | Aumenta 36%                |
| 18             | 0.25                           | 0.00        | Disminuye 100%             | 38       | 2.23                           | 3.00        | Aumenta 35%                |
| 19             | 0.26                           | 0.10        | Disminuye 62%              | 39       | 2.56                           | 2.80        | Aumenta 9%                 |
| 20             | 0.28                           | 0.30        | Aumenta 7%                 | 40       | 2.81                           | 3.01        | Aumenta 7%                 |

**Tabla 105 Comparación entre las dos variantes de la cantidad máxima de buses esperando ingresar al paradero**

Con la política *variación 1* los buses como máximo ingresan sin formar fila a 15 paraderos, en 17 paraderos las colas de espera de los buses aumenta, mientras que en 8 paraderos disminuye. De forma general, las colas máximas de buses esperando ingresar a los paraderos aumentan en promedio un 21.70%

# **4.4.2. COMPARACIÓN DE POLÍTICAS DE OPERACIÓN DE LA TRONCAL 7 "ORQUÍDEAS-CENTRO URBANO"**

Luego de haber realizado la simulación de la Troncal 7, con las políticas establecidas por el Municipio, y con la variación

del tiempo entre salidas de buses desde la Terminal de Integración a 2 minutos. En esta sección se procederá a validar el simulador con una segunda variación, en la cual el tiempo entre salidas de los buses será cada minuto. Se realiza la validación en función de la variable de mayor importancia para el Municipio la misma que es el *tiempo entre salidas de los buses desde la terminal de integración.*

Los análisis se realizarán estableciendo comparaciones entre los resultados obtenidos de la simulación del sistema Metrovía bajo las políticas de operación de la M.I. Municipalidad de Guayaquil y los resultados que se obtienen simulando el sistema con la política variación 1 y variación 2.

Se realizará dos análisis, uno que trabaje con todas las horas que opera la troncal, y otro que excluya los datos de la hora 5:00-6:00 a.m. debido a que a las 5:00 a.m. el bus inicia su recorrido y esto afecta a las variables de interés, a partir de la segunda hora de operación, es decir, desde la 6:00 a.m. el sistema se estabiliza.

### *Relación 1*

El análisis de la relación 1 implica analizar el sistema en función de la relación de las siguientes 3 variables:

*-Promedio del total de ingresos de buses al paradero -Promedio del número máximo de subidas al bus*

*-Promedio del tiempo máximo de subidas al bus*

Si los buses salen del Terminal cada 2 minutos, la cantidad de buses que ingresan a los paraderos debería aumentar (ver cuadro de la variable *Promedio de ingresos totales al paradero*), lo que implicaría que la cantidad de personas que se suben a los buses disminuya (ver cuadro de la variable *Promedio del número máximo de subidas al bus*), ya que existe una mayor demanda de buses. Los tiempos que se demoran las personas en subir a los buses guarda relación con la cantidad de personas que suben a los buses (ver cuadro de la variable *Promedio del tiempo máximo de subidas al bus*), los valores de ésta variable aumentará o disminuirá en función de la variable *promedio del número máximo de subidas al bus.*

| Variable: Promedio del total de ingresos de buses al paradero<br>Unidad: buses |                                |                        |                            |                        |                           |  |  |  |
|--------------------------------------------------------------------------------|--------------------------------|------------------------|----------------------------|------------------------|---------------------------|--|--|--|
|                                                                                | Política M.I.<br>Municipalidad |                        | Variación 1<br>(2 minutos) |                        | Variación 2<br>(1 minuto) |  |  |  |
| <b>Datos Considerados</b>                                                      | Resultado<br>Observado         | Resultado<br>Observado | Porcentaje de Variación    | Resultado<br>Observado | Porcentaje de Variación   |  |  |  |
| Excluidos los datos<br>de 5:00 - 6:00 a.m.                                     | 24.63                          | 31.31                  | Aumenta 27,12%             | 62.31                  | Aumenta 152,98%           |  |  |  |
| Incluidos todos los<br>datos                                                   | 25.24                          | 31.31                  | Aumenta 24.05%             | 62.31                  | Aumenta 146.87%           |  |  |  |

**Tabla 106 Análisis de la variable que guarda relación con los buses que ingresan al paradero**

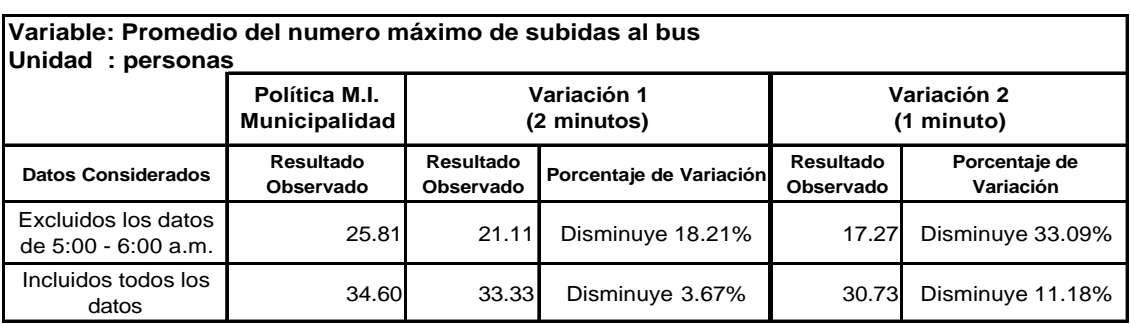

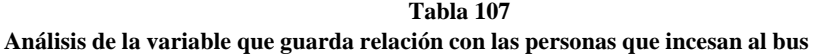

**Tabla 108**

**Análisis de la variable que guarda relación con el tiempo que tardan las personas en subir al bus** 

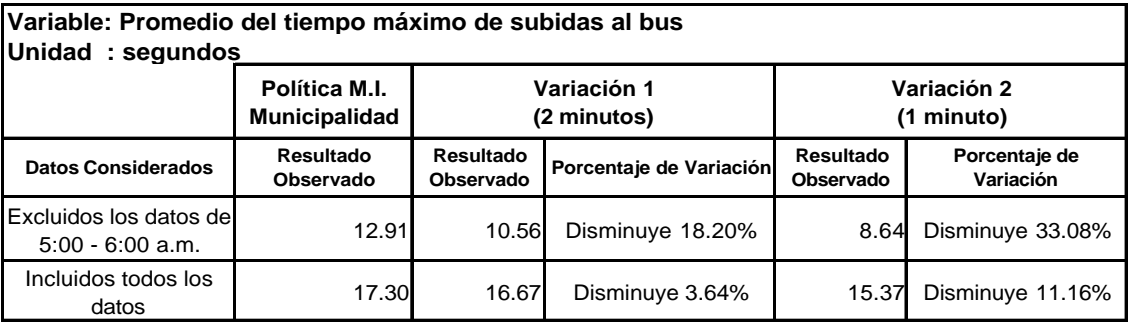

### *Salidas de buses cada 2 minutos*

### **-Excluyendo los datos 5:00-6:00 a.m.**

El total de ingresos de buses al paradero aumenta en promedio un 27.12%, lo que implica que el promedio del número máximo de subidas al bus disminuya en un 18.21% y por ende el promedio del tiempo máximo de subidas en el mismo porcentaje.

## **-Incluyendo los datos 5:00-6:00 a.m.**

El total de ingresos de buses al paradero aumenta en promedio un 24.05%, lo que implica que el promedio del número máximo de personas que suben al bus disminuya en un 3.67%.

El promedio de ingresos de buses a los paraderos incluyendo los datos de 5:00-6:00 a.m. es menor en comparación con los ingresos de los buses que no incluye los datos de esta hora, debido a que el bus inicia su recorrido a las 5:00 a.m. y el último paradero registrará el ingreso del primer bus como máximo cuando el reloj marque 5:44 minutos con 23 segundos.

### *Salidas de buses cada minuto*

#### **-Excluyendo los datos 5:00-6:00 a.m.**

Si los buses salen del Terminal cada minuto el total de ingresos de buses al paradero aumenta en promedio un 152.98%, lo que implica que el promedio del número máximo de subidas al bus disminuya en un 33.09%.

### **-Incluyendo los datos 5:00-6:00 a.m.**

Si los buses salen del Terminal cada minuto el total de ingresos de buses al paradero aumenta en promedio un 146.87%, lo que implica que el promedio del número máximo de subidas al bus disminuya en un 11.18%.

# *NÚMERO MÁXIMO DE BAJADAS DEL BUS*

Si los buses salen de la Terminal a intervalos cortos, los ingresos de buses a los paraderos aumenta, lo que implica que la cantidad de subidas a los buses disminuya, y por ende disminuye las bajadas de las personas del bus.

Los tiempos que toman las personas en bajar del bus guarda relación con la cantidad de personas que bajandel bus.

**Tabla 109 Análisis de la variable que guarda relación con la cantidad de personas que se bajan del bus** 

| Variable: Promedio del número máximo de bajadas del bus<br>Unidad: personas                      |                        |                        |                            |                        |                         |  |  |  |
|--------------------------------------------------------------------------------------------------|------------------------|------------------------|----------------------------|------------------------|-------------------------|--|--|--|
| Política M.I.<br>Variación 1<br>Variación 2<br><b>Municipalidad</b><br>(2 minutos)<br>(1 minuto) |                        |                        |                            |                        |                         |  |  |  |
| <b>Datos Considerados</b>                                                                        | Resultado<br>Observado | Resultado<br>Observado | Porcentaje de<br>Variación | Resultado<br>Observado | Porcentaje de Variación |  |  |  |
| Excluidos los datos<br>de 5:00 - 6:00 a.m.                                                       | 21.01                  | 17.42                  | Disminuye 17.09%           | 12.61                  | Disminuye 39.98%        |  |  |  |
| Incluidos todos los<br>datos                                                                     | 26.00                  | 24.48                  | Disminuye 5.85%            | 21.01                  | Disminuye 19.19%        |  |  |  |

**Tabla 110**

**Análisis de la variable que guarda relación con el tiempo que tardan las personas en bajar del bus** 

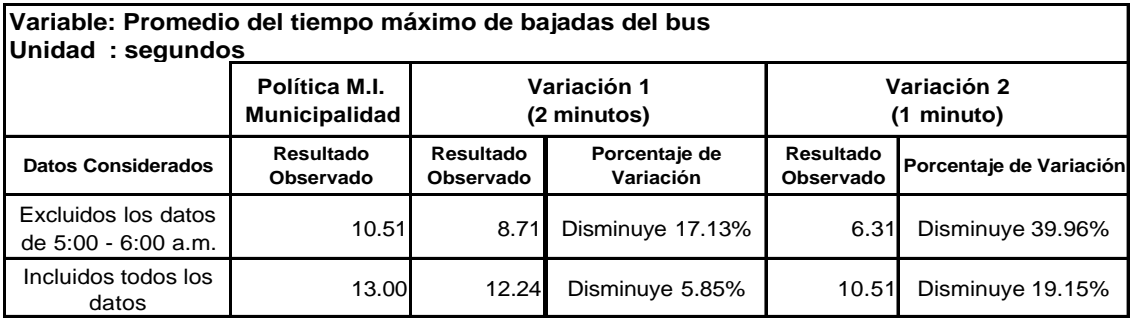

### *Salidas de buses cada 2 minutos*

#### **-Excluyendo los datos 5:00-6:00 a.m.**

El promedio del número máximo de bajadas del bus disminuirá en un 17.09% debido a que el promedio de la cantidad de ascensos al bus disminuyó.

### **-Incluyendo los datos 5:00-6:00 a.m.**

Tomando en cuenta todas las horas de operación de la troncal, el promedio del número máximo de descensos del bus disminuye en un 5.85%.

## *Salidas de buses cada minuto*

A intervalos de salidas cortos, los buses tendrán que dejar menos personas en los paraderos ya que la cantidad de personas que se suben al bus disminuye.

## **-Excluyendo los datos 5:00-6:00 a.m.**

La cantidad de personas que descienden del bus disminuye en un 39.98%.

### **-Incluyendo los datos 5:00-6:00 a.m.**

Tomando todas las horas de funcionamiento de la troncal, la cantidad de personas que descienden del bus disminuye en un 19.15%.

La hora 5:00-6:00 es considerada como hora no pico, por ende llegan menos personas al paradero a esa hora, lo que implica que las bajadas en los paraderos sean mínimos.

Si se toma en cuenta las bajadas de la hora 5:00-6:00 el promedio de descensos es bajo en comparación con el promedio de descensos que no toma en cuenta los datos de esta hora.

# *TIEMPO DE PERMANENCIA DEL BUS EN EL PARADERO*

El tiempo de permanencia del bus en el paradero depende del máximo tiempo que resulte de la comparación entre los tiempos de bajadas y subidas de las personas al bus.

**Tabla 111 Análisis de la variable que guarda relación con el tiempo de permanencia del bus en el paradero** 

| Variable: Promedio del tiempo de permanencia del bus en el paradero<br>Unidad: segundos |                                       |                            |                         |                           |                            |  |  |  |
|-----------------------------------------------------------------------------------------|---------------------------------------|----------------------------|-------------------------|---------------------------|----------------------------|--|--|--|
|                                                                                         | Política M.I.<br><b>Municipalidad</b> | Variación 1<br>(2 minutos) |                         | Variación 2<br>(1 minuto) |                            |  |  |  |
| <b>Datos Considerados</b>                                                               | Resultado<br>Observado                | Resultado<br>Observado     | Porcentaje de Variación | Resultado<br>Observado    | Porcentaje de<br>Variación |  |  |  |
| Excluidos los datos<br>de 5:00 - 6:00 a.m.                                              | 15.74                                 | 12.82                      | Disminuye 18.55%        | 10.04                     | Disminuye 36.21%           |  |  |  |
| Incluidos todos los<br>datos                                                            | 20.77                                 | 20.20                      | Disminuye 2.74%         | 18.65                     | Disminuye 10.21%           |  |  |  |

*Salidas de buses cada 2 minutos*

### **-Excluyendo los datos 5:00-6:00 a.m.**

El tiempo promedio de permanencia del bus en el paradero disminuye en un 18.55%, es decir el tiempo se reduce de 15.71 a 12.82 segundos.

### **-Incluyendo los datos 5:00-6:00 a.m.**

El tiempo promedio de permanencia del bus en el paradero disminuye en un 2.74%.

# *Salidas de buses cada minuto*

## **-Excluyendo los datos 5:00-6:00 a.m.**

El tiempo promedio de espera en los paraderos disminuye en un 36.21%, es decir de 15.74 segundos disminuye a 10.04 segundos.

# **-Incluyendo los datos 5:00-6:00 a.m.**

El tiempo promedio de permanencia del bus disminuye en un 10.21%.

# *MÁXIMA UTILIZACIÓN DEL BUS*

Si se aumenta la cantidad de buses en circulación, la utilización del bus disminuirá, se genera un comportamiento mayor oferta vs. menor demanda

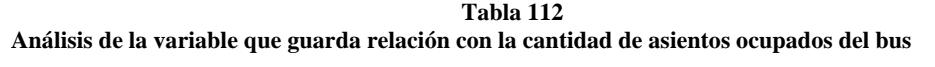

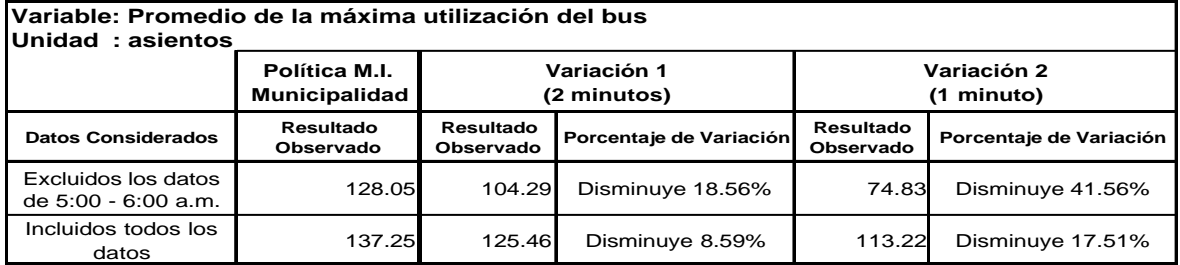

#### *Salidas de buses cada 2 minutos*

#### **-Excluyendo los datos 5:00-6:00 a.m.**

El promedio de asientos ocupados disminuye de 128.05 a 104.29, lo que equivale a una disminución del 18.56%

### **-Incluyendo los datos 5:00-6:00 a.m.**

Tomando en cuenta todas las horas de operación, la máxima ocupación del bus disminuirá de 137.25 asientos ocupados a 125.46, equivalente a una disminución del 8.59%

# *Salidas de buses cada minuto*

### **-Excluyendo los datos 5:00-6:00 a.m.**

El promedio de asientos ocupados disminuye de 128.05 a 74.83, lo que equivale a una disminución del 41.56%. Los buses utilizan en promedio el 41.57% de su capacidad.

### **-Incluyendo los datos 5:00-6:00 a.m.**

En promedio la cantidad de asientos ocupados disminuye de 137.25 a 113.22 asientos, equivalente a una disminución del 17.51%.

Excluyendo los datos de 5:00-6:00 a.m. el promedio de asientos ocupados es 74.83, mientras que tomando los datos de 5:00-6:00 a.m. el promedio aumenta a 113.22 asientos ocupados, debido a que en la primera hora la demanda de buses en circulación es mínima lo que implica una mayor utilización de los buses en esa hora.

# *NUMERO MÁXIMO DE BUSES EN CIRCULACION*

El aumento del tiempo entre salidas de los buses implica que la cantidad de buses en circulación aumente. Tomando en cuenta esta variable el Municipio podrá determinar la cantidad mínima de buses que necesita para implementar el sistema Metrovía.

**Tabla 113 Análisis de la variable que guarda relación con la cantidad de buses en circulación** 

| Variable: Promedio de la cantidad máxima de buses en circulación en un día<br>Unidad: buses |                                       |                        |                            |                           |                         |  |  |  |
|---------------------------------------------------------------------------------------------|---------------------------------------|------------------------|----------------------------|---------------------------|-------------------------|--|--|--|
|                                                                                             | Política M.I.<br><b>Municipalidad</b> |                        | Variación 1<br>(2 minutos) | Variación 2<br>(1 minuto) |                         |  |  |  |
| <b>Datos Considerados</b>                                                                   | Resultado<br>Observado                | Resultado<br>Observado | Porcentaje de Variación    | Resultado<br>Observado    | Porcentaje de Variación |  |  |  |
| Excluidos los datos<br>de 5:00 - 6:00 a.m.                                                  | 18.66                                 | 22.64                  | Aumenta 21.33%             | 43.72                     | Aumenta 134.30%         |  |  |  |
| Incluidos todos los<br>datos                                                                | 18.66                                 | 22.64                  | Aumenta 21.33%             | 43.72                     | Aumenta 134.30%         |  |  |  |

La cantidad máxima de buses en circulación no se verá afectada si se omiten los datos de 5:00-6:00 a.m. ya que la cantidad de buses en circulación en esta hora es mínima, porque los buses empiezan a circular a las 5:00 a.m., mientras que desde las 6:00 a.m. estarán en circulación los buses que salieron desde la Terminal en la hora anterior.

#### *Salidas de buses cada 2 minutos*

Si se disminuye el tiempo entre salida de los buses a 2 minutos, el sistema Metrovía funcionará como mínimo con 22.64 unidades, a este valor se le debe incluir los 6 buses que estarán en el Terminal de Integración.

Si los buses salen cada minuto

### *Salidas de buses cada minuto*

Con salidas de buses cada minuto, el Municipio debe implementar el sistema como mínimo con 43.72 unidades, más las 6 unidades del Terminal de Integración.

# *NÚMERO DE BUSES QUE HICIERON COLA PARA INGRESAR AL PARADERO*

Los paraderos tienen espacio para atender a un bus a la vez, si se disminuye el tiempo entre salidas de los buses, los ingresos a los paraderos aumenta lo que implicaría que lo buses tengan que hacer cola para ingresar al paradero. Con este análisis se desea determinar la variación de la cantidad máxima de buses que tuvieron que hacer cola para ingresar al paradero.

**Tabla 114 Análisis de la variable que guarda relación con la cantidad de buses que hicieron cola para ingresar al paradero**

| Variable: Promedio del número máximo de buses que hicieron cola para ingresar al pardero<br>Unidad: buses |                                       |                        |                            |                           |                         |  |  |  |
|----------------------------------------------------------------------------------------------------|---------------------------------------|------------------------|----------------------------|---------------------------|-------------------------|--|--|--|
|                                                                                                    | Política M.I.<br><b>Municipalidad</b> |                        | Variación 1<br>(2 minutos) | Variación 2<br>(1 minuto) |                         |  |  |  |
| <b>Datos Considerados</b>                                                                                 | Resultado<br>Observado                | Resultado<br>Observado | Porcentaje de Variación    | Resultado<br>Observado    | Porcentaje de Variación |  |  |  |
| Excluidos los datos<br>de 5:00 - 6:00 a.m.                                                                | 1.06                                  | 1.29                   | Aumenta 21.70%             | 8.13                      | Aumenta 666.98%         |  |  |  |
| Incluidos todos los<br>datos                                                                              | 1.06                                  | 1.29                   | Aumenta 21.70%             | 8.13                      | Aumenta 666.98%         |  |  |  |

La cantidad máxima de buses en circulación no se verá afectada si se omiten los datos de 5:00-6:00 a.m. ya que la cantidad de buses en circulación en esta hora es mínima, porque los buses empiezan a circular a las 5:00 a.m., mientras que desde las 6:00 a.m. estarán en circulación los buses que salieron desde la Terminal en la hora anterior.

### *Salidas de buses cada 2 minutos*

La cantidad promedio de buses que hicieron cola para ingresar al paradero aumentó de 1.06 a 1.29 buses, lo que equivale a un incremento del 21.7%.

### *Salidas de buses cada minuto*

La cantidad de buses que tienen que hacer cola para ingresar al paradero aumenta de 1.06 buses a 8.13, lo que equivale a un incremento del 666.98%

# *LONGITUD DE COLA DE ESPERA DE PASAJEROS EN*

# *PARADEROS*

Se analizará la variación de la longitud promedio de colas de

espera de los pasajeros en los paraderos.

**Tabla 115 Análisis de la variable que guarda relación con la longitud de la cola de espera de pasajeros en los paraderos**

| Variable: Promedio de longitud máxima de cola de espera de pasajeros en los paraderos<br>Unidad: personas |                                                                                                  |                        |                         |                        |                            |  |  |
|----------------------------------------------------------------------------------------------------|--------------------------------------------------------------------------------------------------|------------------------|-------------------------|------------------------|----------------------------|--|--|
|                                                                                                    | Política M.I.<br>Variación 1<br>Variación 2<br><b>Municipalidad</b><br>(2 minutos)<br>(1 minuto) |                        |                         |                        |                            |  |  |
| <b>Datos Considerados</b>                                                                                 | Resultado<br>Observado                                                                           | Resultado<br>Observado | Porcentaje de Variación | Resultado<br>Observado | Porcentaje de<br>Variación |  |  |
| Excluidos los datos<br>de 5:00 - 6:00 a.m.                                                                | 25.17                                                                                            | 35.66                  | Aumenta 41.68%          | 16.64                  | Disminuye 33.89%           |  |  |
| Incluidos todos los<br>datos                                                                              | 37.52                                                                                            | 35.46                  | Disminuye 5.49%         | 32.68                  | Disminuye 12.90%           |  |  |

# *Salidas de buses cada 2 minutos*

### **-Excluyendo los datos 5:00-6:00 a.m.**

El tiempo máximo de espera de pasajeros en los paraderos,

disminuye en promedio un 14.66%.

# **-Incluyendo los datos 5:00-6:00 a.m.**

Los máximos tiempos de espera en los paraderos se produce de 5:00-6:00 a.m., tomando en cuenta este valor, la longitud promedio de las máximas colas de espera en el paradero aumentan en promedio un 3.91%.

# *Salidas de buses cada minuto*

**-Excluyendo los datos 5:00-6:00 a.m.**

Excluyendo la hora en que se producen las mayores colas de espera en los paraderos, las colas disminuyen en promedio un 35.08%.

# **-Incluyendo los datos 5:00-6:00 a.m.**

Las colas máximas de espera en los paraderos disminuye en promedio un 7.65%, lo que equivale a disminuir de 8.44 a 7.65 minutos.